## **LAMPIRAN**

KWIK KIAN GIE SSINISOR 40 TOOHDS

 $\sim$ 

tanpa izin IBIKKG

Dilarang mengumumkan dan memperbanyak sebagian atau seluruh karya tulis ini dalam bentuk apapun

 $\overline{\mathbf{o}}$ 

റ് **1. Admin Page** Dilarang mengutip sebagian atau seluruh karya tulis ini tanpa mencantumkan dan menyebutkan sumber:<br>Dilarang mengutip sebagian atau seluruh karya tulis ini tanpa mencantumkan dan menyebutkan sumber:  $\circ$  $\overset{\sim}{\mathcal{L}}$ <?php if ( ! defined('BASEPATH')) exit('No direct script access allowed'); Pengutipan hanya untuk kepentingan pendidikan, penelitian, penulisan karya ilmiah, penyusunan laporan, Pengutipan tidak merugikan kepentingan yang wajar IBIKKG penulisan kritik dan tinjauan suatu masalah class Admin\_page extends CI\_Controller { milik Hak Cipta Dilindungi Undang-Undang private function \_logged\_in() {  $\overline{B}$ return (bool) \$this->session->userdata('id\_admin'); **KKG (Institut Bisnis dan Informatika** } public function index() { if(\$this->\_logged\_in()) { \$this->home(); }else{ redirect('client\_page/login\_admin'); } } function product\_showcase(\$name) { if(\$this-> logged in()) { \$data['title']="Product Showcase"; \$data['showcase\_data']=\$this->db->query("SELECT a.id pdp,a.name,a.name AS c\_name FROM product\_dp a,category b WHERE a.id\_category=b.id\_category AND b.name='".\$name."'"); \$this->load->view('admin\_page/product\_showcase',\$data); **Kian Gie** } else { redirect('client\_page/login\_admin'); } } nstitut Bisnis dan Informatika Kwik Kian G function customer() { if(\$this->\_logged\_in()) { \$data['title']="Customer Data"; \$data['customer\_data']=\$this->db->get('customer'); \$this->load->view('admin\_page/customer\_data',\$data); } else { redirect('client\_page/login\_admin'); } } function new\_product\_showcase() { if(\$this->\_logged\_in()) { \$data['title']="New Product Showcase"; \$data['image']=\$this->db->get('image'); \$data['category']=\$this->db->get('category'); \$this->load->view('admin\_page/new\_product\_showcase',\$data); }168

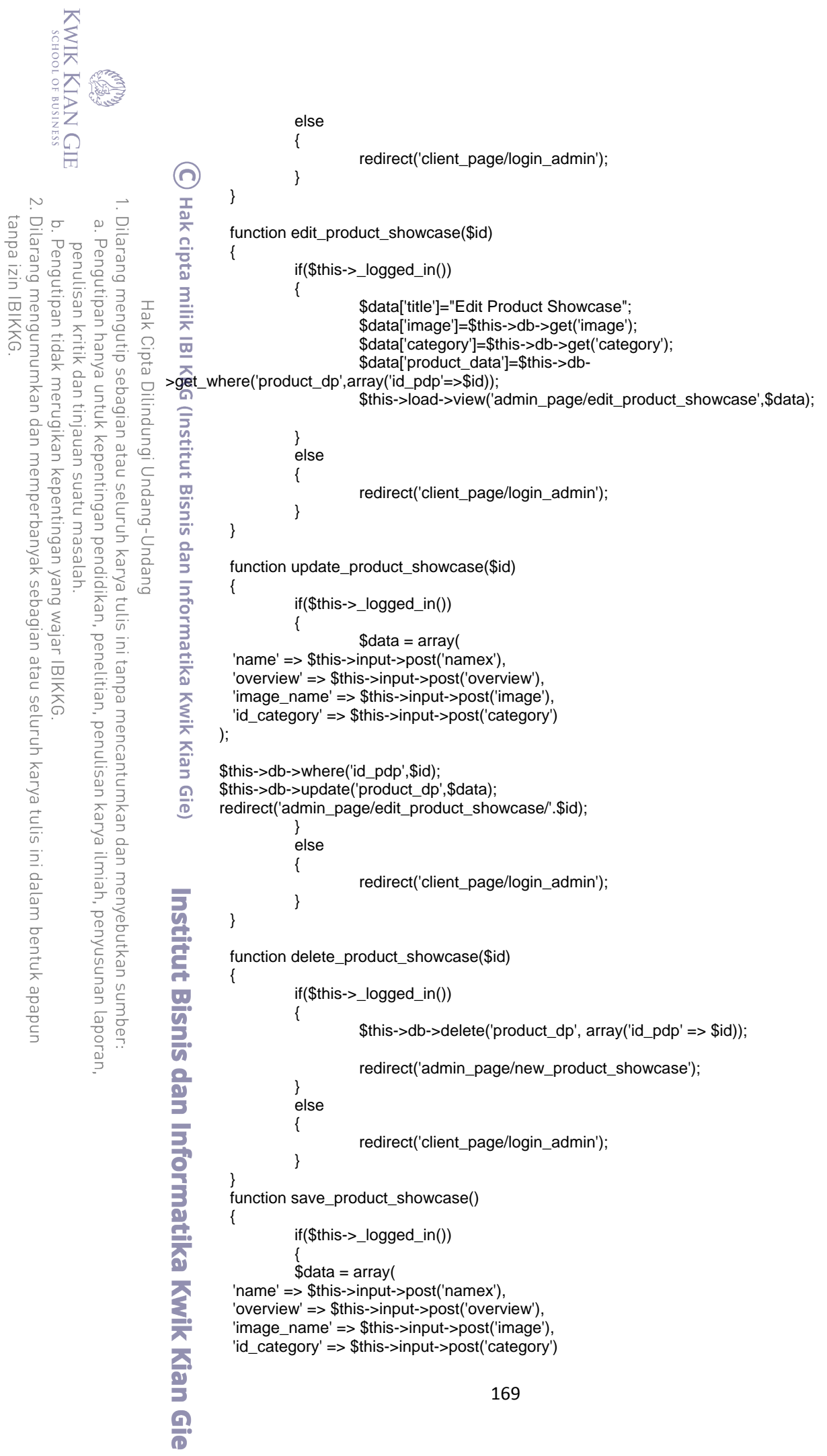

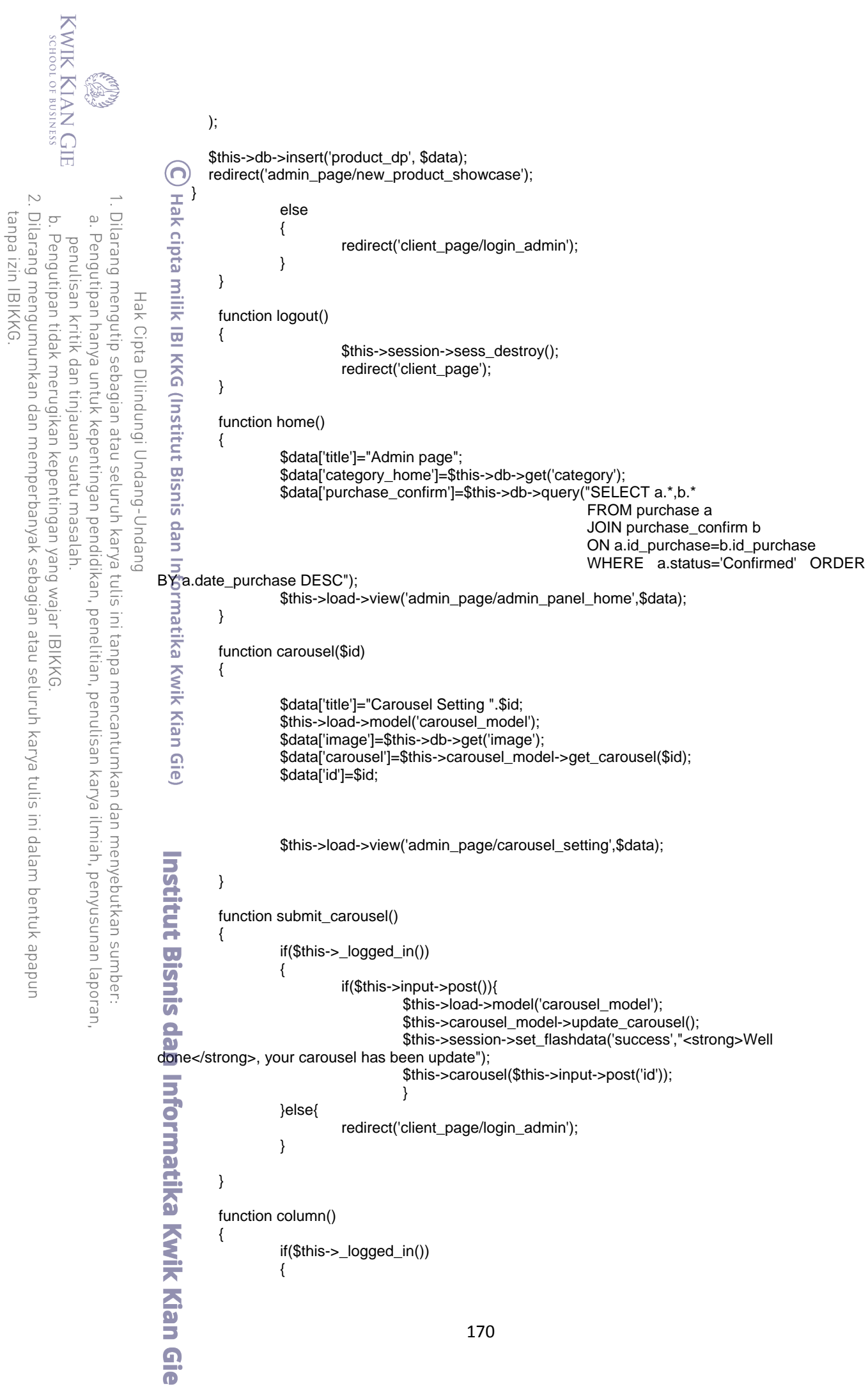

Ī

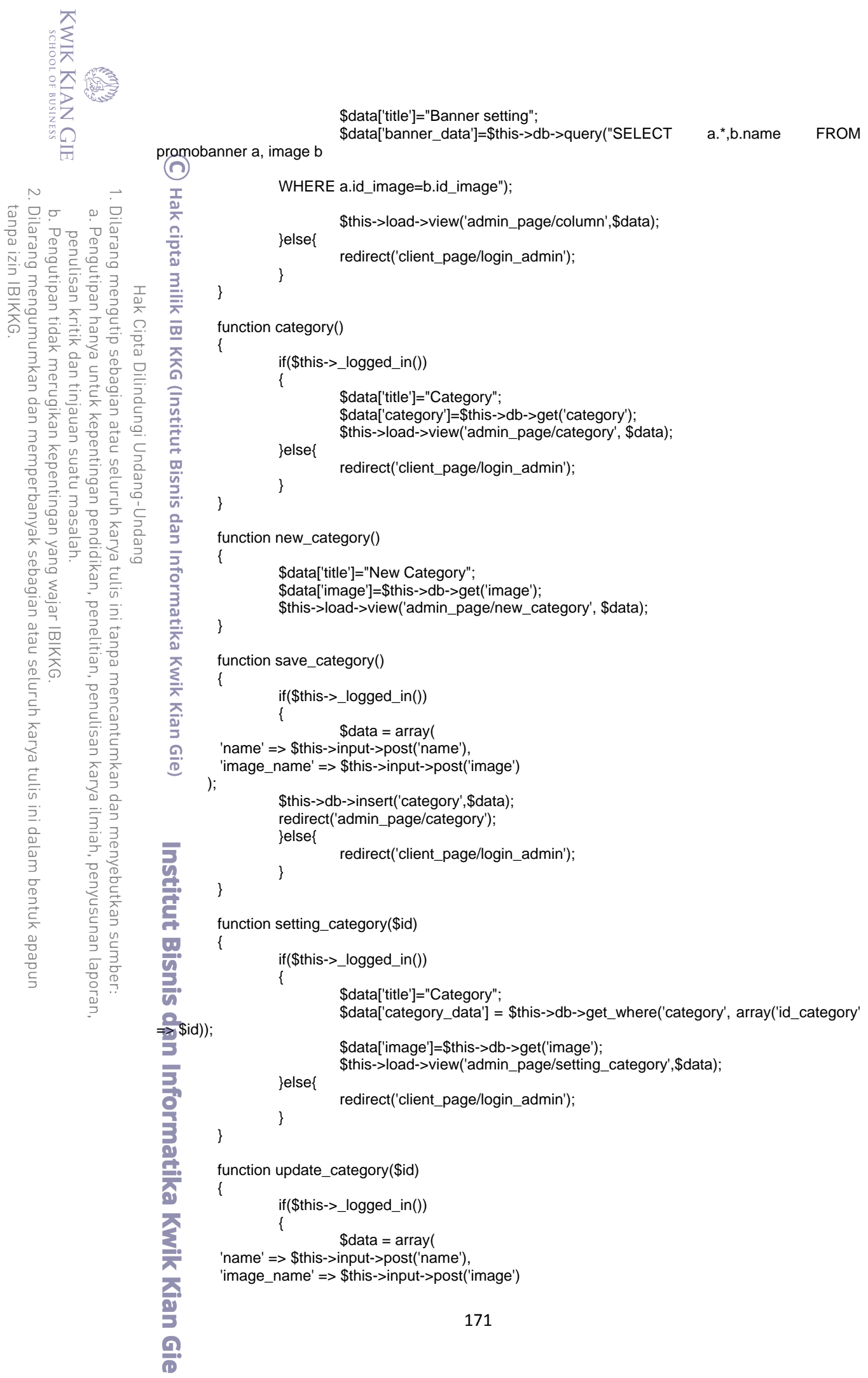

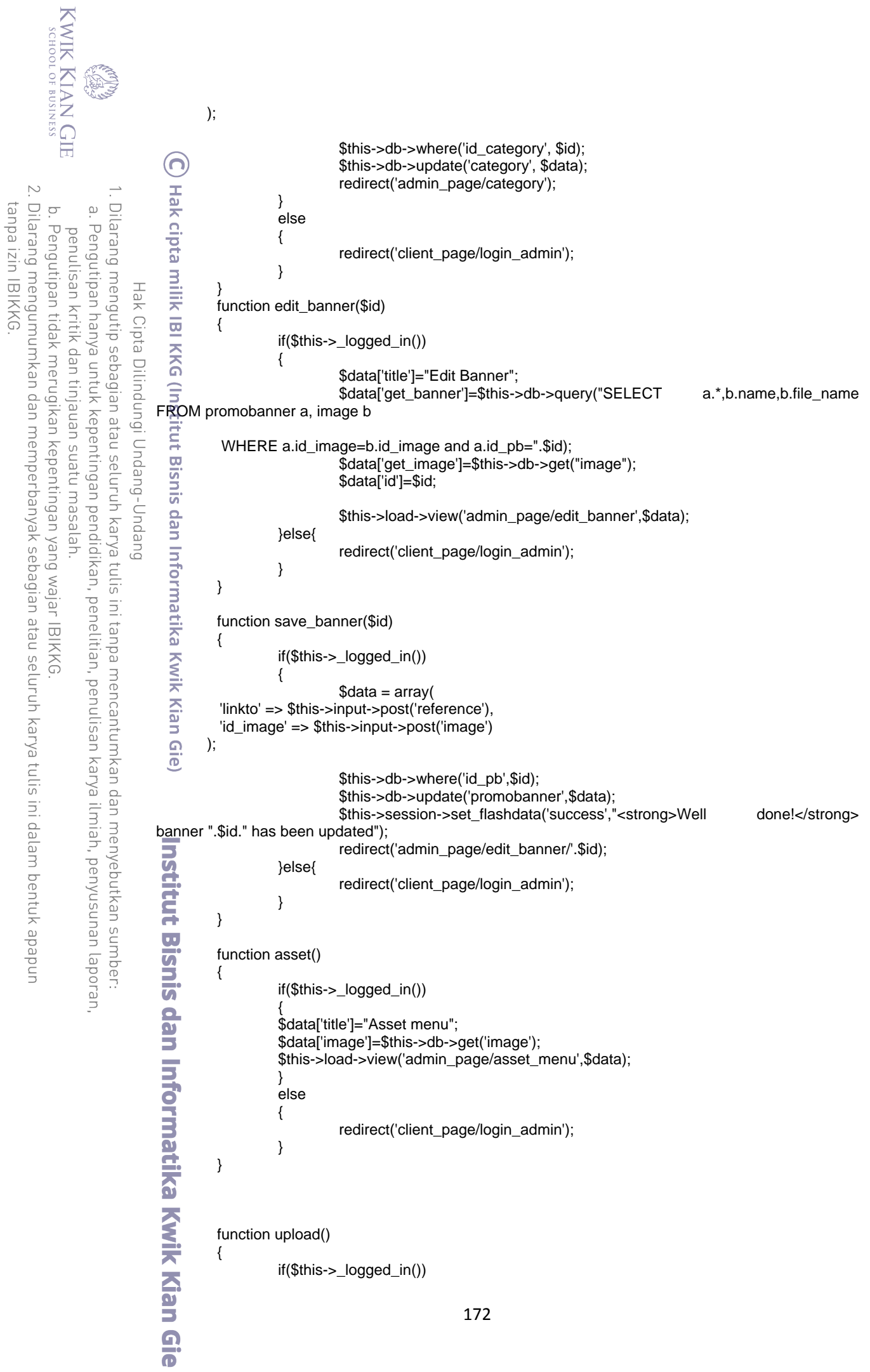

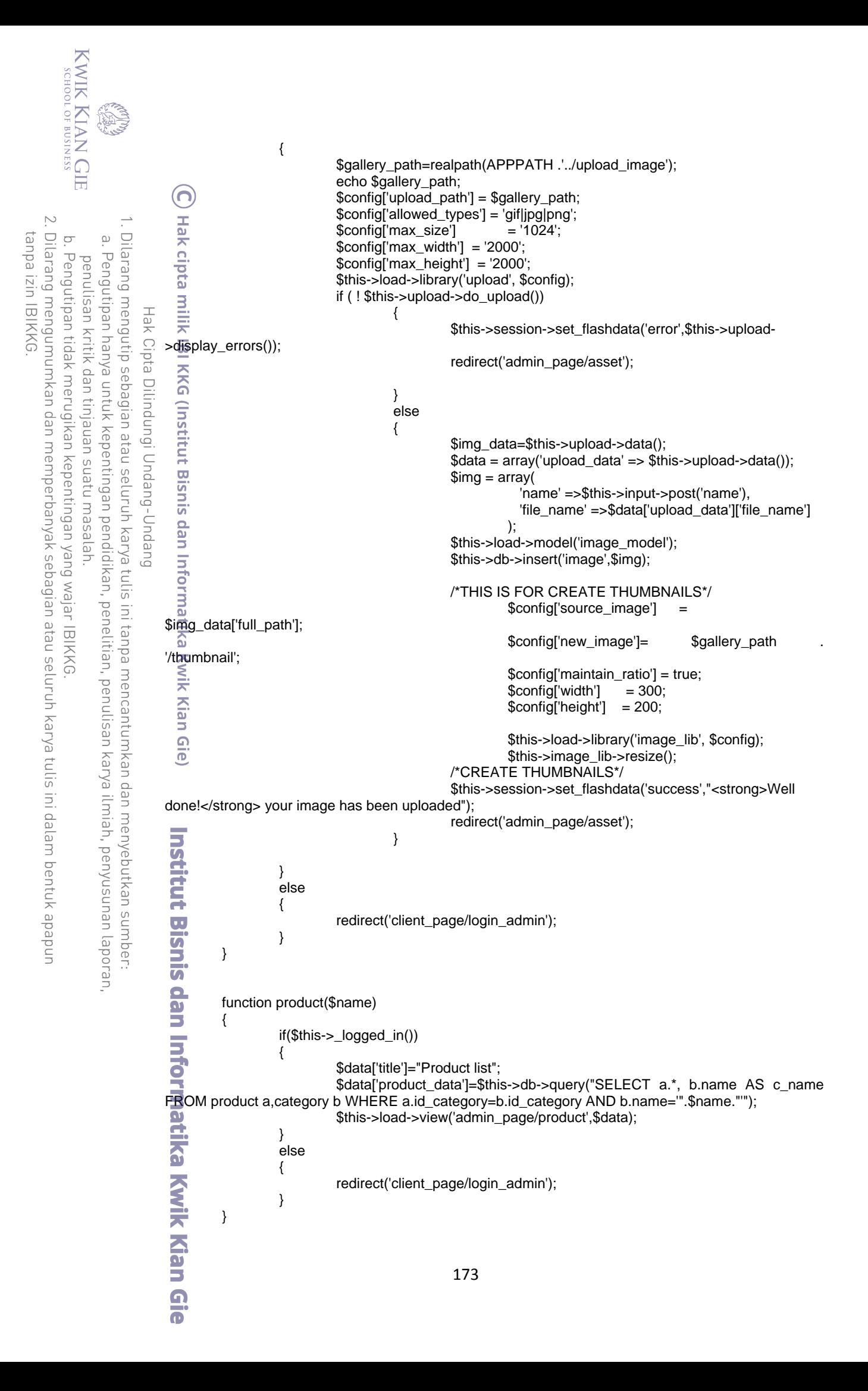

```
KWIK KIAN GIE
         SSINISOR 40 TOOHDS
                                               function edit_product($id)
                                               {
                                                             if($this->_logged_in())
                                    റ
                                                             {
                                                                           $data['title']="Edit Product";
                                  Hal<mark>e</mark>čipta milik IBI KKG (Institut Bisnis dan Informatika Kwik Kian Gie)<br>H
     \sum$data['product_data'] = $this->db->get_where('product', array('id_product' =>
    Dilarang mengumumkan dan memperbanyak sebagian atau seluruh karya tulis ini dalam bentuk apapun
                      Dilarang mengutip sebagian atau seluruh karya tulis ini tanpa mencantumkan dan menyebutkan sumber:
tanpa izin IBIKKG
         \circ\overline{\omega}Pengutipan tidak merugikan kepentingan yang wajar IBIKKG
                  Pengutipan hanya untuk kepentingan pendidikan, penelitian, penulisan karya ilmiah, penyusunan laporan,
              penulisan kritik dan tinjauan suatu masalah
                                                                           $data['image']=$this->db->get('image');
                                                                           $data['category']=$this->db->get('category');
                                                                           $this->load->view('admin_page/edit_product',$data);
                                                             }
                           Hak Cipta Dilindungi Undang-Undang
                                                             else
                                                             {
                                                                           redirect('client_page/login_admin');
                                                             }
                                               }
                                               function new_product()
                                               {
                                                             if($this->_logged_in())
                                                             {
                                                                           $data['title']="New Product";
                                                                           $data['image']=$this->db->get('image');
                                                                           $data['category']=$this->db->get('category');
                                                                           $this->load->view('admin_page/new_product',$data);
                                                             }
                                                             else
                                                             {
                                                                           redirect('client_page/login_admin');
                                                             }
                                               }
                                               function save_product()
                                               {
                                                             if($this->_logged_in())
                                                             {
                                                                           \text{data} = \text{array}( 'name' => $this->input->post('name'),
                                                 'price' => $this->input->post('price'),
                                                 'image_name' => $this->input->post('image'),
                                                 'id_category' => $this->input->post('category')
                                              );
                                   ية<br>Institut Bisnis dan Informatika Kwik Kian G
                                              $this->db->insert('product', $data);
                                              redirect('admin_page/new_product');
                                                             }
                                                             else
                                                             {
                                                                           redirect('client_page/login_admin');
                                                             }
                                               }
                                               function update_product($id)
                                               {
                                                             if($this->_logged_in())
                                                             {
                                                                           \text{Sdata} = \arctan 'name' => $this->input->post('name'),
                                                 'price' => $this->input->post('price'),
                                                 'image_name' => $this->input->post('image'),
                                                  'id_category' => $this->input->post('category')
                                                                           $this->db->where('id_product',$id);
                                                                           $this->db->update('product', $data); 
                                                                           redirect('admin_page/edit_product/'.$id);
                                                                                                       174
                                   \overline{\bullet}
```
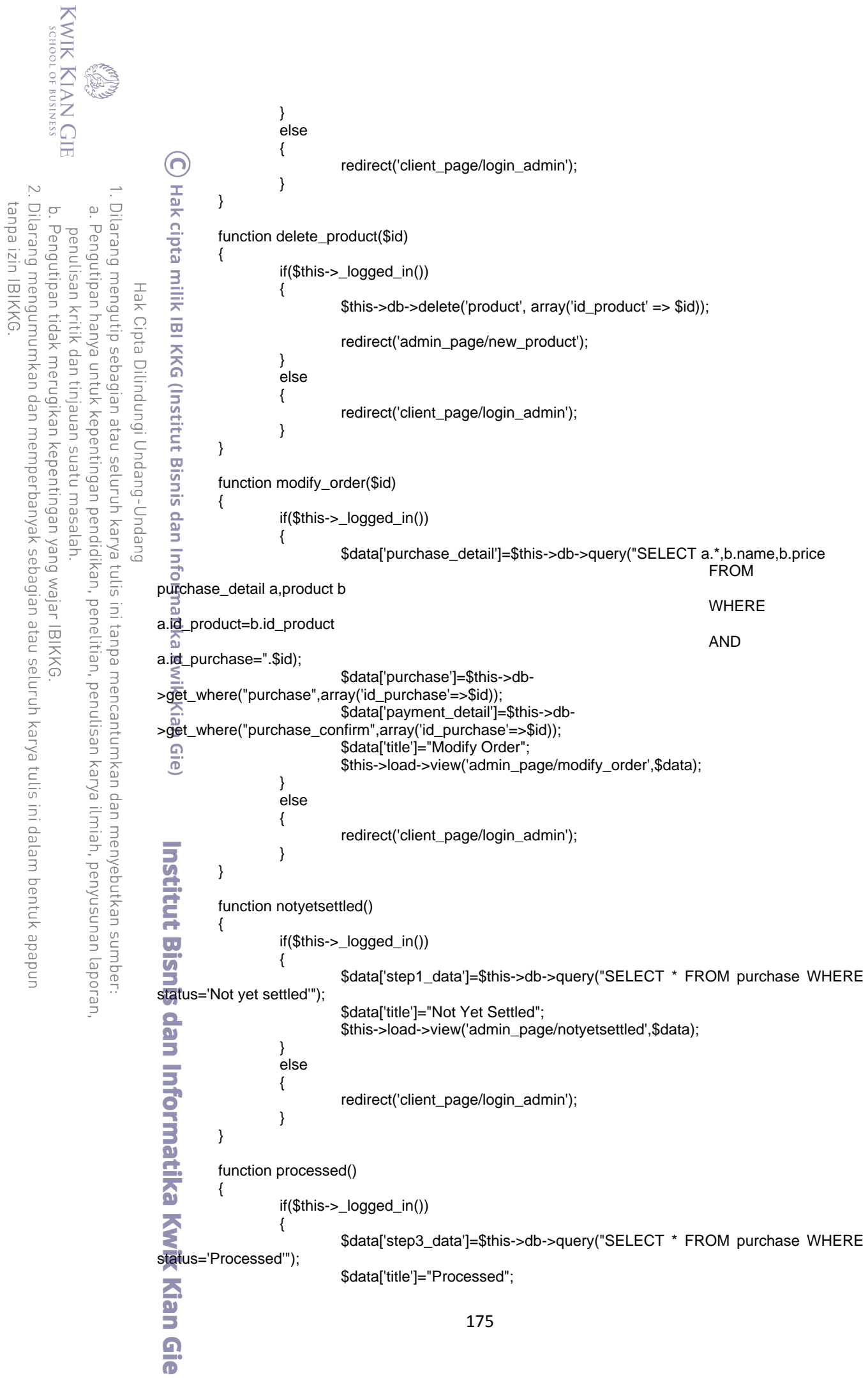

```
KWIK KIAN GIE
        SCHOOL OF BUSINESS
                                                                  $this->load->view('admin_page/processed',$data);
                                                      }
                                                      else
                                ဂ
                                                      {
                                                                  redirect('client_page/login_admin');
    \sim}
   Dilarang mengumumkan dan memperbanyak sebagian atau seluruh karya tulis ini dalam bentuk apapun
                   Dilarang mengutip sebagian atau seluruh karya tulis ini tanpa mencantumkan dan menyebutkan sumber:
tanpa izin IBIKKG
        \circ\Omega}
               Pengutipan hanya untuk kepentingan pendidikan, penelitian, penulisan karya ilmiah, penyusunan laporan,
       Pengutipan tidak merugikan kepentingan yang wajar IBIKKG
            penulisan kritik dan tinjauan suatu masalah
                                         function completed()
                                          {
                                                      if($this->_logged_in())
                        Hak Cipta Dilindungi Undang-Undang
                                                      {
                                                                  $data['step4_data']=$this->db->query("SELECT * FROM purchase WHERE 
                              status='Completed'");
                                                                  $data['title']="Completed";
                                                                  $this->load->view('admin_page/completed',$data);
                                (Institut Bisnis dan Informatika Kwik Kian
                                                      }
                                                      else
                                                      {
                                                                  redirect('client_page/login_admin');
                                                      }
                                          }
                                          function step1($id)
                                          {
                                                      if($this->_logged_in())
                                                      {
                                                      $this->db->where('id_purchase',$id);
                                                      $this->db->delete('purchase_confirm');
                                                      $data=array(
                                                                  'status'=>'Not yet settled'
                                                                  );
                                                      $this->db->where('id_purchase',$id);
                                                      $this->db->update('purchase',$data);
                                                      $dat=$this->db->query("SELECT a.email,a.name from customer a,purchase b where 
                              b.id_customer=a.id_customer and b.id_purchase=".$id);
                                                      $get=$dat->result_array();
                                \overline{\sigma}$subject="Payment Not Yet Settled : Order ID No: ".$id;
                                                      $message="Maaf, jumlah pembayaran anda tidak sesuai dengan data pembelian. 
                              Hubungi kami segera untuk keterangan lebih lanjut.";
                                                      $message.="\n";
                               \overline{\overline{G}}$message.="\n";
                                                      $det=$this->db->query("SELECT a.name,b.qty,b.sub_total from product 
                              a,purchase_detail b where a.id_product=b.id_product and b.id_purchase=".$id);
                               Ë
                                                      foreach ($det->result_array() as $val) {
                               \overline{\mathbf{u}}$message.=$val['name']." | ".$val['qty']." | $ ".$val['sub_total']."\n";
                                                      }
                               SLUS
                                                                              $this->load->library('email');
                             support');
                                                                              $this->email->set_newline("\r\n");
                                                                              $this->email->from('patpatt91@gmail.com', 'RAZER ZONE 
                                                                              $this->email->to($get[0]['email']);
                               Informatika Kwik Kian G
                                                                              $this->email->subject($subject);
                                                                              $this->email->message($message);
                                                                              if(!$this->email->send())
                                                                              {
                                                                                           show_error($this->email->print_debugger());
                                                                              }else{
                                                                                           redirect('admin_page/home');
                                                                              }
                                                      }
                                                      else
                                                      {176
                               \overline{\bullet}
```

```
KWIK KIAN GIE
     SCHOOL OF BUSINESS
                                                redirect('client_page/login_admin');
                                                } 
                                    }
                           \bm{\widehat{\Omega}}function step3($id)
 \sim{
Dilarang mengumumkan dan memperbanyak sebagian atau seluruh karya tulis ini dalam bentuk apapun
               Dilarang mengutip sebagian atau seluruh karya tulis ini tanpa mencantumkan dan menyebutkan sumber:
     \circ\Omega$data=array(
            Pengutipan hanya untuk kepentingan pendidikan, penelitian, penulisan karya ilmiah, penyusunan laporan,
    Pengutipan tidak merugikan kepentingan yang wajar IBIKKG
        penulisan kritik dan tinjauan suatu masalah
                                                            'status'=>'Processed'
                                                            );
                                                 $this->db->where('id_purchase',$id);
                    Hak Cipta Dilindungi Undang-Undang
                                                 $this->db->update('purchase',$data);
                                                 $data_ps=array(
                                                            'date_ps'=>date("Y-m-d H:i:s"),
                                                            'id_purchase'=>$id
                                                            );
                                                $this->db->insert("purchase_shipping",$data_ps);
                                                $dat=$this->db->query("SELECT a.email,a.name from customer a,purchase b where 
                          b.id_customer=a.id_customer and b.id_purchase=".$id);
                                                 $get=$dat->result_array();
                                                $subject="Payment Confirmed : Order ID No: ".$id;
                                                $message="Terima Kasih ".$get[0]['name'].", Kami sudah menerima pembayaran 
                         anda.Barang akan kami kirim dalam waktu paling lambat 3 hari. Jika pesanan anda belum sampai ke 
                         tujuan, harap hubungi kami di : 0813-1000-6591, atau e-Mail ke : @patpatt91@gmail.com";
                                                $message.="\n";
                            nforr
                                                $message.="\n";
                                                $det=$this->db->query("SELECT a.name,b.qty,b.sub_total from product 
                         a, purchase_detail b where a.id_product=b.id_product and b.id_purchase=".$id);
                           tika
                                                foreach ($det->result_array() as $val) {
                           Kwik
                                                            $message.=$val['name']." | ".$val['qty']." | $ ".$val['sub_total']."\n";
                                                }
                           c Kian
                                                $message.="";
                                                $dat=$this->db->query("SELECT a.email,a.name from customer a,purchase b where 
                         b.id_customer=a.id_customer and b.id_purchase=".$id);
                           \overline{\sigma}$this->load->library('email');
                         inst<mark>ä</mark>tut Bisnis dan Informatika Kwik Kian G
                                                                        $this->email->set_newline("\r\n");
                                                                        $this->email->from('patpatt91@gmail.com', 'RAZER ZONE 
                                                                        $this->email->to($get[0]['email']);
                                                                        $this->email->subject($subject);
                                                                        $this->email->message($message);
                                                                       if(!$this->email->send())
                                                                       {
                                                                                   show_error($this->email->print_debugger());
                                                                       }else{
                                                                                   redirect('admin_page/home');
                                                                       }
                                    }
                                    function step4($id)
                                     {
                                                $data=array(
                                                            'status'=>'Completed'
                                                            );
                                                 $this->db->where('id_purchase',$id);
                                                $this->db->update('purchase',$data);177
```
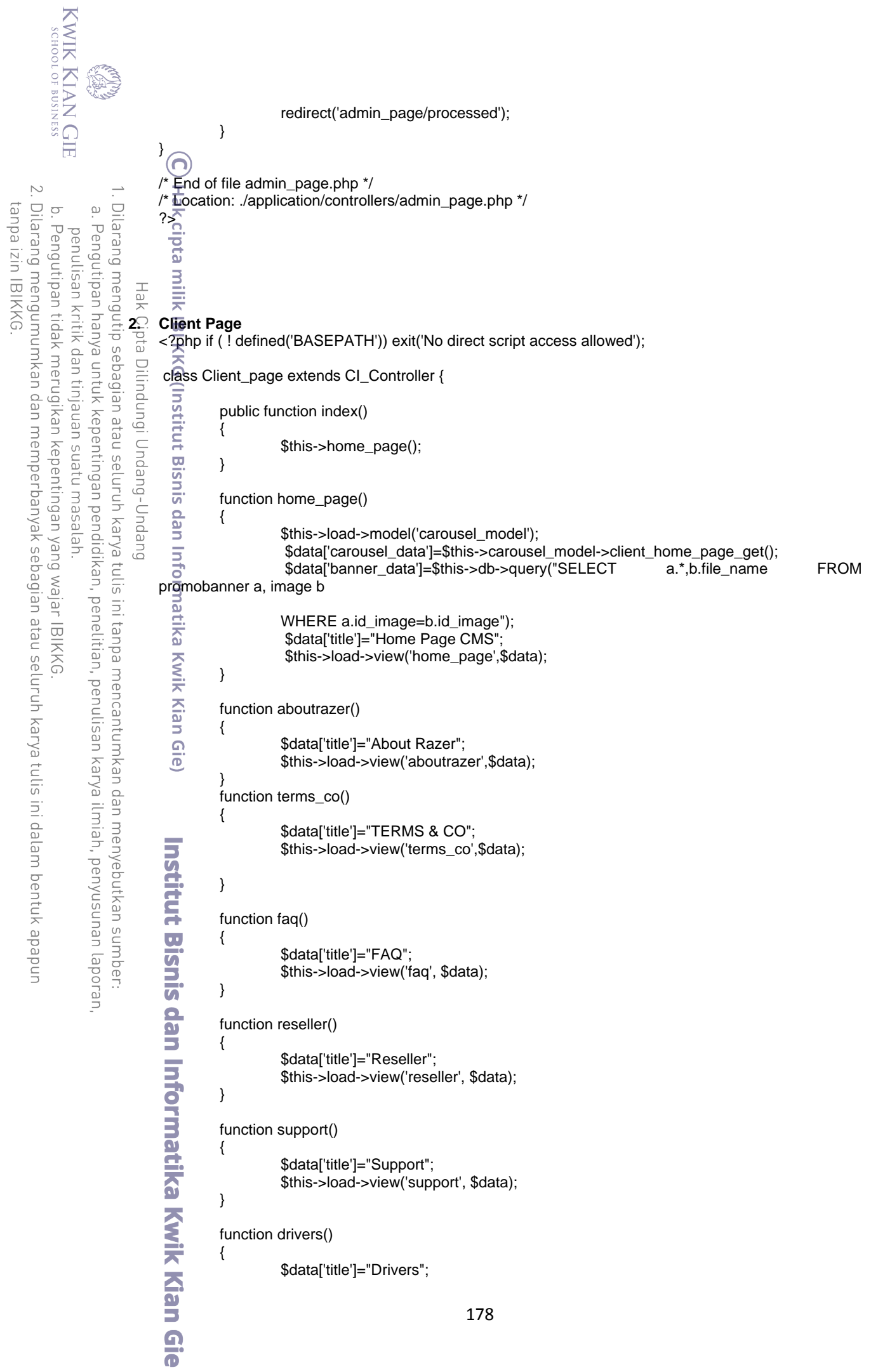

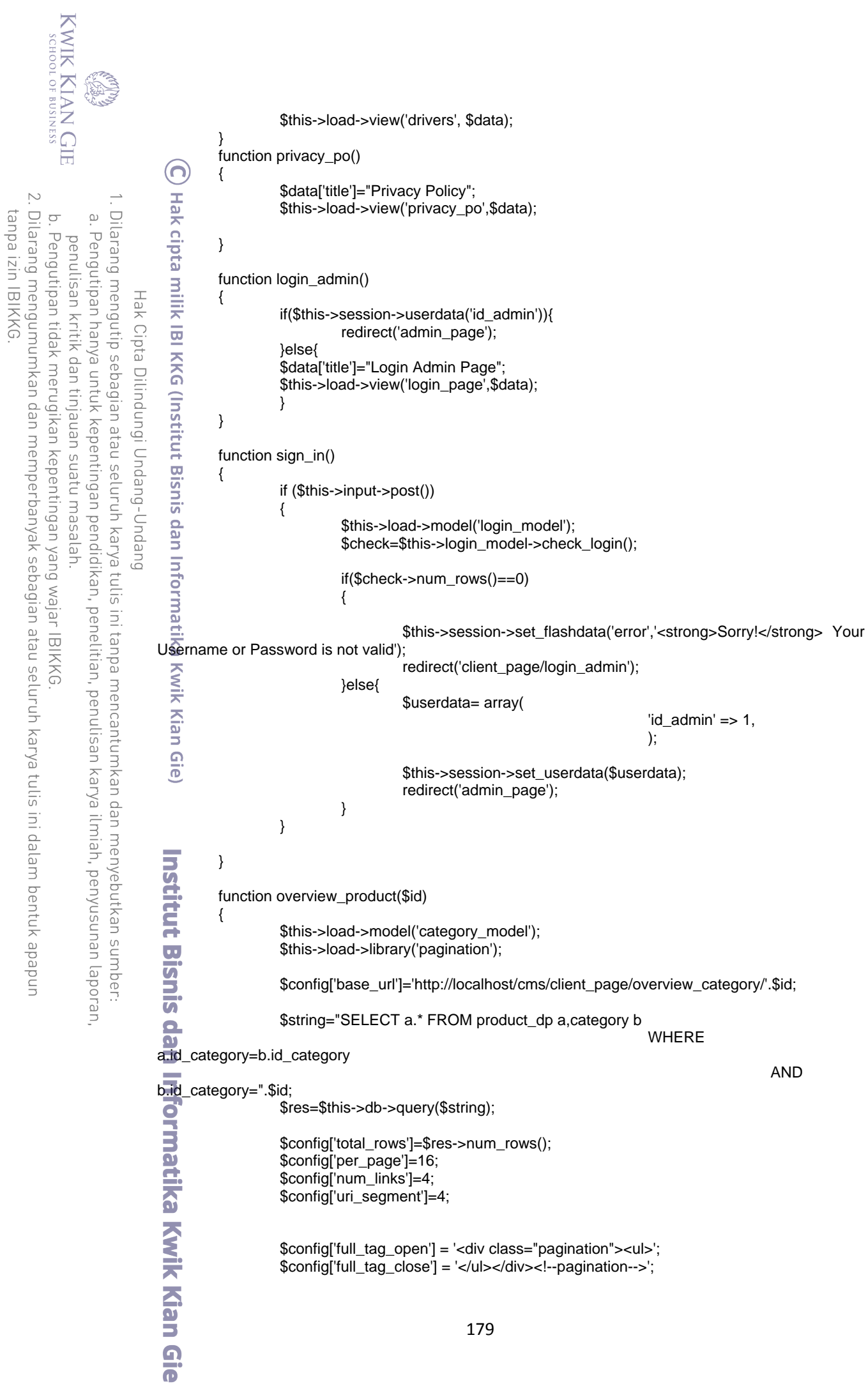

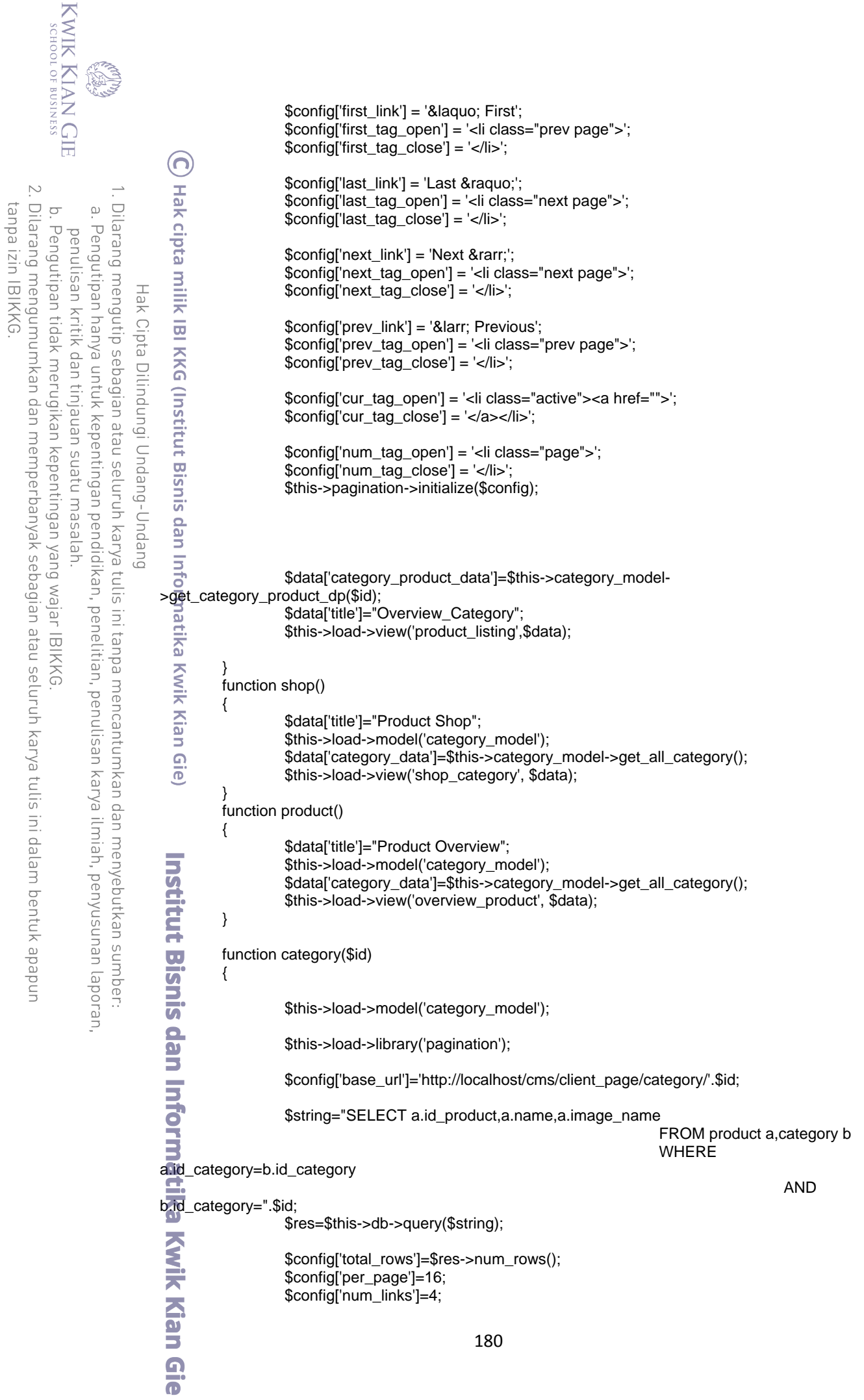

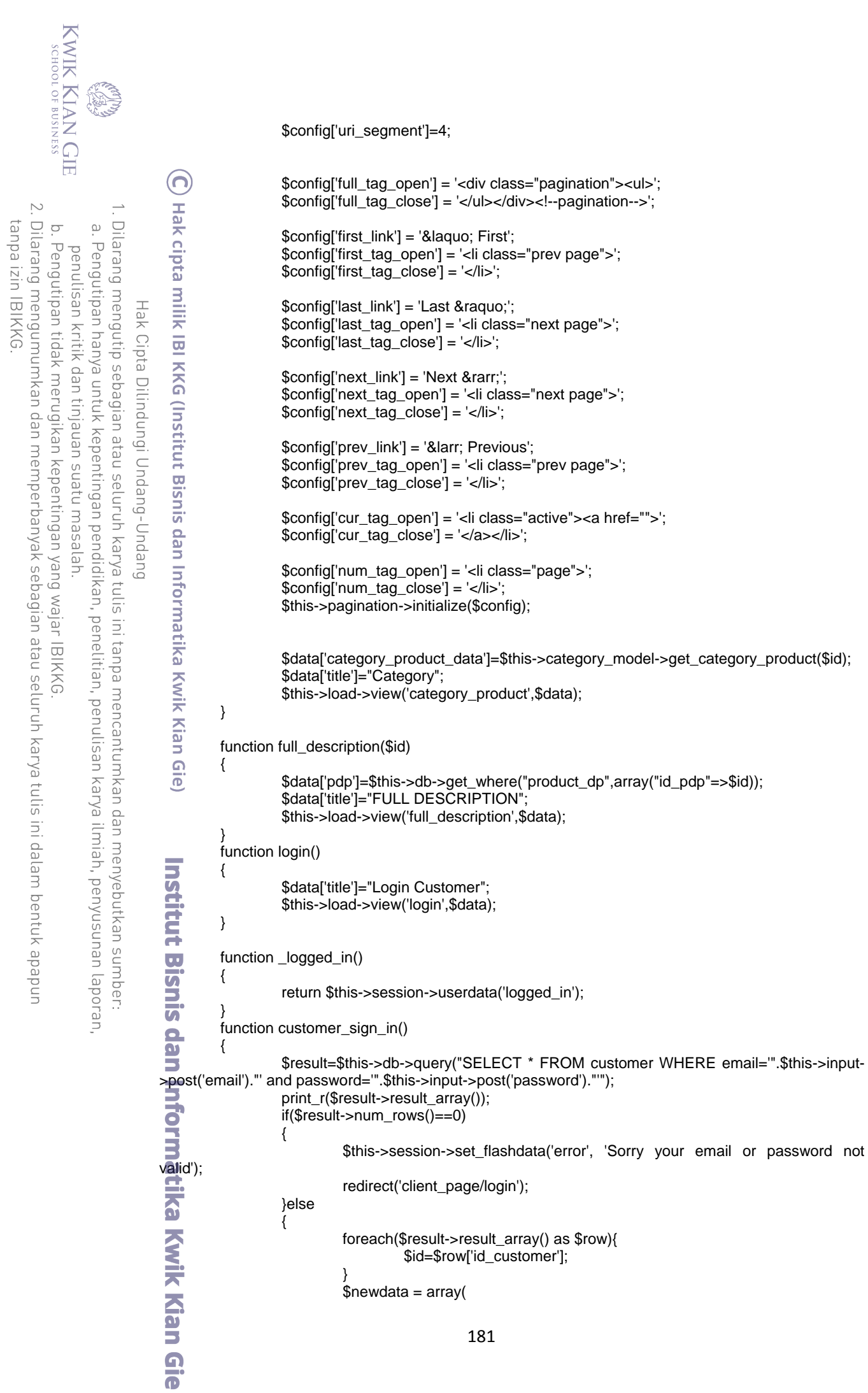

KWIK KIAN GIE

a. Pengutipan hanya untuk kepentingan pendidikan, penelitian, penulisan karya ilmiah, penyusunan laporan,

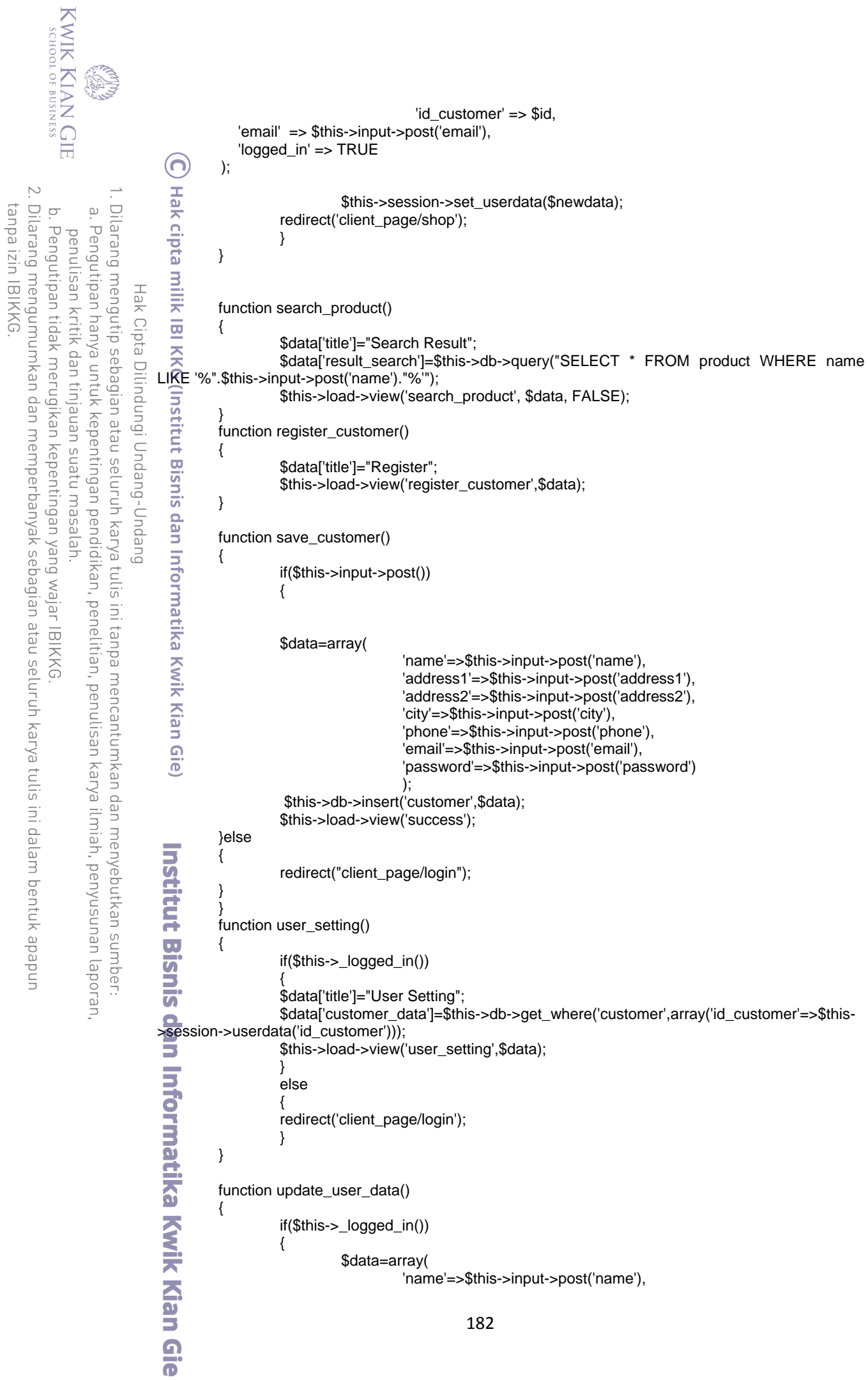

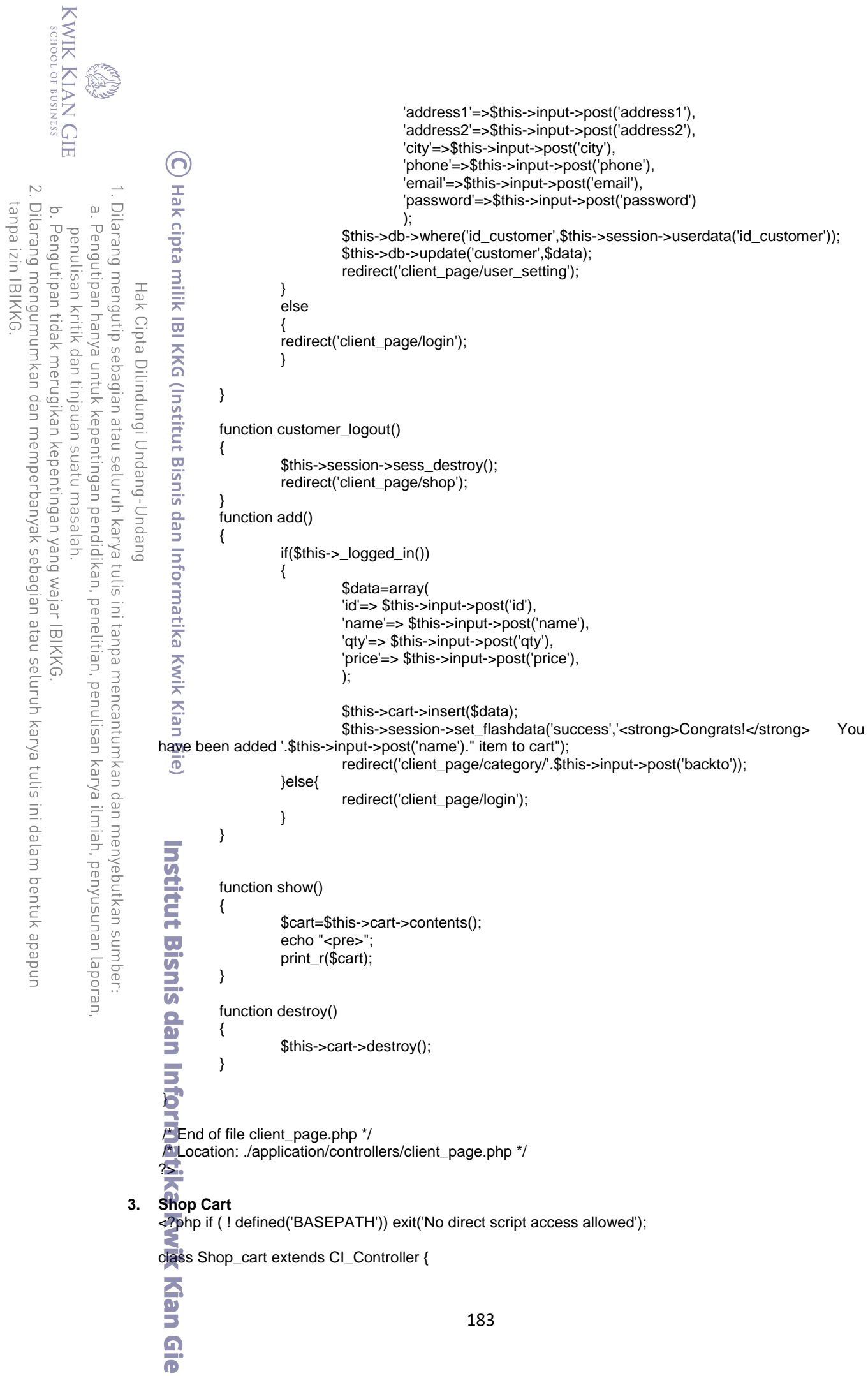

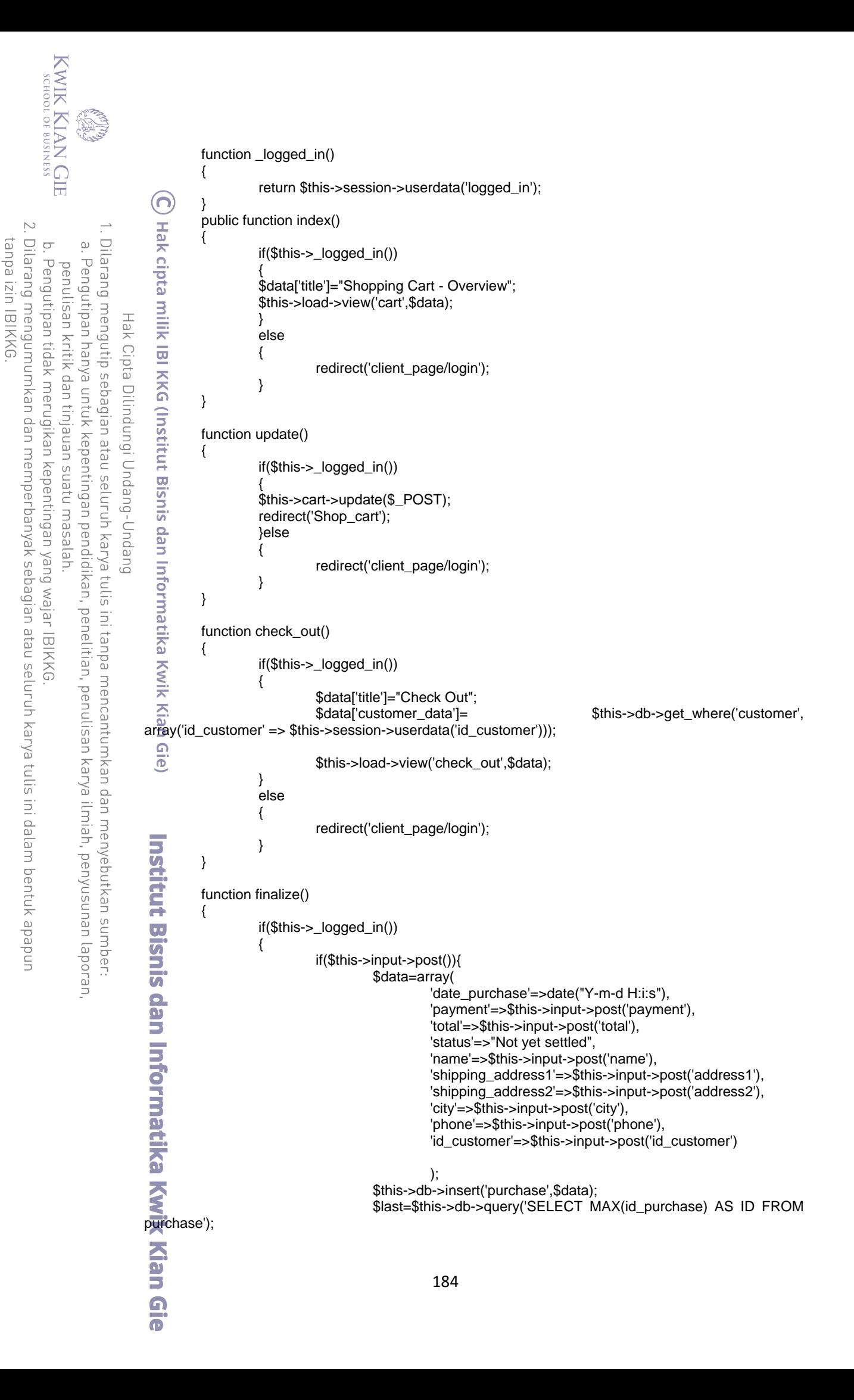

KWIK KIAN GIE SCHOOL OF BUSINESS foreach(\$last->result\_array() as \$row){ \$idp=\$row['ID']; } ဂ foreach(\$this->cart->contents() as \$row) I Hak cipta milik IBI KKG (Institut Bisnis dan Informatika Kwik Kian  $\sim$ { tanpa izin IBIKKG Dilarang mengumumkan dan memperbanyak sebagian atau seluruh karya tulis ini dalam bentuk apapun Dilarang mengutip sebagian atau seluruh karya tulis ini tanpa mencantumkan dan menyebutkan sumber:  $\circ$  $\overline{\omega}$ \$pd=array( Pengutipan hanya untuk kepentingan pendidikan, penelitian, penulisan karya ilmiah, penyusunan laporan, Pengutipan tidak merugikan kepentingan yang wajar IBIKKG penulisan kritik dan tinjauan suatu masalah 'id\_product'=>\$row['id'], 'qty'=>\$row['qty'], 'sub\_total'=>\$row['subtotal'], 'id\_purchase'=>\$idp Hak Cipta Dilindungi Undang-Undang ); \$this->db->insert('purchase\_detail',\$pd); } \$this->cart->destroy(); redirect('shop\_cart/purchase\_history'); } else { redirect('shop\_cart'); } } else { redirect('client\_page/login'); } } function purchase\_history() { if(\$this->\_logged\_in()) { \$id\_c=\$this->session->userdata('id\_customer'); \$data['title']="Purchase History"; \$data['purchase']=\$this->db->query("SELECT  $\Omega$ id<sub>rpurchase,date purchase,payment,status from purchase where id customer=".\$id c." ORDER by</sub> date\_purchase DESC"); \$this->load->view('purchase\_history',\$data); } else Institut Bisnis dan Informatika Kwik Kian G { redirect('client\_page/login'); } } function order\_confirm(\$id) { if(\$this->\_logged\_in()) { \$data['title']="Order Confirm"; \$this->load->view('order\_confirm',\$data); } else { redirect('client\_page/login'); } } function submit\_confirm(\$id) { if(\$this->\_logged\_in()) { if(\$this->input->post()) { \$data=array(185

KWIK KIAN GIE SCHOOL OF BUSINESS 'payment'=>\$this->input->post('payment'), 'status'=>"Confirmed" ); ဂ \$this->db->where('id\_purchase',\$id); \$this->db->update('purchase',\$data); **Hak cipta milik IBI KKG (Institut Bisnis dan Informatika**  $\sim$ Dilarang mengumumkan dan memperbanyak sebagian atau seluruh karya tulis ini dalam bentuk apapun Dilarang mengutip sebagian atau seluruh karya tulis ini tanpa mencantumkan dan menyebutkan sumber: tanpa izin IBIKKG  $\circ$  $\overline{\omega}$ \$confirm=array( Pengutipan hanya untuk kepentingan pendidikan, penelitian, penulisan karya ilmiah, penyusunan laporan, Pengutipan tidak merugikan kepentingan yang wajar IBIKKG penulisan kritik dan tinjauan suatu masalah 'account\_name'=>\$this->input->post('name'), 'account\_number'=>\$this->input->post('number'), 'paid'=>\$this->input->post('paid'), 'id\_purchase'=>\$id Hak Cipta Dilindungi Undang-Undang ); \$this->db->insert('purchase\_confirm',\$confirm); redirect('shop\_cart/purchase\_history'); } else { redirect('shop\_cart/purchase\_history'); } } else { redirect('client\_page/login'); } } function order\_detail(\$id) { if(\$this->\_logged\_in()) { \$data['purchase\_detail']=\$this->db->query("SELECT a.\*,b.name,b.price purchase\_detail a,product b FROM WHERE a.id\_product=b.id\_product AND a.id\_purchase=".\$id); \$data['purchase']=\$this->db- >get\_where("purchase",array('id\_purchase'=>\$id)); \$data['payment\_detail']=\$this->db- >get\_where("purchase\_confirm",array('id\_purchase'=>\$id)); \$data['shipping\_detail']=\$this->db- For the effect ("purchase\_shipping",array('id\_purchase'=>\$id));<br>
\$data['title']="Order Detail";<br>
\$this->load->view('order\_detail', \$<br>
else<br>
{<br>
redirect('client\_page/login');<br>
}<br>
\$data['title']="Update Confirm";<br>
\$this->lo \$data['title']="Order Detail"; \$this->load->view('order\_detail', \$data); } else { redirect('client\_page/login'); } } function update\_confirm(\$id) { \$data['title']="Update Confirm"; \$this->load->view('update\_confirm',\$data); } function save\_update\_confirm(\$id) { \$confirm=array( 'account\_name'=>\$this->input->post('name'), 'account\_number'=>\$this->input->post('number'), 'paid'=>\$this->input->post('paid'), );186  $\overline{\bullet}$ 

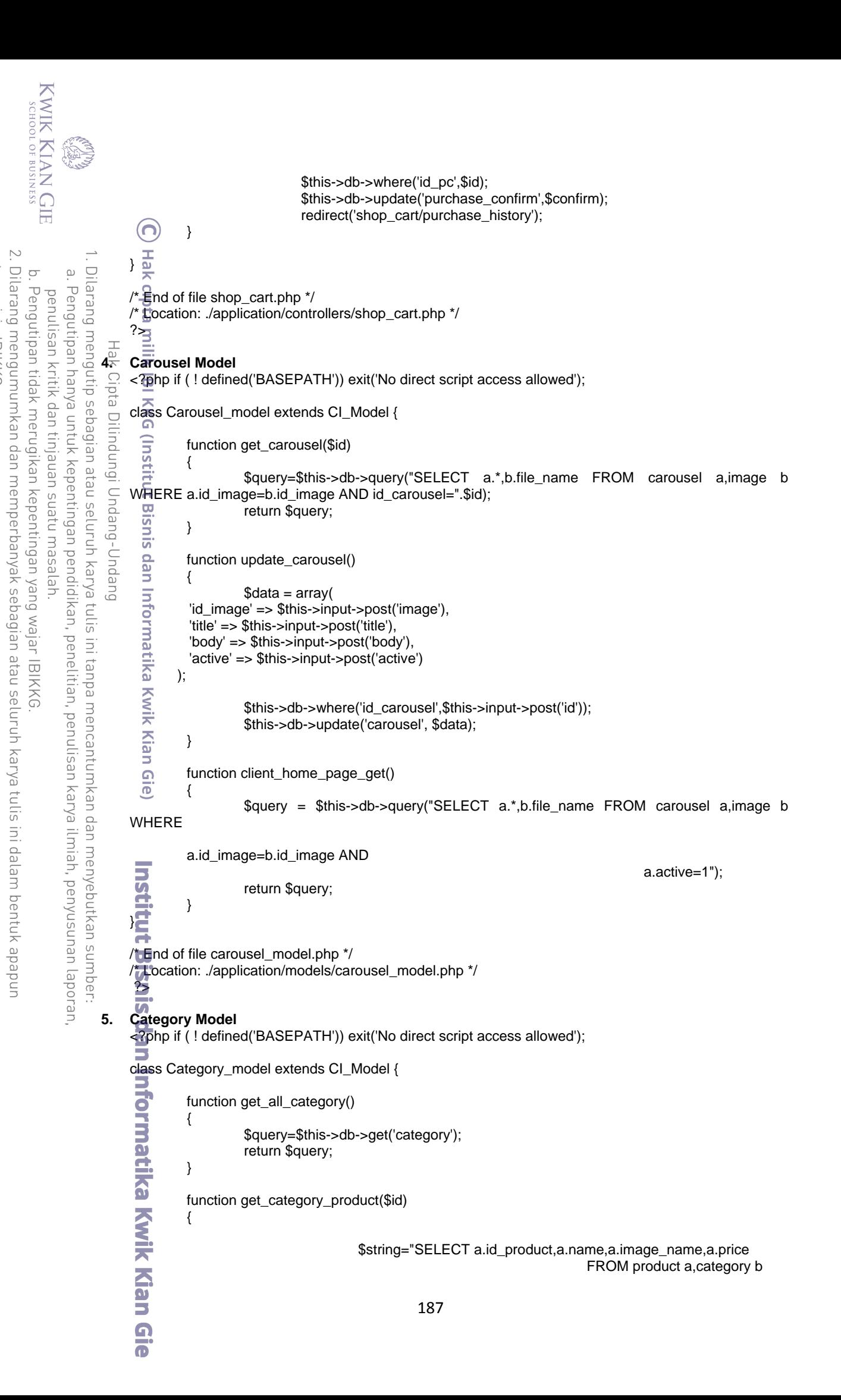

**KWIK KIAN GIE** SCHOOL OF BUSINESS WHERE a.id\_category=b.id\_category AND b.id\_category=".\$id." LIMIT 16"; if(\$this->uri->segment(4)==NULL){ **Hak cipta milik IBI KKG (Institut Bisnis**  $\sim$ \$offset=0; Dilarang mengumumkan dan memperbanyak sebagian atau seluruh karya tulis ini dalam bentuk apapun Dilarang mengutip sebagian atau seluruh karya tulis ini tanpa mencantumkan dan menyebutkan sumber:  $\circ$  $\overline{\omega}$ Pengutipan tidak merugikan kepentingan yang wajar IBIKKG Pengutipan hanya untuk kepentingan pendidikan, penelitian, penulisan karya ilmiah, penyusunan laporan, penulisan kritik dan tinjauan suatu masalah }else{ \$offset=\$this->uri->segment(4); Hak Cipta Dilindungi Undang-Undang \$string=\$string." OFFSET ".\$offset; } \$query=\$this->db->query(\$string); return \$query; } function get\_category\_product\_dp(\$id) { \$string="SELECT a.id\_pdp,a.name,a.image\_name FROM product\_dp a,category b  $\overline{a}$ **WHERE** a.u\_category=b.id\_category AND b. $\overline{p}$  category=".\$id." LIMIT 16"; if(\$this->uri->segment(4)==NULL){ rmatika \$offset=0; }else{ **Kwik Kian Gie** \$offset=\$this->uri->segment(4); \$string=\$string." OFFSET ".\$offset; } \$query=\$this->db->query(\$string); return \$query; }  $\frac{1}{2}$ /\* End of file category\_model.php \*/ /\* Location: ./application/models/category\_model.php \*/  $\overline{z}$  $\overline{1}$ **6. Image Model** <?php if ( ! defined('BASEPATH')) exit('No direct script access allowed'); class Image\_model extends CI\_Model { Б }; /\* End of file image\_model.php \*/ /\* Location: ./application/models/image\_model.php \*/ ?> **7. Login Model** <?php if ( ! defined('BASEPATH')) exit('No direct script access allowed'); class Login\_model extends CI\_Model { function check\_login() 天 **Kian** {188  $\Omega$  $\overline{\bullet}$ 

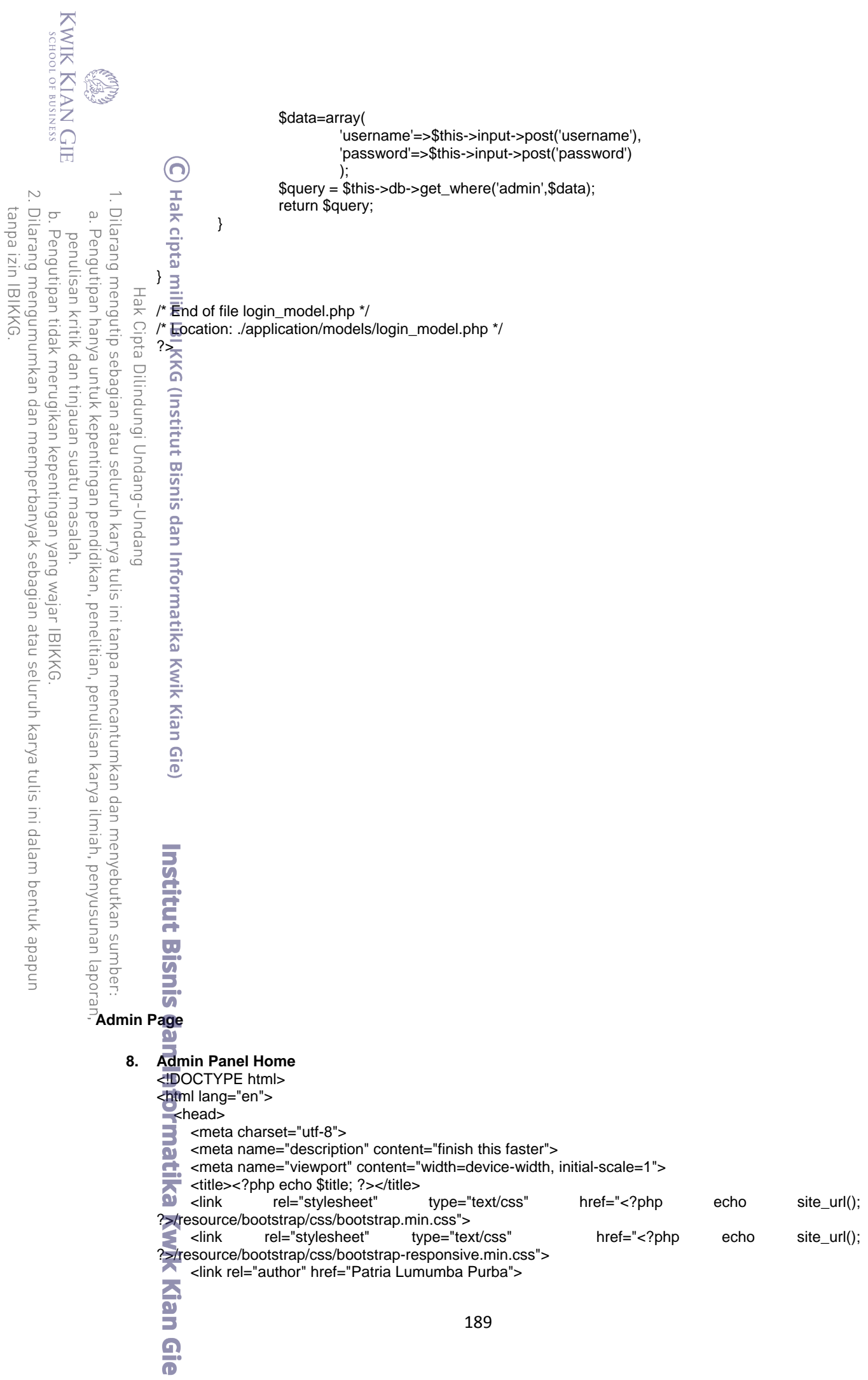

```
KWIK KIAN GIE
      SCHOOL OF BUSINESS
                                   </head>
                                   <body>
                                <?php $this->load->view('admin_page/head'); ?>
                                 <div class="container"><br>
<div class="container"><br>
<div class="container"><br>
<div class="span1:<br>
</php $this->loc <br>
<legend><?php<br>
<table class="ta<br>
<thead><br>
<th>Drder<br>
<th>Drder<br>
<th>Drder<br>
<th>Drder<br>
<th>Drder<br>
<th>Drder<br>

 \sim <div class="row-fluid">
Dilarang mengumumkan dan memperbanyak sebagian atau seluruh karya tulis ini dalam bentuk apapun
                  Dilarang mengutip sebagian atau seluruh karya tulis ini tanpa mencantumkan dan menyebutkan sumber.
      \circ\hfill\ensuremath{\mathrel{\mathsf{D}}} <div class="span12">
     Pengutipan tidak merugikan kepentingan yang wajar IBIKKG
              Pengutipan hanya untuk kepentingan pendidikan, penelitian, penulisan karya ilmiah, penyusunan laporan,
          penulisan kritik dan tinjauan suatu masalah
                                                  <?php $this->load->view('admin_page/home_menu'); ?>
                                                   <legend><?php echo $title; ?></legend>
                                                  <table class="table table-condensed table-bordered">
                                                      <thead>
                        Hak Cipta Dilindungi Undang-Undang
                                                          <th>Order ID</th>
                                                          <th>Date Purchase</th>
                                                          <th>Payment</th>
                                                          <th>Total</th>
                                                          <th>Status</th> 
                                                      </thead>
                                                      <tbody>
                                                          <?php foreach ($purchase_confirm->result_array() as $value): ?>
                                                              <tr class="info">
                                                                  <td rowspan="2"><strong><?php echo $value['id_purchase'];?></strong></td>
                                                                 <td><?php echo $value['date_purchase'];?></td>
                                                                 <td><?php echo strtoupper($value['payment']);?></td>
                                                                <td><?php echo "$".$value['total'];?></td>
                                                                 <td><?php echo $value['status'];?></td>
                                                             </tr> <tr>
                                                                 <td><?php echo $value['account_name']; ?></td>
                                                                <td><?php echo $value['account_number']; ?></td>
                                                                <td><?php echo "Paid: $".$value['paid']; ?></td>
                                 未
                                                                 <td><?php echo anchor('admin_page/modify_order/'.$value['id_purchase'], 
                              'Modify',array('class'=>'btn btn-small btn-primary')); ?></td><br>
\frac{32}{10}<br>
\frac{1}{20}<br>
\frac{1}{20}<br>
\frac{1}{20}<br>
\frac{1}{20}<br>
\frac{1}{20} </tr>
                                                              <tr>
                                                             </tr> <?php endforeach ?>
                                                      </tbody>
                                                  </table>
                               \frac{\angle}{\text{div}\leftarrow} = span12 --><br>\frac{\angle}{\text{div}\leftarrow} = cow-fluid --><br>\frac{\angle}{\text{div}\leftarrow} = container --><br>\frac{\angle}{\text{div}\leftarrow} spanner --><br>\frac{\angle}{\text{div}\leftarrow} = corint ---
                                           </div><!-- row-fluid -->
                                       </div><!-- container -->
                                       <script src="<?php echo site_url(); ?>resource/jquery-1.9.1.min.js" type="text/javascript"></script>
                                       <script src="<?php echo site_url(); ?>resource/bootstrap/js/bootstrap.min.js" 
                              src="<?pnp><>script">></script></script>
                                </body>
                              </html>
                       9. Asset Menu
                              <!DOCTYPE html>
                              <html lang="en">
                                \equiv <head>
                               meta charset="utf-8"><br>
⇒ <meta name="descripti
                               > <meta name="description" content="finish this faster"><br>
<meta name="viewport" content="width=device-width,<br>
<title><?php echo $title; ?></title><br>
<link rel="stylesheet" type="text/css"
                                       <meta name="viewport" content="width=device-width, initial-scale=1">
                                      <title><?php echo $title; ?></title>
                                       <link rel="stylesheet" type="text/css" href="<?php echo site_url(); 
                              ?>/resource/bootstrap/css/bootstrap.min.css">
                                      <link rel="stylesheet" type="text/css" href="<?php echo site_url(); 
                              ?>/resource/bootstrap/css/bootstrap-responsive.min.css">
                                       <link rel="author" href="Patria Lumumba Purba">
                               </head>
                               <body>
                                stable of this->load->view('admin_page/head'); ?>
                                <div class="container">190
                                \overline{\bullet}
```

```
KWIK KIAN GIE
                              <div class="row-fluid">
                                 <div class="span12">
                    \text{c?php} if($image->num_rows()==0){ ?><br>
\text{cdiv class} ="alert alert-info">
                                 <div class="alert alert-info">
                                     <a href="#upload_form" class="pull-right btn btn-info" data-toggle="modal">Upload 
                   here\lt|\alpha\rangle<br>here\lt|\alpha\rangle<br>\frac{1}{\sqrt{2}}Dilarang mengutip sebagian atau seluruh karya tulis ini tanpa mencantumkan dan menyebutkan sumber:
     \overset{\sim}{\mathcal{L}}<h4>Oops!</h4><p>Looks like you dont have any image on server</p>
    Pengutipan hanya untuk kepentingan pendidikan, penelitian, penulisan karya ilmiah, penyusunan laporan,
 penulisan kritik dan tinjauan suatu masalah
                                 </div> 
                                 <?php }else{ ?>
                                 <div class="alert alert-info">
                                    <a href="#upload_form" class="pull-right btn btn-info" data-toggle="modal">Upload</a>
             Hak Cipta Dilindungi Undang-Undang
                                    <strong>Hello,</strong> You have <?php echo $image->num_rows(); ?> image on your 
                   server</p>
                      </div> 
                                <?php } ?>
                     <?php if($this->session->flashdata('error')): ?><br>
</row class="alert"><br>
button type="button" class="close" d<br>
<?php print_r($this->session->flashdata<br>
</php if($this->session->flashdata('success')<br>
</php endif ?><br>
</row 
                                        <div class="alert">
                                            <button type="button" class="close" data-dismiss="alert">&times;</button>
                                         <?php print_r($this->session->flashdata('error')); ?>
                                        </div>
                                 <?php endif ?>
                                   <?php if($this->session->flashdata('success')): ?>
                                        <div class="alert alert-success">
                                            <button type="button" class="close" data-dismiss="alert">&times:</button>
                                         <?php print_r($this->session->flashdata('success'));?>
                                        </div>
                                 <?php endif ?>
                                 <ul class="breadcrumb">
                                   <li class="active">Image Asset</li>
                                </ul> <form class="form-search">
                                   <div class="input-append">
                                    <input type="text" class="span6 search-query">
                                    <button type="submit" class="btn">Search</button>
                                   </div>
                                 </form>
                                <?php $i=1:
                                 foreach ($image->result_array() as $row): 
                                   $img_url= site_url()."/upload_image/thumbnail/".$row['file_name'];
                                   $overview= base_url()."admin_page/overview/".$row['id_image'];
                                 $name=$row['name'];
                    ?>
                                 <?php 
                                 if($i==1){ echo "<ul class='thumbnails'>";}
                   \overline{m} ?>
                   \overline{\bullet} \overline{\bullet} \overline{\bullet} <a href="<?php echo $overview; ?>" class="thumbnail">
                                         <img src="<?php echo $img_url; ?>" style="width:160px;height:120px" alt="<?php echo 
                   $name; ?>">
                   \sum \langlehr>
                   \sigma \langle \alpha >\blacksquare </li>
                   \mathbf{Q} <?php
                                 if($i%5==0 \parallel $i==$image->num_rows()){ echo "</ul>";}
                   \frac{1}{2}\leq?php
                   endforeach
                   \Rightarrow ?>
                                                                               191
```
SCHOOL OF BUSINESS

 $\mathbb{N}$ 

 $\circ$ 

Pengutipan tidak merugikan kepentingan yang wajar IBIKKG

tanpa izin IBIKKG

Dilarang mengumumkan dan memperbanyak sebagian atau seluruh karya tulis ini dalam bentuk apapun

 $\bf\overline{o}$ 

KWIK KIAN GIE </div><!-- offset3 --> </div><!-- row --> </div><!-- container --> <!-- Modal --><br><dw id="upload\_form" id="upload form" class="modal hide fade" tabindex="-1" role="dialog" aria-Dilarang mengutip sebagian atau seluruh karya tulis ini tanpa mencantumkan dan menyebutkan sumber:  $\overset{\sim}{\mathcal{L}}$ labelledby="myModalLabel" aria-hidden="true"> Pengutipan hanya untuk kepentingan pendidikan, penelitian, penulisan karya ilmiah, penyusunan laporan, penulisan kritik dan tinjauan suatu masalah <div class="modal-header">  $\mathbb{\tilde{R}}$ button type="button" class="close" data-dismiss="modal" aria-hidden="true">×</button> <h3 id="myModalLabel">Upload form</h3>  $\overrightarrow{d}$ div> Hak Cipta Dilindungi Undang-Undang  $\overline{\text{c}}$ div class="modal-body"> s?php echo form\_open\_multipart('admin\_page/upload');?> <input type="file" name="userfile" size="20" />  $\Rightarrow$ hr  $\Diamond$ input type="text" name="name" placeholder="image name" required> ₹br> <input type="submit" class="btn btn-primary" value="upload" /> </form>  $\sqrt{d}$ div> <div class="modal-footer"> <button class="btn" data-dismiss="modal" aria-hidden="true">Close</button>  $\overline{a}$  </div> </div> <script src="<?php echo site\_url(); ?>resource/jquery-1.9.1.min.js" type="text/javascript"></script>  $\frac{1}{\sqrt{2}}$  <script src="<?php echo site\_url(); ?>resource/bootstrap/js/bootstrap.min.js" type="text/javascript"></script> </body> </html> ß **10. Carousel Setting** <!**DOCTYPE** html> <html lang="en">  $\sum_{\omega}$ head>  $\equiv$  <meta charset="utf-8"> <meta name="description" content="finish this faster">  $\overline{p}$  <meta name="viewport" content="width=device-width, initial-scale=1"> <title><?php echo \$title; ?></title> <link rel="stylesheet" type="text/css" href="<?php echo site\_url(); ?>/resource/bootstrap/css/bootstrap.min.css"> <link rel="stylesheet" type="text/css" href="<?php echo site\_url(); ?>/resource/bootstrap/css/bootstrap-responsive.min.css"> <link rel="author" href="Patria Lumumba Purba"> </head>  $\equiv$ body> <?php \$this->load->view('admin\_page/head'); ?>  $\sqrt{2}$  <?php SuuSt foreach(\$carousel->result\_array() as \$row) \$var['title']=\$row['title']; \$var['body']=\$row['body']; \$var['active']=\$row['active']; \$var['file\_name']=\$row['file\_name']; \$var['url\_image']=base\_url()."upload\_image/".\$row['file\_name'];  $\}$ <br>?>  $\Xi$  } <div class="container"> <div class="row-fluid"> <div class="span12"> <?php \$this->load->view('admin\_page/home\_menu'); ?> <h5>Carousel <?php echo \$id; ?></h5> <ul class="nav nav-pills"> <li class="active"><a href="#setting" data-toggle="tab">Setting</a></li> <li><a href="#result" data-toggle="tab">Result</a></li>192

SCHOOL OF BUSINESS

 $\mathbb{N}$ 

 $\circ$ 

Pengutipan tidak merugikan kepentingan yang wajar IBIKKG

tanpa izin IBIKKG

Dilarang mengumumkan dan memperbanyak sebagian atau seluruh karya tulis ini dalam bentuk apapun

```
KWIK KIAN GIE
      SCHOOL OF BUSINESS
                                                 </ul>
                                                 <div class="tab-content">
                               <div class="tab-pane active" id="setting"><br><div class="span6 well well-small">
                                                     <div class="span6 well well-small">
                                 <?php if($this->session->flashdata('success')): ?>
 \sim <div class="alert alert-success">
Dilarang mengumumkan dan memperbanyak sebagian atau seluruh karya tulis ini dalam bentuk apapun
                  Dilarang mengutip sebagian atau seluruh karya tulis ini tanpa mencantumkan dan menyebutkan sumber:
     \circ\Omega<button type="button" class="close" data-dismiss="alert">&times;</button>
     Pengutipan tidak merugikan kepentingan yang wajar IBIKKG
             Pengutipan hanya untuk kepentingan pendidikan, penelitian, penulisan karya ilmiah, penyusunan laporan,
         penulisan kritik dan tinjauan suatu masalah
                                                                  <?php print_r($this->session->flashdata('success')); ?>
                                                            </div>
                                                         <?php endif ?>
                                                         <form class="form-horizontal" method="post" action="<?php echo base_url() 
                       Hak Cipta Dilindungi Undang-Undang
                              </admin_page/submit_carousel?><br>| degend>Carousel<br>| stream times
                                                          <legend>Carousel <?php echo $id; ?> Form</legend>
                                =<br>
<input type="hidden" name="id" value="<?php echo $id; ?>"><br>
<div class="control-group"><br>
<label class="control-label" for="imaαeDrop">Imaαe</label>
                                                          <div class="control-group">
                                <label class="control-label" for="imageDrop">Image</label><br>
<div class="controls"><br>
<select name="image"><br>
<?php<br>
foreach($image->result_array() as $row)<br>
\{ echo "<option value=".$row['id_image'].">".$row['na<br>
\frac{1}{2} <div class="controls">
                                                              <select name="image">
                                                                    <?php 
                                                                  foreach($image->result_array() as $row)
                                                                  {
                                                                       echo "<option value='".$row['id_image']."'>".$row['name']."</option>";
                                                                  }<br>?>
                              \alpha , where \alpha is the set of \alpha </select>
                                                            </div>
                                                          </div>
                                                          <div class="control-group">
                                                            <label class="control-label" for="inputTitle">Title</label>
                                                            <div class="controls">
                                                              <input type="text" name="title" placeholder="title" value="<?php echo $var['title']; 
                              ≹wik Kian Gie)<br>č
                                                            </div>
                                                          </div>
                                                           <div class="control-group">
                                                            <label class="control-label" for="inputBody">Body</label>
                                                            <div class="controls">
                                                              <textarea name="body"><?php echo $var['body']; ?></textarea>
                                                            </div>
                                                          </div>
                                                          <div class="control-group">
                              Formstrates="control-label" for="inputTitle">Activate</label><br>
div class="control-spot"<br>
select name="active"><br>
soption value="0">No</option><br>
soption value="0">No</option><br>
soption value="0">No</option><br>
solet><br>
solet<br>
d
                                                            <div class="controls">
                                                              <select name="active">
                                                                <option value="1">Yes</option>
                                                               <option value="0">No</option>
                                                              </select>
                                                            </div>
                                                          </div>
                                                          <div class="control-group">
                                                            <div class="controls">
                                                                <button type="submit" class="btn btn-primary">Submit</button>
                                                            </div>
                                                          </div>
                                                         </form>
                                                     </div> 
                                                   </div>
                                                   <div class="tab-pane" id="result">
                                                    <div id="myCarousel" class="carousel slide">
                                                         <div class="carousel-inner">
                                                                <div class="active item">
                                                                    <img src="<?php echo $var['url_image'] ?>" class="img_slide" alt="">
                                                                    <div class="carousel-caption">
                                                                     <h4><?php echo $var['title']; ?></h4>
                                                                    <p><?php echo $var['body']; ?></p>193
```

```
KWIK KIAN GIE
 SCHOOL OF BUSINESS
                                                                          </div>
                                                                     </div>
                                 \bigcap \langle/div>
                                                            </div>
                                 \frac{1}{2}<br>
\frac{1}{2}<br>
\frac{1}{2}<br>
\frac{1}{2}<br>
\frac{1}{2}<br>
\frac{1}{2}<br>
\frac{1}{2}<br>
\frac{1}{2}<br>
\frac{1}{2}<br>
\frac{1}{2}<br>
\frac{1}{2}<br>
\frac{1}{2}<br>
\frac{1}{2}<br>
\frac{1}{2}<br>
\frac{1}{2}<br>
\frac{1}{2}<br>
\frac{1}{2}<br>
\frac{1}{2}<br>
\frac{1}{2}<br>
\frac{1}{2}<br>
                                                       </div><!-- tabcontent -->
                Dilarang mengutip sebagian atau seluruh karya tulis ini tanpa mencantumkan dan menyebutkan sumber:
 \circ\hfill\ensuremath{\mathrel{\mathsf{D}}}Pengutipan tidak merugikan kepentingan yang wajar IBIKKG
          Pengutipan hanya untuk kepentingan pendidikan, penelitian, penulisan karya ilmiah, penyusunan laporan,
      penulisan kritik dan tinjauan suatu masalah
                                                  </div><!-- span12 -->
                                 x/div><!-- row-fluid --><br>
\frac{3}{2} </div><!-- container --><br>
\frac{3}{2} </div><!-- container --><br>
\frac{3}{2} < script src="<?php echo
                                         </div><!-- container -->
                        Hak Cipta
                                         <script src="<?php echo site_url(); ?>resource/jquery-1.9.1.min.js" type="text/javascript"></script>
                                         <script src="<?php echo site_url(); ?>resource/bootstrap/js/bootstrap.min.js" 
                               type="text/javascript"></script>
                                   </body>
                               </html>
                        THE
                      11. Category<br>
\frac{1}{2} <!POCTY<br>
\frac{1}{2} <html land
                               <!DOCTYPE html>
                               <html lang="en">
                       Duepun-buepun
                                  \approxhead>
                                  \frac{\overline{w}}{s} <meta charset="utf-8"><br>
<meta name="descripti\frac{\overline{w}}{s} <meta name="viewport
                                         <meta name="description" content="finish this faster">
                                  \overline{a} <meta name="viewport" content="width=device-width, initial-scale=1"><br>
stitle><?php echo $title; ?></title>
                                       <title><?php echo $title; ?></title>
                                         <link rel="stylesheet" type="text/css" href="<?php echo site_url(); 
                               ?>#esource/bootstrap/css/bootstrap.min.css">
                                  \frac{1}{\sqrt{2}} <link rel="stylesheet" type="text/css" href="<?php echo site_url();
                               ?>/resource/bootstrap/css/bootstrap-responsive.min.css">
                                  \frac{1}{60} <link rel="author" href="Patria Lumumba Purba">
                               _Mead>
                                <body>
                                  <?php $this->load->view('admin_page/head'); ?>
                                  \sum_{n=0}^{\infty} <div class="container"><br>
<div class="row-fluid"<br>
<div class="span12
                                             <div class="row-fluid">
                                                  <div class="span12">
                                  A: <?php $this->load->view('admin_page/home_menu'); ?><br></pegend>Category <?php echo
                                                       <legend>Category <?php echo anchor('admin_page/new_category', 
                              'New',array('class'=>'btn btn-primary')); ?>
                                                       </legend>
                                                       <table class="table">
                                thead><br>
sth>*<br>
sth>N<br>
sth>N<br>
sthead><br>
sth>*<br>
sth>N<br>
sthead><br>
sth>*<br>
sth>N<br>
sth>N<br>
sth>N<br>
sth>N<br>
sth>N<br>
sth>N<br>
sth>N<br>
sth0dy><br>
sth=1<br>
sth=1<br>
sth=1<br>
sth=1<br>
sth=1<br>
sth=1<br>
sth=1<br>
sth=1<br>
sth0dy><br>
sth=1<br>
sth=1<br>
sth=1<br>
sth=1<br>
sth
                                                                <th>#</th>
                                                                 <th>Name</th>
                                                                <th>Modify</th>
                                                            </thead>
                                                            <tbody>
                                                                <?php foreach ($category->result_array() as $row): ?>
                                                                    <tr>
                                                                          <td><?php echo $row['id_category']; ?></td>
                                                                         <td><?php echo $row['name']; ?></td>
                                                                         <td><?php echo anchor('admin_page/setting_category/'.$row['id_category'], 
                               'Edit',array('class'=>'btn btn-mini btn-primary')); ?></td>
                                \overline{\phantom{a}} \overline{\phantom{a}} \overline{\<?php endforeach ?><br>
</tbody><br>
</table><br>
</div><!-- span12 --><br>
</div><!-- span12 --><br>
</div><!-- row-fluid --><br>
</div><!-- container --><br>
<<rrection ste_url()<br>
<script src="<?php echo site_url()
                                                            </tbody>
                                                       </table>
                                                   </div><!-- span12 -->
                                             </div><!-- row-fluid -->
                                         </div><!-- container -->
                                         <script src="<?php echo site_url(); ?>resource/jquery-1.9.1.min.js" type="text/javascript"></script>
                                        <script src="<?php echo site_url(); ?>resource/bootstrap/js/bootstrap.min.js" 
                              type="text/javascript"></script>
                                    </body>
                               </html>
                      12. Columndan
                                                                                                                   194
                                \Omega\overline{\bullet}
```
 $\mathbb{N}$ 

tanpa izin IBIKKG

Dilarang mengumumkan dan memperbanyak sebagian atau seluruh karya tulis ini dalam bentuk apapun

```
KWIK KIAN GIE
                   <!DOCTYPE html>
                   <html lang="en">
                        <head>
                     \bigcap <meta charset="utf-8">
                     \frac{1}{\pi} <meta name="description" content="finish this faster"><br>
<meta name="viewport" content="width=device-width,
                           <meta name="viewport" content="width=device-width, initial-scale=1">
        Dilarang mengutip sebagian atau seluruh karya tulis ini tanpa mencantumkan dan menyebutkan sumbei
     \Omega\sum_{n=0}^{\infty} <title><?php echo $title; ?></title><br>\frac{1}{\sqrt{2}} <link rel="stylesheet"
    Pengutipan hanya untuk kepentingan pendidikan, penelitian, penulisan karya ilmiah, penyusunan laporan,<br>Pengutipan hanya untuk kepentingan pendidikan, penelitian, penulisan karya ilmiah, penyusunan laporan,
 penulisan kritik dan tinjauan suatu masalah
                           <link rel="stylesheet" type="text/css" href="<?php echo site_url(); 
                   ?>/resource/bootstrap/css/bootstrap.min.css">
                           <link rel="stylesheet" type="text/css" href="<?php echo site_url(); 
                   ?>/resource/bootstrap/css/bootstrap-responsive.min.css">
             Hak Cipta Dilindungi Undang-Undang
                      \overrightarrow{F} <link rel="author" href="Patria Lumumba Purba">
                      s/head>
                     \frac{1}{\sqrt{2}}\nabla^2 <?php $this->load->view('admin_page/head'); ?>
                   A <div class="container">
                   \equiv <div class="row-fluid">
                   · 일 <div class="span12">
                    <?php $this->load->view('admin_page/home_menu'); ?>
                    <table class="table">
                   또 <thead>
                   \leq \leq \leq \leq \leq \leq \leq \leq \leq \leq \leq \leq \leq \leq \leq \leq \leq \leq \leq \leq \leq \leq \leq \leq \leq \leq \leq \leq \leq \leq \leq \leq \leq \leq \leq \leq \leq⊽ <th>Image</th>
                   e cth>Reference To</th>
                   \tilde{\mathbf{B}} <th>Modify</th>
                   \overline{5} </thead>
                   \vec{a} <tbody>
                   \overline{=} <?php
                    foreach ($banner_data->result_array() as $row) 
                   \left\lfloor \frac{1}{2} \right\rfloor and \left\lfloor \frac{1}{2} \right\rfloor\widehat{\omega} echo "<tr>";
                    echo "<td>".$row['id_pb']."</td>";
                    echo "<td>".$row['name']."</td>";
                    echo "<td>".$row['linkto']."</td>";
                    echo "<td><a class='btn' 
                   href='".base_url()."admin_page/edit_banner/".$row['id_pb']."'>
                   ക്രി കാര്യങ്ങളില് കാര്യങ്ങളില് കാര്യങ്ങളില് കാര്യങ്ങളില് കാര്യങ്ങളില് കാര്യങ്ങളില് കാര്യങ്ങളില് കാര്യങ്ങളില്
                   \overline{\mathbb{R}} </a></td>";
                                              echo "</tr>";
                    }
                    \begin{array}{c}\n\begin{array}{c}\n\text{?}> \\
\hline\n\text{?}/\text{tho}\n\end{array} \\
\hline\n\begin{array}{c}\n\text{?}/\text{tho}\n\end{array} \\
\hline\n\begin{array}{c}\n\text{?}/\text{div}\n\end{array} </\text{table}> \\
\hline\n\begin{array}{c}\n\text{?}/\text{div}\n\end{array} <|\text{...}| \\
\hline\n\begin{array}{c}\n\text{?}/\text{div}\n\end{array} <|\text{...}| \\
\hline\n\begin{array}{c}\n\text{?}/\text{div}\n\end{array} <|\text{... </tbody>
                                     </table>
                                 </div><!-- SPAN12 -->
                             \le/div>\le!-- Row fluid -->
                           </div><!-- Container -->
                     <script src="<?php echo site_url(); ?>resource/jquery-1.9.1.min.js" type="text/javascript"></script>
                     <script src="<?php echo site_url(); ?>resource/bootstrap/js/bootstrap.min.js" 
                   type="text/javascript"></script>
                    </body>
                   </html>
                    \overline{\mathbf{C}}13. Completed
                   <!DOCTYPE html>
                   <html lang="en">
                    Rhead>
                           <meta charset="utf-8">
                     <meta name="description" content="finish this faster">
                    \bullet <meta name="viewport" content="width=device-width, initial-scale=1"><br>stitle><?php echo $title: ?></title>
                          <title><?php echo $title; ?></title>
                           <link rel="stylesheet" type="text/css" href="<?php echo site_url(); 
                   ?>/resource/bootstrap/css/bootstrap.min.css">
                           <link rel="stylesheet" type="text/css" href="<?php echo site_url(); 
                   ?>/resource/bootstrap/css/bootstrap-responsive.min.css">
                     <link rel="author" href="Patria Lumumba Purba">
                    Mead>
                                                                                 195
                    \Omega\overline{\bullet}
```
SCHOOL OF BUSINESS

 $\sim$ 

 $\circ$ 

Pengutipan tidak merugikan kepentingan yang wajar IBIKKG

tanpa izin IBIKKG

```
KWIK KIAN GIE
      SCHOOL OF BUSINESS
                                    <body>
                                              <?php $this->load->view('admin_page/head'); ?>
                                 \bigcap <div class="container">
                                 xdiv class="row-fluid"><br>
xdiv class="span12"<br>
xdiv class="span12"<br>
xhop $this->load<br>
xthead><br>
xthead><br>
xth->Date Pu<br>
xth->Date Pu<br>
xth->Date Pu<br>
xth->Date Pu<br>
xth->Date Pu<br>
xth-Status<<br>
xth-Status<<br>
xth-Status<br>
xth-Status<br>
 \sim <div class="span12">
Dilarang mengumumkan dan memperbanyak sebagian atau seluruh karya tulis ini dalam bentuk apapun
                   Dilarang mengutip sebagian atau seluruh karya tulis ini tanpa mencantumkan dan menyebutkan sumber
      \circ\hfill\ensuremath{\mathrel{\mathsf{D}}} <?php $this->load->view('admin_page/home_menu'); ?>
     Pengutipan tidak merugikan kepentingan yang wajar IBIKKG
              Pengutipan hanya untuk kepentingan pendidikan, penelitian, penulisan karya ilmiah, penyusunan laporan,
          penulisan kritik dan tinjauan suatu masalah
                                                    <legend><?php echo $title; ?></legend>
                                                    <table class="table table-condensed table-bordered">
                                                       <thead>
                                                            <th>Order ID</th>
                        Hak Cipta Dilindungi Undang-Undang
                                                            <th>Date Purchase</th>
                                                           <th>Payment</th>
                                                          <th>Total</th>
                                                            <th>Status</th> 
                                                       </thead>
                                                       <tbody>
                                                          <? php foreach ($step4_data->result_array() as $value): ?>
                                                               <tr>
                                                                   <td><strong><?php echo $value['id_purchase'];?></strong></td>
                                                                  <td><?php echo $value['date_purchase'];?></td>
                                                                   <td><?php echo strtoupper($value['payment']);?></td>
                                                                   <td><?php echo "$".$value['total'];?></td>
                                                                  <td><?php echo $value['status'];?></td>
                                                              </tr> <?php endforeach ?>
                                                       </tbody>
                                                    </table>
                                                </div><!-- span12 -->
                                           </div><!-- row-fluid -->
                                        </div><!-- container -->
                                  \le <script src="<?php echo site_url(); ?>resource/jquery-1.9.1.min.js" type="text/javascript"></script>
\le <script src="<?php echo site_url(); ?>resource/bootstrap/js/bootstrap.min.js
                                                           src="<?php echo site_url(); ?>resource/bootstrap/js/bootstrap.min.js"
                               type="text/javascript"></script>
                                </body>
                               </<mark>h</mark>tml>
                        14. Customer Data
                               <!DOCTYPE html>
                               <html lang="en">
                                    <head>
                                <meta charset="utf-8"><br><meta name="descripti
                                smeta name="description" content="finish this faster"><br>
smeta name="viewport" content="width=device-width,<br>
stitle><?php echo $title; ?></title><br>
stitle><br>
stitle="stylesheet"<br>
type="text/css"
                                        <meta name="viewport" content="width=device-width, initial-scale=1">
                                        <title><?php echo $title; ?></title>
                                <link rel="stylesheet" type="text/css" href="<?php echo site_url(); 
                               ?>/resource/bootstrap/css/bootstrap.min.css">
                                 <link rel="stylesheet" type="text/css" href="<?php echo site_url(); 
                               ?>/resource/bootstrap/css/bootstrap-responsive.min.css">
                                        <link rel="author" href="Patria Lumumba Purba">
                                \frac{1}{\sqrt{2}} < link i
                                \rightarrowbody>
                                style of this->load->view('admin_page/head'); ?><br>
div class="container">
                                        <div class="container">
                                xdiv class="row-fluid"><br>
xdiv class="span12"<br>
xitable class="span12"<br>
xitable class="table class="table class="table class="table class="table class="table class="table class="table class="table class="table class="table c
                                                <div class="span12">
                                                    <?php $this->load->view('admin_page/home_menu'); ?>
                                                    <table class="table">
                                                       <thead>
                                                            <th>Name</th>
                                                            <th>email</th>
                                                            <th>Password</th>
                                                            <th>Address</th>
                                                            <th>City</th>
                                                            <th>Phone</th>
                                                       </thead>196
```

```
KWIK KIAN GIE
     SCHOOL OF BUSINESS
                                             <tbody>
                                                 <?php 
                                                foreach ($customer_data->result_array() as $row) 
                           \bullet (c)
                           echo "<tr>";<br>
echo "<tr>"<br>
echo "<td>"<br>
echo "<td>"<br>
echo "<td>"<br>
echo "<td>"<br>
echo "<td>"<br>
echo "<td>"<br>
echo "<td>"<br>
echo "<td>"<br>
echo "<td>"<br>
echo "<td>"<br>
echo "<td>"<br>
echo "<td>"<br>
echo "<td>"<br>
echo "<td>"<br>
echo "<td>"<br>

 \sim echo "<td>".$row['name']."</td>";
Dilarang mengumumkan dan memperbanyak sebagian atau seluruh karya tulis ini dalam bentuk apapun
               Dilarang mengutip sebagian atau seluruh karya tulis ini tanpa mencantumkan dan menyebutkan sumber:
     \circ\Omega echo "<td>".$row['email']."</td>";
    Pengutipan tidak merugikan kepentingan yang wajar IBIKKG
           Pengutipan hanya untuk kepentingan pendidikan, penelitian, penulisan karya ilmiah, penyusunan laporan,
        penulisan kritik dan tinjauan suatu masalah
                                                   echo "<td>".$row['password']."</td>";
                                                    echo "<td>".$row['address1']." ".$row['address2']."</td>";
                                                    echo "<td>".$row['city']."</td>";
                                                   echo "<td>".$row['phone']."</td>";<br>echo "</tr>";
                         \overline{\star} echo "</tr>";
                         \overline{a} }
                         \geq 2>
                          </tbody>
                         \overline{5} </table>
                                      </div><!-- SPAN12 -->
                                   </div><!-- Row fluid -->
                                </div><!-- Container -->
                                  <script src="<?php echo site_url(); ?>resource/jquery-1.9.1.min.js" type="text/javascript"></script>
                                                src="<?php echo site_url(); ?>resource/bootstrap/js/bootstrap.min.js"
                         type="text/javascript"></script>
                         <u>୍</u>ଲ∕body>
                         </html>
                    15. Edit Banner
                         <!DOCTYPE html>
                         <html lang="en">
                            Ehead>
                           \frac{1}{\omega} <meta charset="utf-8"><br>
\leq <meta name="descripti
                                <meta name="description" content="finish this faster">
                           \frac{S}{S} <meta name="viewport" content="width=device-width, initial-scale=1">
                            \sum_{n=1}^{\infty} <title><?php echo $title; ?></title>
                          <link rel="stylesheet" type="text/css" href="<?php echo site_url(); 
                         ?>>resource/bootstrap/css/bootstrap.min.css">
                             <link rel="stylesheet" type="text/css" href="<?php echo site_url(); 
                         ?>/resource/bootstrap/css/bootstrap-responsive.min.css">
                                <link rel="author" href="Patria Lumumba Purba">
                              </head>
                             <body>
                          <?php $this->load->view('admin_page/head'); ?>
                         s <div class="container">
                         M <div class="row-fluid">
                         \frac{1}{2} <div class="span12">
                          <?php $this->load->view('admin_page/home_menu'); ?>
                         \overline{r} <?php
                          foreach($get_banner->result_array() as $v){
                         \overline{L} $var['ref']=$v['linkto'];
                          $var['file_name']=$v['file_name'];
                         \overline{a} }
                         \sim ?>
                          <?php if($this->session->flashdata('success')): ?>
                          <div class="alert alert-success">
                                             <button type="button" class="close" data-dismiss="alert">&times;</button>
                                              <?php print_r($this->session->flashdata('success'));?>
                          </div>
                          <?php endif ?>
                          <div class="span3"><form class="well" method="post" action="<?php echo 
                         base_url()."admin_page/save_banner/".$id; ?>">
                          <label>Reference</label><input type="text" name="reference" value="<?php echo 
                         $var['ref']; ?>">
                                             <label>Image Banner</label><select name="image">
                         \leq?php
                                                foreach ($get_image->result_array() as $row) {
                                                   echo "<option value=".$row['id_image'].">".$row['name']."</option>";
                         \left\{\begin{array}{ccc} \overline{a} & \overline{b} & \overline{c} & \overline{c} \\ \overline{a} & \overline{b} & \overline{c} & \overline{c} \\ \overline{c} & \overline{c} & \overline{c} & \overline{c} \end{array}\right\}197
                          \overline{\bullet}
```
**KWIK KIAN GIE**  ?> </select> <button type="submit" class="btn btn-primary">Update</button> </form> Valiv><br>
Valiv cdiv c<br>
<br>
Valiv><br>
Valiv><br>
Valiv><br>
Valiv><br>
Valiv><br>
Valiv><br>
Valiv<br>
Valiv<br>
Valiv<br>
Valiv<br>
Valiv Correl<br>
Valiv Correl<br>
Valiv Correl<br>
Valiv Correl<br>
Valiv Correl<br>
Valiv Correl<br>
Valiv Correl<br>
Valiv Correl<br>
Valiv Cor <div class="span4"> Dilarang mengutip sebagian atau seluruh karya tulis ini tanpa mencantumkan dan menyebutkan sumber:  $\hfill\ensuremath{\mathrel{\mathsf{D}}}$  <img src="<?php echo base\_url()."upload\_image/".\$var['file\_name']; ?>"> Pengutipan hanya untuk kepentingan pendidikan, penelitian, penulisan karya ilmiah, penyusunan laporan, penulisan kritik dan tinjauan suatu masalah </div> </div><!-- SPAN12 -->  $\frac{3}{2}$  </div><!-- Row fluid --><br> $\frac{3}{2}$  </div><!-- Container --><br> $\frac{3}{2}$  <script src="<?php echo Hak Cipta </div><!-- Container -->  $\overline{\star}$  <script src="<?php echo site\_url(); ?>resource/jquery-1.9.1.min.js" type="text/javascript"></script> $\overline{\bullet}$  <script src="<?php echo site\_url(); ?>resource/bootstrap/js/bootstrap.min.js" <script src="<?php echo site\_url(); ?>resource/bootstrap/js/bootstrap.min.js" type="text/javascript"></script> </body> **Drind** </html> **16. Edit Product**  $\circ$ <! DOCTYPE html> Dndang-Unda <html lang="en">  $\frac{R}{n} \times m \neq 0$   $\frac{S}{n} \times m \neq 0$   $\frac{S}{n} \times m \neq 0$  <meta charset="utf-8"> <meta name="description" content="finish this faster"> <meta name="viewport" content="width=device-width, initial-scale=1">  $\frac{3}{2}$  <title><?php echo \$title; ?></title> <link rel="stylesheet" type="text/css" href="<?php echo site\_url(); ?>/resource/bootstrap/css/bootstrap.min.css"> <link rel="stylesheet" type="text/css" href="<?php echo site\_url(); ?>/resource/bootstrap/css/bootstrap-responsive.min.css"> <link rel="author" href="Patria Lumumba Purba">  $\frac{d}{dx}$  < link is Abody><br>Andr><br>Andr><br>Andr> <?php foreach(\$product\_data->result\_array() as \$row){  $\overline{\mathcal{Z}}$  \$dt['name']=\$row['name'];<br> $\overline{\mathcal{Z}}$ : \$dt['price']=\$row['price'];<br> $\overline{\mathcal{Z}}$  \$dt['price']=\$row['price'];  $\frac{6}{6}$  } ?> <?php \$this->load->view('admin\_page/head'); ?> <div class="container"> <div class="row-fluid"> <div class="span12"> <?php \$this->load->view('admin\_page/home\_menu'); ?>  $\bigcirc$  </div><!-- span12 --> <form class="form-horizontal span6" method="post" action="<?php echo base\_url()."admin\_page/update\_product/".\$this->uri->segment(3); ?>"> div class="control-group"><br>
<legend>Product</legend><br>
<div class="control-group"><br>
<label class="control-group"><br>
<div class="control-group"><br>
<div><br>
<div><br>
<div><br>
<div><br>
<div><br>
<div><br>
<div class="control-group"><br>
<div cla <div class="control-group"> <label class="control-label" for="name">Name</label> <div class="controls"> <input type="text" name="name" required value="<?php echo \$dt['name']; ?>"> </div> </div> <div class="control-group"> <label class="control-label" for="price">Price</label> <div class="controls"> <input type="number" name="price" value="<?php echo \$dt['price']; ?>"required> </div> </div> <div class="control-group"> <label class="control-label" for="image">Image</label> <div class="controls"> <select name="image"> <?php foreach(\$image->result\_array() as \$row){ echo "<option value='".\$row['file\_name']."'>".\$row['name']."</option>";198

SCHOOL OF BUSINESS

 $\sim$ 

 $\circ$ 

Pengutipan tidak merugikan kepentingan yang wajar IBIKKG

tanpa izin IBIKKG

Dilarang mengumumkan dan memperbanyak sebagian atau seluruh karya tulis ini dalam bentuk apapun

```
KWIK KIAN GIE
     SSINISOR 40 TOOHDS
                            }
                           \gamma</select><br>
</div>
                                                </div>
                                             </div>
                             Hak cipta milik IBI KKG (Institut Bisnis dan Info
 \sim <div class="control-group">
Dilarang mengumumkan dan memperbanyak sebagian atau seluruh karya tulis ini dalam bentuk apapun
                Dilarang mengutip sebagian atau seluruh karya tulis ini tanpa mencantumkan dan menyebutkan sumber:
     \circ\hfill\ensuremath{\mathrel{\mathsf{D}}} <label class="control-label" for="price">Category</label>
    Pengutipan tidak merugikan kepentingan yang wajar IBIKKG
            Pengutipan hanya untuk kepentingan pendidikan, penelitian, penulisan karya ilmiah, penyusunan laporan,<br>Pengutipan hanya untuk kepentingan pendidikan, penelitian, penulisan karya ilmiah, penyusunan laporan,
        penulisan kritik dan tinjauan suatu masalah.
                                                <div class="controls">
                                                  <select name="category">
                                                   <?php 
                                                   foreach($category->result_array() as $row){
                     Hak Cipta Dilindungi Undang-Undang
                                                       echo "<option value='".$row['id_category']."'>".$row['name']."</option>";
                                                  ?>
                                                  </select>
                                                </div>
                                             </div>
                                             <div class="control-group">
                                             <div class="controls">
                                              <button type="submit" class="btn">Submit</button>
                                             </div>
                                             </div>
                                         </form> 
                                      </div><!-- row fluid -->
                                   </div><!-- container -->
                                  <script src="<?php echo site_url(); ?>resource/jquery-1.9.1.min.js" type="text/javascript"></script>
                                  <script src="<?php echo site_url(); ?>resource/bootstrap/js/bootstrap.min.js" 
                          type="text/javascript"></script>
                               </body>
                           </html>
                     17. Edit Product Showcase
                          <! DOCTYPE html>
                          <html lang="en">
                             \overline{\mathbf{x}}head>
                              <meta charset="utf-8">
                             \overline{\bullet} <meta name="description" content="finish this faster">
                                   <meta name="viewport" content="width=device-width, initial-scale=1">
                                  <title><?php echo $title; ?></title>
                                   <link rel="stylesheet" type="text/css" href="<?php echo site_url(); 
                           ?>/resource/bootstrap/css/bootstrap.min.css">
                             <link rel="stylesheet" type="text/css" href="<?php echo site_url(); 
                           ?>/resource/bootstrap/css/bootstrap-responsive.min.css">
                           <!-- REDACTOR --><br>
<link rel="stylesheet"
                                   <link rel="stylesheet" href="<?php echo base_url() ?>resource/redactor-js-
                          master/redactor/redactor.css" />
                            \overline{a} <!-- REDACTOR -->
                           <u>⇒</u><br>
sand the solink rel="author" href="Patria Lumumba Purba">
                           s/head>
                            \blacktrianglerightsbody>
                                   <?php 
                                  foreach ($product_data->result_array() as $row) {
                                      $var['id']=$row['id_pdp'];
                                      $var['name']=$row['name'];
                                      $var['overview']=$row['overview'];
                                \begin{array}{c} \begin{array}{c} \circ \\ \circ \\ \end{array} \end{array}\leftarrow }
                                        <?php $this->load->view('admin_page/head'); ?>
                                   <div class="container">
                                      <div class="row-fluid">
                                         <div class="span12">
                                             <?php $this->load->view('admin_page/home_menu'); ?>199
```

```
</div><!-- span12 -->
                 <form class="form-horizontal span12" method="post" action="<?php echo 
                 base_url()."admin_page/update_product_showcase/".$var['id']; ?>">
                   </adiv class="control-group"><br>
</adiv class="control-group"><br>
</adiv class="control-label" for class="control-label" for class="control-label" for class="controls"><br>
</div><br>
</div><br>
</div><br>
</div><br>
</div class="control-gro
                                  <div class="control-group">
       Dilarang mengutip sebagian atau seluruh karya tulis ini tanpa mencantumkan dan menyebutkan sumber.
    \Omega <label class="control-label" for="name" >Name</label>
   Pengutipan hanya untuk kepentingan pendidikan, penelitian, penulisan karya ilmiah, penyusunan laporan,
penulisan kritik dan tinjauan suatu masalah
                                     <div class="controls">
                                       <input type="text" name="namex" value="<?php echo $var['name']; ?>" required > 
                                     </div>
                                  </div>
           Hak Cipta Dilindungi Undang-Undang
                                  <div class="control-group">
                                     <label class="control-label" for="price">Overview</label>
                 —<br>X<br>?<del>©</del>/textarea>
                                      <div class="controls">
                                       <textarea id="redactor_content" name="overview"><?php echo $var['overview']; 
                   (Institut Bisnis dan Informatika Kwik Kian Gie
                                      </div>
                                  </div>
                                  <div class="control-group">
                                     <label class="control-label" for="image">Image</label>
                                     <div class="controls">
                                         <select name="image">
                                            <?php 
                                            foreach($image->result_array() as $row){
                                              echo "<option value=".$row['file_name'].">".$row['name']."</option>";
                                           \begin{array}{c} \n} \\ \n? \n\end{array} </select> 
                                     </div>
                                  </div>
                                  <div class="control-group">
                                     <label class="control-label" for="price">Category</label>
                                     <div class="controls">
                                       <select name="category">
                                         <?php 
                                         foreach($category->result_array() as $row){
                                            echo "<option value='".$row['id_category']."'>".$row['name']."</option>";
                 \overline{p} }
                 \gamma </select>
                                      </div>
                   </div>
                                  <div class="control-group">
                                  <div class="controls">
                                    <button type="submit" class="btn">Submit</button>
                                  </div>
                                  </div>
                  \frac{1}{\sqrt{2}} \frac{1}{\sqrt{2}}\sum_{n=0}^{\infty} </div><!-- row fluid -->
                        </div><!-- container -->
                   <script src="<?php echo site_url(); ?>resource/jquery-1.9.1.min.js" type="text/javascript"></script>
                  script src="<?php echo site_url(); ?>resource/bootstrap/js/bootstrap.min.js"
                 type="text/javascript"></script>
                   <script src="<?php echo base_url() ?>resource/redactor-js-master/redactor/redactor.js"></script>
                 <script type="text/javascript">
                 $(document).ready(
                  function()
                 A
                        $('#redactor_content').redactor();
                 23
                 );
                 </script> 
                   </body>
                 </html>
           18. Head200
                  \Omega\overline{\bullet}
```
**KWIK KIAN GIE** SSINISOR 40 TOOHDS

 $\sim$ 

 $\circ$ 

Pengutipan tidak merugikan kepentingan yang wajar IBIKKG

tanpa izin IBIKKG

Dilarang mengumumkan dan memperbanyak sebagian atau seluruh karya tulis ini dalam bentuk apapun

```
<div class="navbar navbar-inverse">
            <div class="navbar-inner">
              <a class="brand" href="#">Administrator Panel</a>
           \left(\bigcap_{i=1}^{\infty} class="nav">
             <li><a href="<?php echo base_url() ?>admin_page/home">Home</a></li>
            \overline{w}<li><a href="<?php echo base_url() ?>admin_page/asset">Asset</a></li>
Dilarang mengutip sebagian atau seluruh karya tulis ini tanpa mencantumkan dan menyebutkan sumber:
             <li><a href="<?php echo base_url() ?>admin_page/logout">Logout</a></li>
           avii><br>⊰/ul>
            </div>
         </div>
   19. Home Menu<br>
<del>□</del> < udiclass="na<br>
□<br>
□<br>
■
<br>
<u>ズ</u>li>
         <uHclass="nav nav-tabs">
            <li>
            \widehat{\mathbb{R}} <a href="<?php echo base_url()."admin_page/customer"; ?>">Customer</a><br>Q/li>
    Dilindungi Undang-Undang
         R/li>
          <li class="dropdown">
                <a class="dropdown-toggle" data-toggle="dropdown">Order
         <del>e</del> <b class="caret"></b>
         — </a>
                <ul class="dropdown-menu" role="menu">
                    <li><a href="<?php echo base_url() ?>admin_page/notyetsettled">Not yet settled</a></li>
                    <li><a href="<?php echo base_url() ?>admin_page/">Confirmed</a></li>
                    <li><a href="<?php echo base_url() ?>admin_page/processed">Processed</a></li>
                    <li><a href="<?php echo base_url() ?>admin_page/completed">Completed</a></li>
         \equiv </ul>
         </li>
         i class="dropdown">
                <a class="dropdown-toggle" data-toggle="dropdown">Product
         <del>⊑</del> <b class="caret"></b>
         <u>െ</u> </a>
            <ul class="dropdown-menu" role="menu">
                          <?php 
           \overline{5} $category_home=$this->db->get('category');<br>
foreach($category_home->result_array() as<br>
<li><a href="<?php echo base_url()."
                          foreach($category_home->result_array() as $row):?>
                             <li><a href="<?php echo base_url()."admin_page/product/".strtolower($row['name']); 
         ?>"><?php echo $row['name']; ?></a></li>
                         <? php endforeach ?>
                </ul>
          \overline{\mathbf{S}} <li class="dropdown">
                <a class="dropdown-toggle" data-toggle="dropdown">Product Showcase
         a <b class="caret"></b>
          \overline{u} </a>
          «Il class="dropdown-menu" role="menu">
          er and the scategree of the scategree of the scategree of the scategree of the scategree of the scategree of the scategree of the scatter of the scatter of the scatter of the scatter of the scatter of the scatter of the sc
                          $category_home=$this->db->get('category');
                          foreach($category_home->result_array() as $row):?>
                             <li><a href="<?php echo 
         base_url()."admin_page/product_showcase/".strtolower($row['name']); ?>"><?php echo $row['name']; 
         ?></a></li>
                          <?php endforeach ?>
          \overline{\mathbf{u}} </ul>
          \overline{\mathbf{R}}/li>
          November 2013<br>
Sa class="dropdown"><br>
Sa class="caret"><br>
Sa class="caret">
                <a class="dropdown-toggle" data-toggle="dropdown" href="#">Content
                    <b class="caret"></b>
                </a>
           <ul class="dropdown-menu" role="menu">201
```
Dilarang mengumumkan dan memperbanyak sebagian atau seluruh karya tulis ini dalam bentuk apapun tanpa izin IBIKKG  $\circ$ Pengutipan tidak merugikan kepentingan yang wajar IBIKKG

**KWIK KIAN GIE** SCHOOL OF BUSINESS

 $\overline{\omega}$ 

Pengutipan hanya

penulisan kritik dan tinjauan suatu masalah

untuk kepentingan pendidikan, penelitian, penulisan karya ilmiah, penyusunan laporan,

 $\overline{\bullet}$ 

 $\mathbb{N}$ 

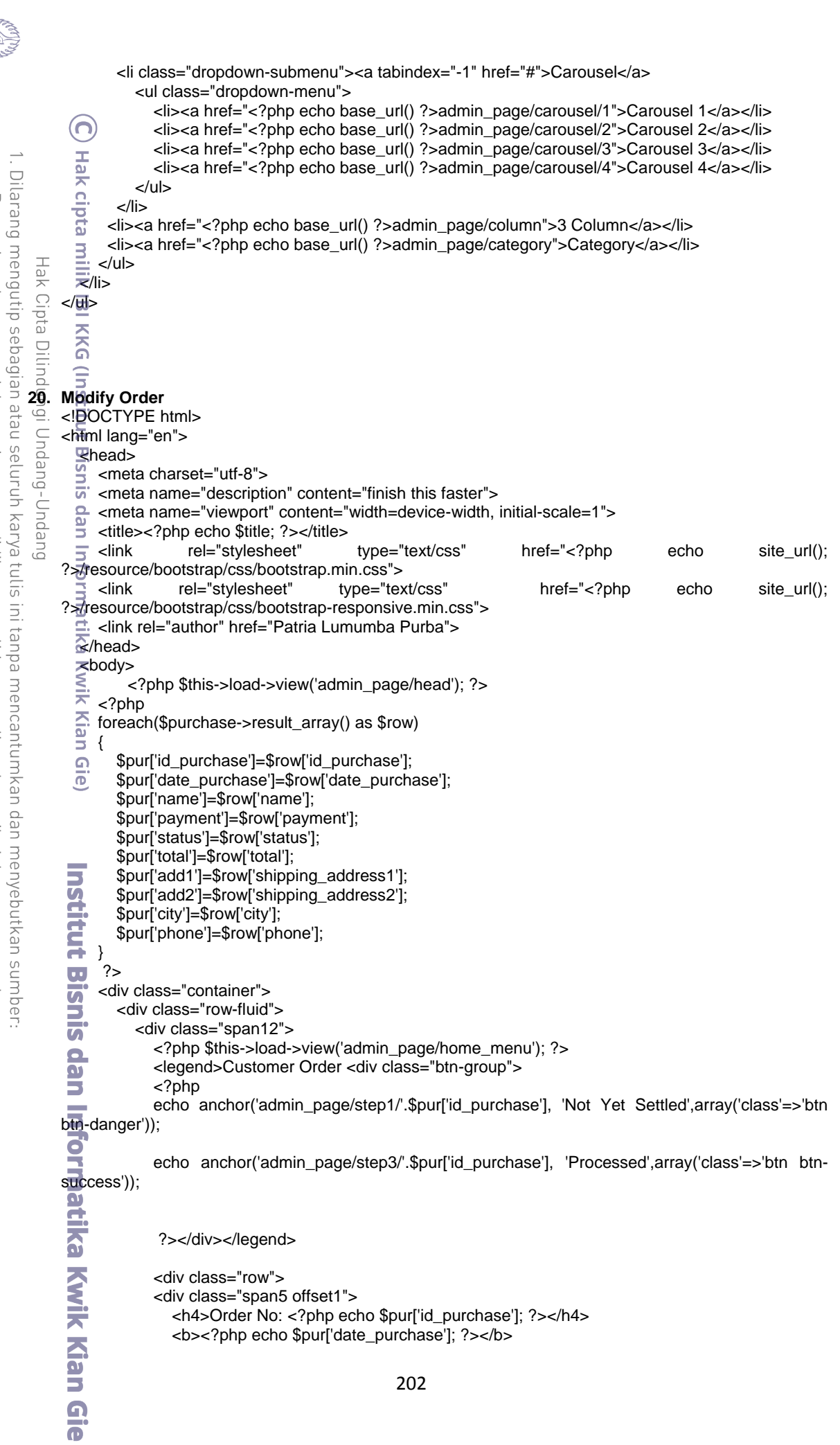

a. Pengutipan hanya untuk kepentingan pendidikan, penelitian, penulisan karya ilmiah, penyusunan laporan, penulisan kritik dan tinjauan suatu masalah.

KWIK KIAN GIE

Campo de

b. Pengutipan tidak merugikan kepentingan yang wajar IBIKKG.<br>2. Dilarang mengumumkan dan memperbanyak sebagian atau seluruh karya tulis ini dalam bentuk apapun<br>tanpa izin IBIKKG.

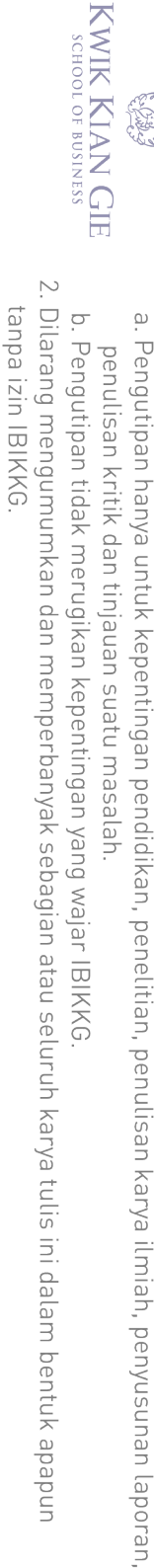

Hak Cipta Dilindungi Undang-Undang

ក

 </div> <div class="span6"> <h4 class="text-center"><?php echo \$pur['status']; ?></h4> <dl class="dl-horizontal"> <dt>Method Payment</dt> <dd><?php echo strtoupper(\$pur['payment']); ?></dd> <?php if(\$payment\_detail->num\_rows()!=0):  $\vec{a}$  ?> <?php foreach(\$payment\_detail->result\_array() as \$pd){ \$paid['ac']=\$pd['account\_name']; \$paid['an']=\$pd['account\_number']; \$paid['p']=\$pd['paid'];  $\left\{ \begin{array}{ccc} 0 & & & \end{array} \right\}$  $\begin{array}{c} \n} \\ \n^2 \n\end{array}$  <dt>Account Number</dt> <dd><?php echo \$paid['an']; ?></dd> <dt>Account Name</dt> <dd><?php echo \$paid['ac']; ?></dd> <dt>Paid</dt> <dd><?php echo "\$".\$paid['p']; ?></dd> </dl> <? php endif; ?> </div> </div> <hr> <div class="row"> <div class="span5 offset1"> <h5>Shipping Address</h5> <address> <?php echo \$pur['name']; ?><br> <?php echo \$pur['add1']; ?><br> <?php echo \$pur['add2']; ?><br> <?php echo \$pur['city']; ?><br>

<abbr title="Phone">P:</abbr><?php echo \$pur['phone']; ?><br>

</address>

 </div> <div class="span12"> <table class="table table-condensed"> <thead> <th>Qty</th> <th>Item Description</th> <th>Status</th> <th>Price Each</th> <th>Subtotal</th> </thead> <tbody> <?php foreach (\$purchase\_detail->result\_array() as \$val): ?>  $\Box$   $\langle$ tr> <td><?php echo \$val['qty']; ?></td> <td><?php echo \$val['name']; ?></td> <?php if (\$pur['status']=="Not yet settled" || \$pur['status']=="Confirmed"){ \$stat="<span class='label label-info'>Getting Info...</span>"; }else{ \$stat="<span class='label label-success'>Shipped</span>"; } ?> <td><?php echo \$stat; ?></td> <td><?php echo "\$" . \$val['price']; ?></td> <td><?php echo "\$". \$val['sub\_total']; ?></td>

Dilarang mengutip sebagian atau seluruh karya tulis ini tanpa mencantumkan dan menyebutkan sumber:
```
KWIK KIAN GIE
      SCHOOL OF BUSINESS
                                                                   \langletr>
                                                                  <?php endforeach ?>
                                   \bigcap \leftarrow \leftarrow <td colspan="3"></td>
                                     <td><strong>Total:</strong></td>
 \sim<td><?php echo "$". $pur['total']; ?></td>
Dilarang mengumumkan dan memperbanyak sebagian atau seluruh karya tulis ini dalam bentuk apapun
                    Dilarang mengutip sebagian atau seluruh karya tulis ini tanpa mencantumkan dan menyebutkan sumber:
      \circ\hfill\ensuremath{\mathrel{\mathsf{D}}}</tr>Pengutipan hanya untuk kepentingan pendidikan, penelitian, penulisan karya ilmiah, penyusunan laporan,<br>Pengutipan hanya untuk kepentingan pendidikan, penelitian, penulisan karya ilmiah, penyusunan laporan,
     Pengutipan tidak merugikan kepentingan yang wajar IBIKKG
           penulisan kritik dan tinjauan suatu masalah
                                                               </tbody>
                                                             </table>
                                                            </div>
                          Hak Cipta Dilindungi Undang-Undang
                                                       </div> 
                                                  </div><!-- span12 -->
                                    \frac{1}{20} </div><!-- row-fluid --><br>
</div><!-- container --><br>
</div><!-- container -->
                                          </div><!-- container -->
                                    Script src="<?php echo site_url(); ?>resource/jquery-1.9.1.min.js" type="text/javascript"></script></script></script></script></script></script></script></script></script></script></script></script></script></script></scri
                                                               src="<?php echo site_url(); ?>resource/bootstrap/js/bootstrap.min.js"
                                 type="text/javascript"></script>
                                     </body>
                                 </html<br>sisnis dan Info<br>sisnis dan Info
                         21. New Category
                                 <!DOCTYPE html>
                                 <html lang="en">
                                    \overline{\mathbf{R}}head>
                                    \leq <meta charset="utf-8"><br>\leq <meta name="descripti
                                    \frac{S}{S} <meta name="description" content="finish this faster">
                                    \sum_{n=0}^{\infty} <meta name="viewport" content="width=device-width, initial-scale=1"><br>
stitle><?php echo $title; ?></title>
                                         <title><?php echo $title; ?></title>
                                          <link rel="stylesheet" type="text/css" href="<?php echo site_url(); 
                                 ?>/resource/bootstrap/css/bootstrap.min.css">
                                    \overline{p} < link rel="stylesheet" type="text/css" href="<?php echo site_url();
                                 ?>/resource/bootstrap/css/bootstrap-responsive.min.css">
                                          <link rel="author" href="Patria Lumumba Purba">
                                       </head>
                                     <body>
                                                 <?php $this->load->view('admin_page/head'); ?>
                                           <div class="container">
                                              <div class="row-fluid">
                                                   <div class="span12">
                                                       <?php $this->load->view('admin_page/home_menu'); ?>
                                                   </div>
                                                  <div class="span6">
                                                       <legend>Category Edit</legend>
                                                       <form method="post" action="<?php echo base_url()."admin_page/save_category"; ?>">
                                                            <label>Name</label>
                                                           <input type='text' name="name" required>
                                                           <label>Image</label>
                                                            <select name="image">
                                                                <?php 
                                                               foreach($image->result_array() as $r)
                                 \mathbf{B} and \mathbf{B} echo "<option value='".$r['file_name']."'>".$r['name']."</option>";
                                 \overline{A} }
                                 \sim \frac{2}{3} </select>
                                                          <br>
                                                           <input type="submit" name="submit" value="Save" class="btn"> 
                                                       </form>204
```
tanpa izin IBIKKG

ក

```
</div><!-- span12 -->
                           </div><!-- row-fluid -->
                        </div><!-- container -->
                 (n)<script src="<?php echo site_url(); ?>resource/jquery-1.9.1.min.js" type="text/javascript"></script>
                       <script src="<?php echo site_url(); ?>resource/bootstrap/js/bootstrap.min.js" 
               type="text/javascript"></script>
    Dilarang mengutip sebagian atau seluruh karya tulis ini tanpa mencantumkan dan menyebutkan sumber:
 \hfill\ensuremath{\mathrel{\mathsf{D}}}kbody>
Pengutipan hanya untuk kepentingan pendidikan, penelitian, penulisan karya ilmiah, penyusunan laporan,<br>Pengutipan hanya untuk kepentingan pendidikan, penelitian, penulisan karya ilmiah, penyusunan laporan,
                </html>
                  ö
         22. New Product
               <!DOCTYPE html>
          нак
                <html lang="en">
          cupta
                  \overline{\mathbf{s}}head>
                  \frac{1}{\times} <meta charset="utf-8"><br>
<meta name="descripti
                       <meta name="description" content="finish this faster">
         Dilindungi
                  \frac{1}{\pi} <meta name="viewport" content="width=device-width, initial-scale=1"><br>
stitle><?php echo $title; ?></title><br>
\frac{1}{\pi} <link rel="stylesheet" type="text/css" href="<?php
                      <title><?php echo $title; ?></title>
                       <link rel="stylesheet" type="text/css" href="<?php echo site_url(); 
                ?>//resource/bootstrap/css/bootstrap.min.css"><br>A <link rel="stylesheet" type="text/css"
         Ouepun-buepun
                                      rel="stylesheet" type="text/css" href="<?php echo site_url();
                ?>/resource/bootstrap/css/bootstrap-responsive.min.css">
                  s <link r<br>
«/head>
                       <link rel="author" href="Patria Lumumba Purba">
                   <body>
                  Ξ
                  =<br>
\frac{1}{2}<br>
\frac{1}{2}<br>
\frac{1}{2}<br>
\frac{1}{2}<br>
\frac{1}{2}<br>
\frac{1}{2}<br>
\frac{1}{2}<br>
\frac{1}{2}<br>
\frac{1}{2}<br>
\frac{1}{2}<br>
\frac{1}{2}<br>
\frac{1}{2}<br>
\frac{1}{2}<br>
\frac{1}{2}<br>
\frac{1}{2}<br>
\frac{1}{2}<br>
\frac{1}{2}<br>
\frac{1}{2}<br>
\frac{1}{2}<br>
\frac{1}{2}<br>
                       <div class="container">
                           <div class="row-fluid">
                               <div class="span12">
                                   <?php $this->load->view('admin_page/home_menu'); ?>
                  \overline{\text{a}} </div><!-- span12 -->
                               <form class="form-horizontal span6" method="post" action="<?php echo 
               base_url()."admin_page/save_product"; ?>">
                  <legend>Product</legend><br>
\frac{1}{2} <div class="control-group">
                                  <div class="control-group">
                  G:<br>
sale class="control-label" for="name">Name</label><br>
salv class="controls">
                                      <div class="controls">
                                        <input type="text" name="name" required > 
                                      </div>
                                  </div>
                                  <div class="control-group">
                                      <label class="control-label" for="price">Price</label>
                                      <div class="controls">
                                        <input type="number" name="price" required>
                                      </div>
                                  </div>
                                  <div class="control-group">
                                      <label class="control-label" for="image">Image</label>
                                      <div class="controls">
                                          <select name="image">
                                             <?php 
                                             foreach($image->result_array() as $row){
                                                echo "<option value=".$row['file_name'].">".$row['name']."</option>";
                \longrightarrow and \longrightarrow ?>
                                          </select> 
                                      </div>
                                  </div>
                                  <div class="control-group">
                                      <label class="control-label" for="price">Category</label>
                                      <div class="controls">
                                       <select name="category">
                                          <?php 
                                         foreach($category->result_array() as $row){
                                             echo "<option value='".$row['id_category']."'>".$row['name']."</option>";
                \left\{\begin{array}{ccc} \begin{array}{ccc} \begin{array}{ccc} \cdots & \cdots & \cdots \end{array} \end{array}\right\} \end{array}205
```
**KWIK KIAN GIE** SCHOOL OF BUSINESS

 $\sim$ 

 $\circ$ 

Pengutipan tidak merugikan kepentingan yang wajar IBIKKG

penulisan kritik dan tinjauan suatu masalah

 $\overline{\bullet}$ 

tanpa izin IBIKKG

KWIK KIAN GIE SCHOOL OF BUSINESS ?> </select>  $\bigcap$   $\langle$ /div> </div> x <br>
x div class="control-group"><br>
x div class="controls"><br>
x button type="submit" clas<br>
x /div><br>
x /div><br>
x /form><br>
x /div><br>
x /div><br>
x /div><br>
x /div>  $\sim$  <div class="controls"> Dilarang mengumumkan dan memperbanyak sebagian atau seluruh karya tulis ini dalam bentuk apapun Dilarang mengutip sebagian atau seluruh karya tulis ini tanpa mencantumkan dan menyebutkan sumber:  $\circ$  $\hfill\ensuremath{\mathrel{\mathsf{D}}}$  <button type="submit" class="btn">Submit</button> Pengutipan tidak merugikan kepentingan yang wajar IBIKKG Pengutipan hanya untuk kepentingan pendidikan, penelitian, penulisan karya ilmiah, penyusunan laporan, penulisan kritik dan tinjauan suatu masalah </div> </div> </form> Hak Cipta  $\overrightarrow{F}$  </div><!-- row fluid --><br> $\overrightarrow{w}$  </div><!-- container --> </div><!-- container -->  $\overline{=}$  <script src="<?php echo site\_url(); ?>resource/jquery-1.9.1.min.js" type="text/javascript"></script><br>
src="<?php echo site\_url(); ?>resource/bootstrap/js/bootstrap.min.js <script src="<?php echo site\_url(); ?>resource/bootstrap/js/bootstrap.min.js" **Dilindungi** type="text/javascript"></script> </body> </html>  $\subset$ **23. New Product Showcase**<br>  $\frac{2}{5}$  < **IDOCTYPE** html><br>  $\frac{1}{5}$  < **ITEM** lang="en"><br>  $\frac{1}{5}$  shead><br>  $\frac{1}{5}$  < meta charset="utf-8<br>  $\frac{1}{5}$  < meta name="descri <!DOCTYPE html> <html lang="en"> shead> <meta charset="utf-8">  $\overline{5}$  <meta name="description" content="finish this faster"> $\overline{5}$  <meta name="viewport" content="width=device-width, <meta name="viewport" content="width=device-width, initial-scale=1">  $\sum_{n=0}^{\infty}$  <title><?php echo \$title; ?></title><br> $\sum_{n=0}^{\infty}$  <link rel="stylesheet" <link rel="stylesheet" type="text/css" href="<?php echo site\_url(); ?<br />
desource/bootstrap/css/bootstrap.min.css">  $\widehat{\Omega}$  <link rel="stylesheet" type="text/css" href="<?php echo site\_url(); ?>/resource/bootstrap/css/bootstrap-responsive.min.css">  $\overline{\overline{X}}$  <!-- REDACTOR --> <link rel="stylesheet" href="<?php echo base\_url() ?>resource/redactor-jsmaster/redactor/redactor.css" /> <u>ெ</u><!-- REDACTOR --> <link rel="author" href="Patria Lumumba Purba"> </head> <body> Institut Bisnis <?php \$this->load->view('admin\_page/head'); ?> <div class="container"> <div class="row-fluid"> <div class="span12"> <?php \$this->load->view('admin\_page/home\_menu'); ?> </div><!-- span12 --> <form class="form-horizontal span12" method="post" action="<?php echo base\_url()."admin\_page/save\_product\_showcase"; ?>"> a <legend>Product</legend> <div class="control-group"> <label class="control-label" for="name">Name</label> <div class="controls"> <input type="text" name="namex" required >  $\sim$   $\sim$   $\frac{d}{dx}$  $\Rightarrow$   $\lt$ /div> <div class="control-group"> <label class="control-label" for="price">Overview</label> <div class="controls"> <textarea id="redactor\_content" name="overview"></textarea> </div>  $\ge$   $\lt$ /div> <div class="control-group"> <label class="control-label" for="image">Image</label>206

tanpa izin IBIKKG

```
KWIK KIAN GIE
        SCHOOL OF BUSINESS
                                                 <div class="controls">
                                                     <select name="image">
                              <?php>
example: \bigcirc foreach($image->result_array() as $row){
                                                          echo "<option value="".$row['file_name'].">".$row['name']."</option>";
    \sim\overline{\mathbf{p}} , and the set of \mathbf{p}Dilarang mengumumkan dan memperbanyak sebagian atau seluruh karya tulis ini dalam bentuk apapun
                  Dilarang mengutip sebagian atau seluruh karya tulis ini tanpa mencantumkan dan menyebutkan sumber:
tanpa izin IBIKKG
        \circ\hfill\ensuremath{\mathrel{\mathsf{D}}}\sim ?>
       Pengutipan tidak merugikan kepentingan yang wajar IBIKKG
              Pengutipan hanya untuk kepentingan pendidikan, penelitian, penulisan karya ilmiah, penyusunan laporan,
           penulisan kritik dan tinjauan suatu masalah
                                                    </select> 
                                                 </div>
                                              </div>
                                              <div class="control-group">
                       Hak Cipta Dilindungi Undang-Undang
                                                 <label class="control-label" for="price">Category</label>
                                                 <div class="controls">
                                                   <select name="category">
                                                     <?php 
                                                    foreach($category->result_array() as $row){
                                                        echo "<option value='".$row['id_category']."'>".$row['name']."</option>";
                                                  \begin{array}{c} \n\frac{1}{2} \\
\frac{1}{2}\n\end{array}\overline{a} }
                                                   </select>
                                                 </div>
                                              </div>
                                              <div class="control-group">
                                              <div class="controls">
                                               <button type="submit" class="btn">Submit</button>
                                              </div>
                                              </div>
                                           </form> 
                                      </div><!-- row fluid -->
                               \overline{\hat{\omega}} </div><!-- container --><br>
\le <script src="<?php ech
                                    <script src="<?php echo site_url(); ?>resource/jquery-1.9.1.min.js" type="text/javascript"></script>
                                    <script src="<?php echo site_url(); ?>resource/bootstrap/js/bootstrap.min.js" 
                            type="text/javascript"></script>
                                <script src="<?php echo base_url() ?>resource/redactor-js-master/redactor/redactor.js"></script>
                             <script type="text/javascript">
                            $(document).ready(
                                 function()
                                 {
                                    $('#redactor_content').redactor();
                              }
                            );
                             </script> 
                              </body>
                             </html>
                      24. Not Yet Settled
                             <!DOCTYPE html>
                             <html lang="en">
                              T<head>
                               <meta charset="utf-8">
                              \bullet <meta name="description" content="finish this faster">
                               <meta name="viewport" content="width=device-width, initial-scale=1">
                              \blacksquare <title><?php echo $title; ?></title>
                                    <link rel="stylesheet" type="text/css" href="<?php echo site_url(); 
                             ?>/resource/bootstrap/css/bootstrap.min.css">
                                    <link rel="stylesheet" type="text/css" href="<?php echo site_url(); 
                             ?>/resource/bootstrap/css/bootstrap-responsive.min.css">
                                    <link rel="author" href="Patria Lumumba Purba">
                              Ex/head>
                             shody>
                                          <?php $this->load->view('admin_page/head'); ?>
                             Kwik Kian G
                                    <div class="container">
                                       <div class="row-fluid">
                                           <div class="span12">207
```

```
KWIK KIAN GIE
        SCHOOL OF BUSINESS
                                                <?php $this->load->view('admin_page/home_menu'); ?>
                                                 <legend><?php echo $title; ?></legend>
                                <table class="table table-condensed table-bordered"><br>
<thead>
                                                    <thead>
                                xth>Order ID</th><br>
xth>Order ID</th><br>
xth>Date Purchas<br>
xth>Date Purchas<br>
xth>Total</th><br>
xth>Total</th><br>
xth>Status</th><br>
xth>Status</th><br>
xth>Status</th><br>
xth>Status</th><br>
xth>Status</th><br>
xth>Status</th><br>
xth>Status</th
    \mathbb{N} <th>Date Purchase</th>
   Dilarang mengumumkan dan memperbanyak sebagian atau seluruh karya tulis ini dalam bentuk apapun
                   Dilarang mengutip sebagian atau seluruh karya tulis ini tanpa mencantumkan dan menyebutkan sumber:
tanpa izin IBIKKG
        \circ\hfill\ensuremath{\mathrel{\mathsf{D}}} <th>Payment</th>
       Pengutipan tidak merugikan kepentingan yang wajar IBIKKG
               Pengutipan hanya untuk kepentingan pendidikan, penelitian, penulisan karya ilmiah, penyusunan laporan,
            penulisan kritik dan tinjauan suatu masalah
                                                       <th>Total</th>
                                                       <th>Status</th> 
                                                    </thead>
                                                    <tbody>
                        Hak Cipta Dilindungi Undang-Undang
                                                       <?php foreach ($step1_data->result_array() as $value): ?>
                                                          <tr>
                                                              <td><strong><?php echo $value['id_purchase'];?></strong></td>
                                                             <td><?php echo $value['date_purchase'];?></td>
                                                             <td><?php echo strtoupper($value['payment']);?></td>
                                                             <td><?php echo "$".$value['total'];?></td>
                                                             <td><?php echo $value['status'];?></td>
                                                          \langle tr \rangle<? php endforeach ?>
                                                    </tbody>
                                                </table>
                                \frac{a}{b} </div><!-- span12 --><br>
\frac{a}{b} </div><!-- row-fluid --><br>
\frac{a}{b} </div><!-- container -->
                                         </div><!-- row-fluid -->
                                      </div><!-- container -->
                                  <script src="<?php echo site_url(); ?>resource/jquery-1.9.1.min.js" type="text/javascript"></script>
                                 \frac{1}{\sqrt{2}} <script src="<?php echo site_url(); ?>resource/bootstrap/js/bootstrap.min.js"
                              type="text/javascript"></script>
                                 </body>
                              </html>
                                စြ
                        25. Processed
                              <!DOCTYPE html>
                              <html lang="en">
                                 \sum_{\omega}head>
                                 \frac{3}{2} <meta charset="utf-8">
                                  <meta name="description" content="finish this faster">
                                \overline{\bullet} <meta name="viewport" content="width=device-width, initial-scale=1">
                                     <title><?php echo $title; ?></title>
                                      <link rel="stylesheet" type="text/css" href="<?php echo site_url(); 
                              ?>/resource/bootstrap/css/bootstrap.min.css">
                                      <link rel="stylesheet" type="text/css" href="<?php echo site_url(); 
                              ?>/resource/bootstrap/css/bootstrap-responsive.min.css">
                                      <link rel="author" href="Patria Lumumba Purba">
                               </head>
                              \equivbody>
                                           <?php $this->load->view('admin_page/head'); ?>
                               Bisnis dan Informatika Kwik Kian G
                                      <div class="container">
                                         <div class="row-fluid">
                                             <div class="span12">
                                                <?php $this->load->view('admin_page/home_menu'); ?>
                                                <legend><?php echo $title; ?></legend>
                                                <table class="table table-condensed table-bordered">
                                                    <thead>
                                                       <th>Order ID</th>
                                                       <th>Date Purchase</th>
                                                       <th>Payment</th>
                                                       <th>Total</th>
                                                       <th>Status</th> 
                                                    </thead>
                                                    <tbody>
                                                      <? php foreach ($step3_data->result_array() as $value): ?>
                                                           <tr rowspan="2">
                                                              <td><strong><?php echo $value['id_purchase'];?></strong></td>
                                                             <td><?php echo $value['date_purchase'];?></td>
                                                              <td><?php echo strtoupper($value['payment']);?></td>208
```

```
KWIK KIAN GIE
         SCHOOL OF BUSINESS
                                                                        <td><?php echo "$".$value['total'];?></td>
                                                                      <td><?php echo $value['status']." <i class='icon-arrow-right'></i>"?>
                                     <?php>
echo anchor(
                                                          echo anchor('admin_page/step4/'.$value['id_purchase'], 'Completed',array('class'=>'btn 
                                   btn-mini btn-inverse'));
     \sim\frac{1}{2}<br>
\frac{1}{2}<br>
\frac{1}{2}<br>
\frac{1}{2}<br>
\frac{1}{2}<br>
\frac{1}{2}<br>
\frac{1}{2}<br>
\frac{1}{2}<br>
\frac{1}{2}<br>
\frac{1}{2}<br>
\frac{1}{2}<br>
\frac{1}{2}<br>
\frac{1}{2}<br>
\frac{1}{2}<br>
\frac{1}{2}<br>
\frac{1}{2}<br>
\frac{1}{2}<br>
\frac{1}{2}Dilarang mengumumkan dan memperbanyak sebagian atau seluruh karya tulis ini dalam bentuk apapun
                      Dilarang mengutip sebagian atau seluruh karya tulis ini tanpa mencantumkan dan menyebutkan sumber:
tanpa izin IBIKKG
         \circ\hfill\ensuremath{\mathrel{\mathsf{D}}}</td>
        Pengutipan tidak merugikan kepentingan yang wajar IBIKKG
                  Pengutipan hanya untuk kepentingan pendidikan, penelitian, penulisan karya ilmiah, penyusunan laporan,
              penulisan kritik dan tinjauan suatu masalah
                                                                   </tr>\frac{3}{100} <?php endforeach ?><br>\frac{3}{100} </table><br>\frac{3}{100} </table><br>\frac{3}{100} </div><!-- span12 -->
                                                            </tbody>
                                                        </table>
                           26. Product Product Product Product Product Product Product Product Product Product Product Product Product<br>
Product Product Product Product Product Product
                                      \frac{1}{\sqrt{2}} </div><!-- span12 --><br>\frac{1}{\sqrt{2}} </div><!-- row-fluid -->
                                                </div><!-- row-fluid -->
                                      \frac{1}{2} </div><!-- container --><br>
<script src="<?php ech
                                           <script src="<?php echo site_url(); ?>resource/jquery-1.9.1.min.js" type="text/javascript"></script>
                                            <script src="<?php echo site_url(); ?>resource/bootstrap/js/bootstrap.min.js" 
                                   type="text/javascript"></script>
                                       </body>
                                   </<mark>h</mark>tml>
                                      t Bisnis
                                      \Omega<!DOCTYPE html>
                            \overline{5}<html lang="en">
                                      \frac{1}{2}head>
                                      \frac{3}{\pi} <meta charset="utf-8"><br>
\frac{1}{\pi} <meta name="descripti
                                            <meta name="description" content="finish this faster">
                                            <meta name="viewport" content="width=device-width, initial-scale=1">
                                      <del><title><?php echo $title; ?></title><br>
≤ <link rel="stylesheet"</del>
                                           <link rel="stylesheet" type="text/css" href="<?php echo site_url(); 
                                   ?>/resource/bootstrap/css/bootstrap.min.css">
                                           <link rel="stylesheet" type="text/css" href="<?php echo site_url(); 
                                   ?>/resource/bootstrap/css/bootstrap-responsive.min.css">
                                       <link rel="author" href="Patria Lumumba Purba">
                                      x/head>
                                        <body>
                                                  <?php $this->load->view('admin_page/head'); ?>
                                            <div class="container">
                                               <div class="row-fluid">
                                                    <div class="span12">
                                                        <?php $this->load->view('admin_page/home_menu'); ?>
                                                    </div><!-- span12 -->
                                                </div><!-- row-fluid -->
                                                <div class="row-fluid">
                                                     <div class="span12">
                                                        <ul class="nav nav-pills">
                                                          <li class="active">
                                                            <a href="<?php echo base_url()."admin_page/new_product"; ?>">New Record</a>
                                                          </li>
                                    į
                                                          <li class="pull-right">
                                                           <form class="form-search">
                                                             <div class="input-append">
                                                               <input type="text" class="span6 search-query">
                                                               <button type="submit" class="btn">Search</button>
                                                             </div>
                                                            </form>
                                                          </li>
                                                        </ul>
                                                   </div><!-- span12 -->
                                                </div><!-- row-fluid -->209
```

```
KWIK KIAN GIE
      SCHOOL OF BUSINESS
                                                <div class="row-fluid">
                                                     <table class="table">
                                    \bigcap \leftarrow \leftarrow <th>#</th>
                                     xth>Name</th><br>
xth>Name</th><br>
xth>Price</th><br>
xth>Modify</th:<br>
xth>Modify</th:<br>
xth>Modify</th:<br>
xth>Modify</th:<br>
xth>Modify</th:<br>
xth>Modify</th:<br>
xth>Modify</th:<br>
xth>Modify</th:<br>
xth>Nodify</th:<br>
xth>2000<br>
x2php foreach
 \sim <th>Price</th>
Dilarang mengumumkan dan memperbanyak sebagian atau seluruh karya tulis ini dalam bentuk apapun
                     Dilarang mengutip sebagian atau seluruh karya tulis ini tanpa mencantumkan dan menyebutkan sumber:
      \circ\hfill\ensuremath{\mathrel{\mathsf{D}}} <th>Modify</th>
     Pengutipan tidak merugikan kepentingan yang wajar IBIKKG
               Pengutipan hanya untuk kepentingan pendidikan, penelitian, penulisan karya ilmiah, penyusunan laporan,<br>Pengutipan hanya untuk kepentingan pendidikan, penelitian, penulisan karya ilmiah, penyusunan laporan,
           penulisan kritik dan tinjauan suatu masalah
                                                         </thead>
                                                         <tbody>
                                                            <?php $i=1; ?> <?php foreach ($product_data->result_array() as $row): ?>
                          Hak Cipta Dilindungi Undang-Undang
                                                            <tr>
                                                                  <td><?php echo $i; ?></td>
                                                                <td><?php echo $row['name']; ?></td>
                                                                <td><?php echo $row['price'] ?></td>
                                      <td>
                                                                      <?php echo anchor('admin_page/edit_product/'.$row['id_product'], '<i class="icon-
                                  pencil"></i>'); ?>
                                                                      <?php echo anchor('admin_page/delete_product/'.$row['id_product'], '<i class="icon-
                                  remove"></i>'); ?><br>
\frac{m}{s}<br>
\frac{1}{s}<br>
\frac{1}{s}<br>
\frac{1}{s}<br>
\frac{1}{s}</td>
                                                             </tr>
                                     <br>
Sin <?php $i++; ?><br>
ship endfores<br>
<br>
stable><br>
stable><br>
stable><br>
stable><br>
stable><br>
stable><br>
stable><br>
stable><br>
stable><br>
stable><br>
stable><br>
stable><br>
stable><br>
stable post in the stable poster is container -->
                                                            <?php endforeach ?>
                                                         </tbody>
                                                     </table>
                                                </div>
                                            </div><!-- container -->
                                            <script src="<?php echo site_url(); ?>resource/jquery-1.9.1.min.js" type="text/javascript"></script>
                                            <script src="<?php echo site_url(); ?>resource/bootstrap/js/bootstrap.min.js" 
                                  type="text/javascript"></script>
                                       </body>
                                  </html>
                          27. Product Showcase
                                  <!BOCTYPE html>
                                  <html lang="en">
                                     \overline{\mathbf{R}} head>
                                            <meta charset="utf-8">
                                            <meta name="description" content="finish this faster">
                                            <meta name="viewport" content="width=device-width, initial-scale=1">
                                    <title><?php echo $title; ?></title><br>stitle><br>stylesheet"
                                           <link rel="stylesheet" type="text/css" href="<?php echo site_url(); 
                                  ?>/resource/bootstrap/css/bootstrap.min.css">
                                   <link rel="stylesheet" type="text/css" href="<?php echo site_url(); 
                                  ?>/resource/bootstrap/css/bootstrap-responsive.min.css">
                                    <link rel="author" href="Patria Lumumba Purba">
                                   u</head>
                                   body>
                                   ER
                                                   <?php $this->load->view('admin_page/head'); ?>
                                            <div class="container">
                                                <div class="row-fluid">
                                                     <div class="span12">
                                                         <?php $this->load->view('admin_page/home_menu'); ?>
                                                    </div><!-- span12 -->
                                                </div><!-- row-fluid -->
                                                <div class="row-fluid">
                                                      <div class="span12">
                                                         <ul class="nav nav-pills">
                                   <li class="active">
                                                             <a href="<?php echo base_url()."admin_page/new_product_showcase"; ?>">New 
                                  Record (SHOWCASE)</a>
                                                           </li>
                                   ik Kian G
                                                                                                                 210
                                    \overline{\bullet}
```

```
KWIK KIAN GIE
        SCHOOL OF BUSINESS
                                                   <li class="pull-right">
                                                     <form class="form-search">
                                 <div class="input-append"><br><input type="text" class="
                                                         <input type="text" class="span6 search-query">
                                 ><br>
xoluton type="submit" class="btn">Search</button><br>
x/div><br>
x/div><br>
x/div><br>
x/div><br>
x/div><br>
x/div><br>
x/div><br>
x/div><br>
x/div><br>
x/div><br>
x/div><br>
x/div><br>
x/div><br>
x/div><br>
x/div><br>
x/div><br>
x/thead><br>
x/thead><br>
x/th=x/th><br>
x/th=x/
    \sim </div>
   Dilarang mengumumkan dan memperbanyak sebagian atau seluruh karya tulis ini dalam bentuk apapun
                    Dilarang mengutip sebagian atau seluruh karya tulis ini tanpa mencantumkan dan menyebutkan sumber:
tanpa izin IBIKKG
        \circ\Omega </form>
       Pengutipan tidak merugikan kepentingan yang wajar IBIKKG
                Pengutipan hanya untuk kepentingan pendidikan, penelitian, penulisan karya ilmiah, penyusunan laporan,
            penulisan kritik dan tinjauan suatu masalah
                                                  \langleli\rangle </ul>
                                              </div><!-- span12 -->
                                          </div><!-- row-fluid -->
                         Hak Cipta Dilindungi Undang-Undang
                                          <div class="row-fluid">
                                              <table class="table">
                                                 <thead>
                                                     <th>#</th>
                                                     <th>Name</th>
                                                     <th>Price</th>
                                                     <th>Modify</th>
                                                  </thead>
                                                  <tbody>
                                                    \lt?php $i=1; ?>
                                                     <?php foreach ($showcase_data->result_array() as $row): ?>
                                                    <tr> <td><?php echo $i; ?></td>
                                                       <td><?php echo $row['name']; ?></td>
                                                        <td><?php echo $row['c_name'] ?></td>
                                                       <td>
                                                            <?php echo anchor('admin_page/edit_product_showcase/'.$row['id_pdp'], '<i 
                               class="icon-pencil"></i>'); ?>
                                                            <?php echo anchor('admin_page/delete_product_showcase/'.$row['id_pdp'], '<i 
                               class="icon-remove"></i>'); ?>
                                 </td><br>
</tr><br>
</tr><br>
</tr><br>
</tr><br>
</tp<br>
</tp<br>
</tbody><br>
</tbody>
                                                    </tr>
                                                     <?php $i++; ?>
                                                     <?php endforeach ?>
                                                  </tbody>
                                 ∩ </table>
                                 \overline{p} </div>
                                       </div><!-- container -->
                                       <script src="<?php echo site_url(); ?>resource/jquery-1.9.1.min.js" type="text/javascript"></script>
                                       <script src="<?php echo site_url(); ?>resource/bootstrap/js/bootstrap.min.js" 
                               type="text/javascript"></script>
                                 </body>
                               </html>
                        28. Setting Category
                               <!DOCTYPE html>
                               <html lang="en">
                                Thead>
                                \Rightarrow <meta charset="utf-8">
                                \overline{a} <meta name="description" content="finish this faster">
                                 <meta name="viewport" content="width=device-width, initial-scale=1">
                                \bullet <title><?php echo $title; ?></title>
                                 <link rel="stylesheet" type="text/css" href="<?php echo site_url(); 
                               ?>/resource/bootstrap/css/bootstrap.min.css">
                                       <link rel="stylesheet" type="text/css" href="<?php echo site_url(); 
                               ?>/resource/bootstrap/css/bootstrap-responsive.min.css">
                                       <link rel="author" href="Patria Lumumba Purba">
                                </head>
                               N kbody>
                                <?php $this->load->view('admin_page/head'); ?><br><?php foreach ($category_data->result_array() as $re
                                       <?php foreach ($category_data->result_array() as $row) {
                                $var['id']=$row['id_category'];<br>$var['name']=$row['name'];<br>?><br><div class="container"><br><div class="row-fluid">
                                          $var['name']=$row['name'];
                                       } ?>
                                       <div class="container">
                                          <div class="row-fluid">211
```
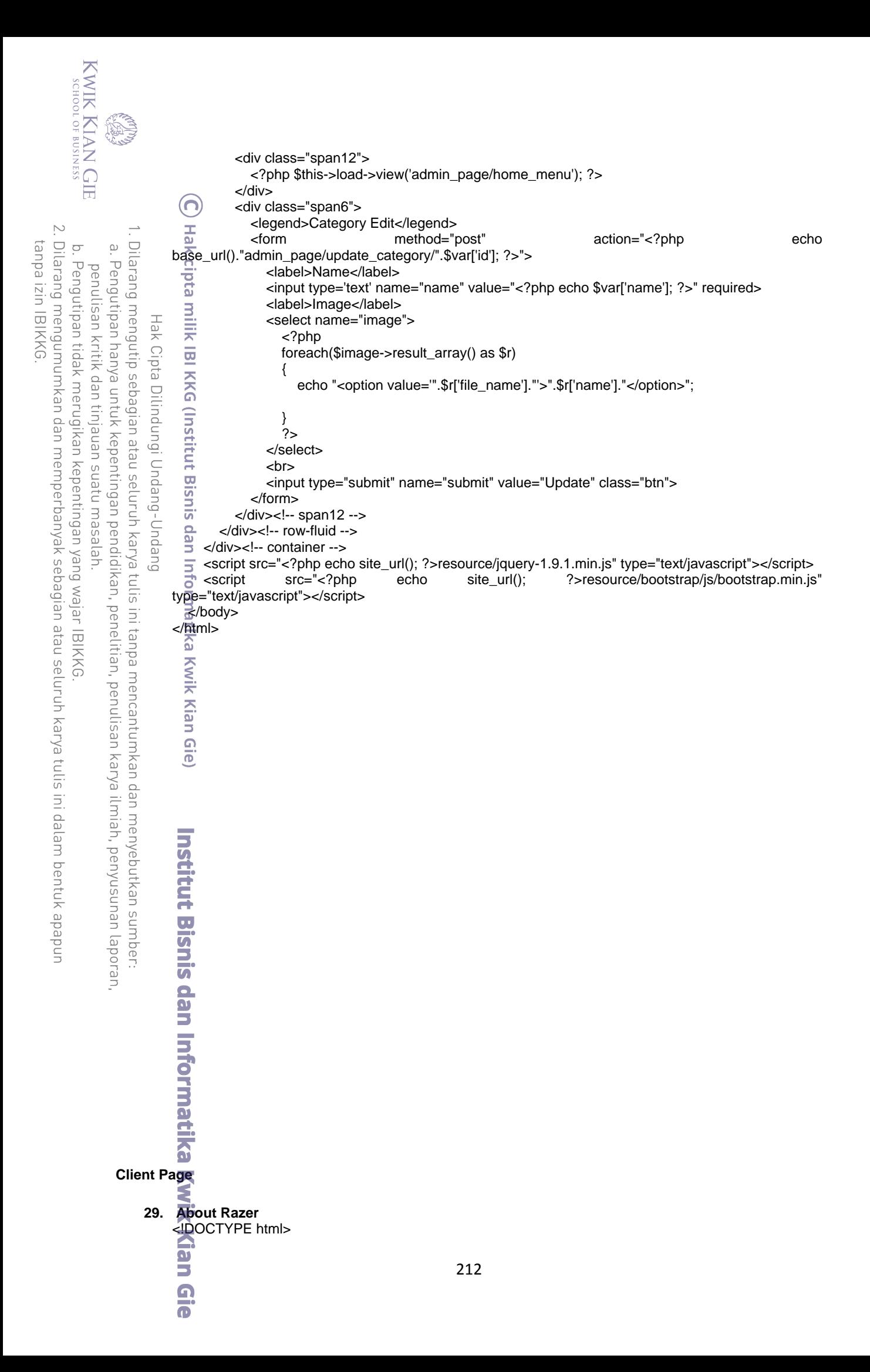

<html lang="en"> <head> <meta charset="utf-8">  $\bigcap$  <meta name="description" content="finish this faster">  $\sum_{\omega}$  <meta name="viewport" content="width=device-width, initial-scale=1"><br>stitle><?php echo \$title; ?></title>  $\frac{1}{2}$  <title><?php echo \$title; ?></title> <?php \$this->load->view('css'); ?> <link rel="author" href="Patria Lumumba Purba"> a < cpnp<br>ad>  $\bar{\mathbb{R}}$ body style="background-image: url(<?php echo base\_url(); ?>/img/bg/slash\_it\_@2X.png); background-position: initial initial; background-repeat: initial initial;" class="boxed">  $\equiv$ div class="section"><br> $\equiv$  <?php \$this->load- $\frac{\overline{\mathbf{x}}^*}{\overline{\mathbf{w}}}$  <?php \$this->load->view('header\_menu'); ?> <div class="container"> <div class="row-fluid"> <div class="span12 offset1"> <div class="page-header"> <h1>ABOUT RAZER</h1> </div> <div class="container"><br>
<div class="row-fluid"<br>
<div class="row-fluid"<br>
<div class="<br>
<div class="span9 well well-small"><br>
</div class="span9 well well-small"><br>
</div class="x960"> <!-- BAGIAN FAQ --> <div class="x960">

<div id="desc" style="font-size:14px !important;">

 $\frac{1}{2}$ p>Founded in San Diego, California by our CEO Min-Liang Tan, and President Robert "Razerguy" Krakoff, Razer began in a tiny shared office with a couple other gamers. Today, we have grown to hundred employees worldwide with offices in nine cities including San Francisco, Hamburg, Seoul, Shanghai, and Singapore.</p>

 $\equiv$ p>Our vision from the very beginning was to be the world's greatest gaming brand and we've set out to achieve that by designing the best gaming products that any gamer has ever used.</p> </div>

 $\overline{\mathbf{a}}$ 

<div class="about para1" style="font-size:14px !important;">

 <p style="padding-top:20px;">We design our products based on three fundamental tenets: technology, ergonomics, and validation from the very best professional gamers. World class scientists and engineers develop cutting edge technology in-house or with partners, design products with extensive human interfacing studies and then test the hell out of them in field with pro-gamers before launch.</p>

<p>No other gaming hardware company boasts dedicated gaming user interface R&amp:D labs, and our technology and designs are incubated in three design facilities located in California, Singapore and Shenzhen.</p>

 $\overline{\mathsf{Q}}$ /div>

Kran

 $\Omega$  $\overline{\bullet}$ 

<div class="about para2" style="font-size:14px !important;">

**Exp>We tell it like it is: some can pretend to co-develop products with professional gamers, but gamers** don't develop technology; scientists and engineers do (and ours just happen to be passionate gamers too). That said, feedback from professional gamers who use our products in high-level tournaments is invaluable to us. It is how we iterate, refine, and perfect our designs over and over again. That's how a Razer product is built from the ground up. No marketing BS and no hype.</p>

**A**  $\sim$  p>Not only do we work with the very best in the eSports scene, we believe in helping the community grow. We were one of the pioneers back in the early days of competitive gaming, and to this day continue to sponsor top cyber athletes and international teams with aspirations of epic glory and everincreasing prize money. They in turn give back to Razer by testing and validating our products.</p> </div>

<div class="about para3" style="font-size:14px !important;">

**A** Exp>The people that work here at Razer are just like you – gamers. Some amateur, some exprofessionals, all in it for the love of gaming. Just ask our CEO, who will happily lay the smack down on you in Quake Live or our President, who has over ten level 80's on his local server. Hell, he will even take you on a raid in the middle of the work day.</p>

Exp>We are the same gamers who are told by the suits that we need adult supervision and a professional CEO or management team to tell us how to run this company. And we're the same gamers

Dilarang mengutip sebagian atau seluruh karya tulis ini tanpa mencantumkan dan menyebutkan sumber

Hak Cipta Dilindungi Undang-Unda

Pengutipan hanya untuk kepentingan pendidikan, penelitian, penulisan karya ilmiah, penyusunan laporan,<br>Pengutipan hanya untuk kepentingan pendidikan, penelitian, penulisan karya ilmiah, penyusunan laporan,

KWIK KIAN GIE SCHOOL OF BUSINESS

 $\overset{\sim}{\mathcal{L}}$ 

 $\mathbb{N}$ 

```
KWIK KIAN GIE
     SCHOOL OF BUSINESS
                           who tell the suits exactly where to shove it because we like doing what we do - and we do it on our own
                           terms.</p>
                             (<a>We hope our passion for gaming speaks to you like it does to us, through our products and the
                           competitive edge we bring to your game.</p>
 \simDilarang mengutip sebagian atau seluruh karya tulis ini tanpa mencantumkan dan menyebutkan sumber.
     \circ\hfill\ensuremath{\mathrel{\mathsf{D}}} <p style="color:#fff;">For Gamers. By Gamers.<br>
    Pengutipan tidak merugikan kepentingan yang wajar IBIKKG
             Pengutipan hanya untuk kepentingan pendidikan, penelitian, penulisan karya ilmiah, penyusunan laporan,
         penulisan kritik dan tinjauan suatu masalah
                            —Team Razer</p>
                             ื่อ<br></div>
                            <\frac{d}{dx}Hak Cipta Dilindungi Undang-Undang
                              \overline{\overline{\omega}} <!-- BAGIAN SINI SELESAI -->
                              \frac{1}{\sqrt{2}} </div>
                                                                               </div><!-- span9offset1 -->
                             l (lnstitury l<br>|<br>| kuritury
                                                                 </div><!-- ROW FLUID -->
                                           <?php $this->load->view('footer'); ?> 
                                                     </div><!-- container -->
                              \overline{a}<script src="<?php echo site_url(); ?>resource/jquery-1.9.1.min.js" 
                           type="text/javascript"></script>
                              \overline{a} <script src="<?php echo site_url(); ?>resource/bootstrap/js/bootstrap.min.js"
                           type="text/javascript"></script>
                               </body>
                            </html>
                              ó
                     30. Cart
                            <!DOCTYPE html>
                           <html lang="en">
                              \frac{2}{5} <met
                                   <meta charset="utf-8">
                              \frac{1}{\sqrt{2}} <meta name="description" content="finish this faster">
                              \sum_{n=1}^{\infty} <meta name="viewport" content="width=device-width, initial-scale=1"><br>\sum_{n=1}^{\infty} <title><?php echo $title; ?></title>
                                  <title><?php echo $title; ?></title>
                              ∩ <?php $this->load->view('css'); ?>
                              \overline{O} <link rel="author" href="Patria Lumumba Purba">
                                </head>
                                <body style="background-image: url(<?php echo base_url(); ?>/img/bg/slash_it_@2X.png); 
                           background-position: initial initial; background-repeat: initial initial;" class="boxed">
                             Ediv class="section"><br><?php $this->load>
                                   <?php $this->load->view('header_menu'); ?>
                            S
                                             <div class="container">
                             \overline{\mathbf{u}} <div class="row-fluid">
                             \overline{\mathbf{v}} <div class="span9 offset1">
                            Solv class="s<br>
sthis->load->view('cart_menu'); ?>
                             <?php echo form_open('shop_cart/update'); ?>
                             \overline{\mathbf{a}}<table class="table table-bordered table-condensed" cellpadding="6" cellspacing="1" 
                           style="width:100%" border="0">
                            \sum_{< t > 1}\mathsf{ch}\text{-}\mathsf{O}\mathsf{TY}\text{-}\mathsf{H}\mathsf{H}\text{-}Eth>Item Description</th>
                              <th style="text-align:right">Item Price</th>
                              <th style="text-align:right">Sub-Total</th>
                            \langle tr \rangle\leq?php $i = 1; ?>
                            Kran G
                                                                                           214
                             \overline{\bullet}
```

```
<?php foreach ($this->cart->contents() as $items): ?>
                <?php echo form_hidden($i.'[rowid]', $items['rowid']); ?>
                \overline{d}tr>
   Dilarang mengutip sebagian atau seluruh karya tulis ini tanpa mencantumkan dan menyebutkan sumber.
\overset{\sim}{\mathcal{L}}\overline{\pi}<td><?php echo form_input(array('name' => $i.'[qty]', 'value' => $items['qty'], 'maxlength' => '3', 'size'
Pengutipan hanya untuk kepentingan pendidikan, penelitian, penulisan karya ilmiah, penyusunan laporan,
             =\frac{1}{5}5')); ?></td>
                \bar{d} <td>
                \frac{3}{\frac{3}{\sqrt{2}}} <?php echo $items['name']; ?>
         Hak Cipta
                \frac{\widehat{}}{\widehat{}} <?php if ($this->cart->has_options($items['rowid']) == TRUE): ?>
                \frac{1}{\sqrt{2}} <p>
        Dilindungi Undang-Undang
                               <?php foreach ($this->cart->product_options($items['rowid']) as $option_name => 
              $option_value): ?>
                                 <strong><?php echo $option_name; ?>:</strong> <?php echo $option_value; ?><br />
                               <?php endforeach; ?>
              \overline{w} </p>
              \overline{\phantom{a}} <?php endif; ?>
                \vec{C}</td>
                 <td style="text-align:right"><?php echo $this->cart->format_number($items['price']); ?></td>
               <td style="text-align:right">$<?php echo $this->cart->format_number($items['subtotal']); ?></td>
              \approx/tr>木
              <2<sub>php</sub> $i++; ?>
              <?php endforeach; ?>
             ∩<br><thclass="info">
                <td colspan="2"> </td>
                <td class="right"><strong>Total</strong></td>
                <td class="right"><strong>$<?php echo $this->cart->format_number($this->cart->total()); 
              ?><strong></td>
              </tr>
               Ĕ
              </table>
              ā
              <p><?php 
                $data=array(
               \sum 'class'=>'btn btn-success',
               \blacksquare 'content' => "Update your Cart",
              'name'=> 'update',<br>"value'=> "Update
                     'value'=> "Update your Cart"
               \Rightarrow echo form_submit($data); ?></p>
              <hr> 
              <?php if($this->cart->total_items()<>0):?>
               \blacktrianglerightsa href="<?php echo base_url()."shop_cart/check_out"?>" class="btn btn-primary">Check Out</a>
              <?php endif; ?> 
               </div><!-- span9offset1 -->
                       </div><!-- ROW FLUID -->
                            <?php $this->load->view('footer'); ?> 
                     </div><!-- container -->215
```
KWIK KIAN GIE SCHOOL OF BUSINESS

 $\mathbb{N}$ 

 $\circ$ 

Pengutipan tidak merugikan kepentingan yang wajar IBIKKG

penulisan kritik dan tinjauan suatu masalah

 $\overline{\bullet}$ 

tanpa izin IBIKKG

**KWIK KIAN GIE** SCHOOL OF BUSINESS </div> <script src="<?php echo site\_url(); ?>resource/jquery-1.9.1.min.js" type="text/javascript"></script> <script src="<?php echo site\_url(); ?>resource/bootstrap/js/bootstrap.min.js" type="text/javascript"></script>  $\mathbb{N}$ ₹/body> Dilarang mengumumkan dan memperbanyak sebagian atau seluruh karya tulis ini dalam bentuk apapun Dilarang mengutip sebagian atau seluruh karya tulis ini tanpa mencantumkan dan menyebutkan sumber.<br>Dilarang mengutip sebagian atau seluruh karya tulis ini tanpa mencantumkan dan menyebutkan sumber.  $\circ$  $\overset{\sim}{\mathcal{L}}$ </html> Pengutipan tidak merugikan kepentingan yang wajar IBIKKG Pengutipan hanya untuk kepentingan pendidikan, penelitian, penulisan karya ilmiah, penyusunan laporan, penulisan kritik dan tinjauan suatu masalah **31. Cart Menu** <ਘੋ\_class="nav nav-tabs"> уен <li> c Cipta <a href="<?php echo base\_url()."shop\_cart" ?>"><i class='icon-shoppingcart<sup>'</sup>></i><?php echo \$this->cart->total\_items(); ?> Item</a><br></li><br><?php </i><br><?php </li> Dilindungi Undang-Undang <?php if(\$this->session->userdata('logged\_in')==TRUE):  $\frac{50}{2}$  ?> — <del>⊡</del><li> href="<?php echo base\_url()."shop\_cart/purchase\_history"; ?>"><i class='iconcheck'></i>Purchase History</a> -≝li 5 ⊲ti><br>≌a href="<?php echo base\_url()."client\_page/user\_setting"; ?>"><i class='icon-user'></i>My Profile</a> **</br>** <li> Β <a href="<?php echo base\_url()."client\_page/customer\_logout"; ?>"><i class='iconoff'></i>Logout</a> <u>S</u>  $\epsilon$ /li $\epsilon$ **Kwik Kian** <? php else: ?> <li> <a href="<?php echo base\_url()."client\_page/login"; ?>">Login</a> </li> l Gie <?php endif; ?> </ul> **32. Category Product** <!DOCTYPE html> <html lang="en"> **A**chead> <meta charset="utf-8"> <meta name="description" content="finish this faster"> <meta name="viewport" content="width=device-width, initial-scale=1"> <title><?php echo \$title; ?></title> <?php \$this->load->view('css'); ?> <link rel="author" href="Patria Lumumba Purba"> </head>  $\overline{\mathbf{u}}$  $\blacktriangleright$  -  $\blacktriangleright$  body style="background-image: url(<?php echo base\_url(); ?>/img/bg/slash\_it\_@2X.png); background-position: initial initial; background-repeat: initial initial;" class="boxed"> **Exaiv class="section">**  <?php \$this->load->view('header\_menu'); ?> <div class="container"> **Kwik Kian G**  <div class="row-fluid"> <div class="span9 offset1"> <?php \$this->load->view('cart\_menu'); ?>216

tanpa izin IBIKKG

```
 <?php if($this->session->flashdata('success')): ?>
                      <div class="alert alert-success">
       <button type="button" class="close" data-dismiss="alert">&times;</button>
                       <?php print_r($this->session->flashdata('success')); ?>
                      </div>
                   <?php endif ?>
                   <?php
                   $i=1;$divider=3;
Hak Cipta Dilindungi Undang-Undang
                   foreach($category_product_data->result_array() as $row)
    \cong (
                      if($i==1 || $i%$divider==1)
    \Omega echo "<ul id='portfolio' class='thumbnails'>";
    \frac{1}{2} }
                       echo "<li class='span4 cms integration'>";
                          echo "<div class='thumbnail'>";
                              $hidden=array(
                                 'id'=> $row['id_product'],
                                'qty' \Rightarrow 1,
                                'price' => $row['price'],
                                'name' => $row['name'],
                                'backto' => $this->uri->segment(3)
    \exists );
                              $img_config = array(
                                 'src' => 'upload_image/thumbnail/'.$row['image_name'],
                                'style' => 'height: 150px;width:100%;',
                                'class' => 'thumb-fancybox',
                                'rel'=>'thumbnails'
    \frac{1}{2} );?>
    <a href="<?php echo base_url()."upload_image/".$row['image_name'];?>" title="Box Boutique" 
    rel="thumbnails" class="thumb fancybox">
    <?php echo img($img_config);
     ?>
                              <span class="view">
              <i class="icon-search icon-white"></i></span>
     <?php 
                              echo form_open('client_page/add','',$hidden);
    \overline{r} \overline{r} \overline{ <div class="caption">
                                 <h3><a href="#"><?php echo $row['name']; ?></a></h3>
                                <h5 style="margin-bottom:10px;margin-top:10px;"><?php echo "$ 
    ".$row['price'];?></h5>
                                 <button type="submit sub" class="btn btn-big btn-primary">Add</button>
     </div>
                             <?php echo form_close(); ?>
     </div><!-- thumbnail*/ -->
     </li><!-- span -->
    \leq?php
                      if($i==$category_product_data->num_rows() || $i%$divider==0)
    \overline{\phantom{a}} {
                                                      217
```
**KWIK KIAN GIE** SCHOOL OF BUSINESS

 $\Omega$ 

 $\sim$ 

 $\circ$ 

Pengutipan tidak merugikan kepentingan yang wajar IBIKKG

penulisan kritik dan tinjauan suatu masalah

tanpa izin IBIKKG

Dilarang mengumumkan dan memperbanyak sebagian atau seluruh karya tulis ini dalam bentuk apapun

Dilarang mengutip sebagian atau seluruh karya tulis ini tanpa mencantumkan dan menyebutkan sumber.

 $\bf\overline{o}$ 

Pengutipan hanya untuk kepentingan pendidikan, penelitian, penulisan karya ilmiah, penyusunan laporan,

```
KWIK KIAN GIE
      SCHOOL OF BUSINESS
                                                      echo "</ul>";
                              }
                                                  $i++;\cup }
                             \frac{1}{2} ?>
Dilarang mengumumkan dan memperbanyak sebagian atau seluruh karya tulis ini dalam bentuk apapun
                 Dilarang mengutip sebagian atau seluruh karya tulis ini tanpa mencantumkan dan menyebutkan sumber.
     \circ\overset{\sim}{\mathcal{L}} </div><!-- span9offset1 -->
             Pengutipan hanya untuk kepentingan pendidikan, penelitian, penulisan karya ilmiah, penyusunan laporan,
    Pengutipan tidak merugikan kepentingan yang wajar IBIKKG
         penulisan kritik dan tinjauan suatu masalah
                                        </div><!-- ROW FLUID -->
                                         <div class="row-fluid ">
                                         <div class="offset8">
                      Hak Cipta Dilindungi Undang-Undang
                                         <?php echo $this->pagination->create_links(); ?>
                                             </div></div>
                               \sum_{n=0}^{\infty} <?php $this->load->view('footer'); ?>
                                     </div><!-- container -->
                               \widehat{\mathbf{K}}/div>
                                script src="<?php echo site_url(); ?>resource/jquery-1.9.1.min.js" type="text/javascript"></script>
                                \vec{\epsilon}script src="<?php echo site_url(); ?>resource/js/bootstrap/bootstrap.min.js"
                             type="text/javascript"></script>
                               ISNIS
                                 </body>
                             </html>
                      33. Check Out
                             <! BOCTYPE html>
                             <html lang="en">
                               \frac{1}{2} head \frac{1}{2}\sum_{n=1}^{\infty} <meta charset="utf-8"><br>
<meta name="descripti</r/>
<meta name="viewport
                                     <meta name="description" content="finish this faster">
                                     <meta name="viewport" content="width=device-width, initial-scale=1">
                               <title><?php echo $title; ?></title><br>
site; <?php $this->load->view('css'); ?>
                                    <?php $this->load->view('css'); ?> <link rel="author" href="Patria Lumumba Purba">
                                ₹/head><br>∩
                               \overset{\circ}{\mathbb{R}}body style="background-image: url(<?php echo base_url(); ?>/img/bg/slash_it_@2X.png);
                             background-position: initial initial; background-repeat: initial initial;" class="boxed">
                                <div class="section">
                                     <?php $this->load->view('header_menu'); ?>
                              >?php foreach($customer_data->result_array() as $row){<br>$id=$row['id_customer'];<br>$name=$row['name'];<br>$email=$row['email'];<br>$address1=$row['address1'];<br>$address2=$row['address2'];
                                        $id=$row['id_customer'];
                                        $name=$row['name'];
                                        $email=$row['email'];
                                        $address1=$row['address1'];
                                         $address2=$row['address2'];
                                        $city=$row['city'];
                                        $phone=$row['phone'];
                                     } ?>
                                     <div class="container">
                                        <div class="row-fluid">
                                            <div class="span9 offset1">
                                                <div class="span5">
                                                    <address>
                                                     <strong>Billing Address</strong><br>
                                                     <?php echo $name; ?><br>
                                                     <?php echo $address1; ?><br>
                                                     <?php echo $address2; ?><br>
                                                     <?php echo $city; ?><br>
                                                      <abbr title="Phone">P:</abbr><?php echo $phone; ?><br>
                                                     <?php echo $email ?><br>218
```
 $\mathbb{N}$ 

7

KWIK KIAN GIE SCHOOL OF BUSINESS </address> </div> <legend>Check Out</legend><br>
<form class="form-horiz> <form class="form-horizontal" method="post" action="<?php echo base\_url()."shop\_cart/finalize"; ?>"> <div class="control-group"><br>
<label class="control-label<br>
</abel class="control-label<br>
</abel class="controls"><br>
<input type="text" name Dilarang mengutip sebagian atau seluruh karya tulis ini tanpa mencantumkan dan menyebutkan sumber:  $\circ$  $\hfill\ensuremath{\mathrel{\mathsf{D}}}$  <label class="control-label" for="name">Name</label> Pengutipan tidak merugikan kepentingan yang wajar IBIKKG Pengutipan hanya untuk kepentingan pendidikan, penelitian, penulisan karya ilmiah, penyusunan laporan, penulisan kritik dan tinjauan suatu masalah <div class="controls"> <input type="text" name="name" placeholder="Name" value="<?php echo \$name; ?>" required>  $\frac{d}{dx}$  </div><br>
</div> Hak Cipta Dilindungi Undang-Undang  $\frac{1}{\sqrt{2}}$  </div><br>
and x </div x <div class="control-group"> <label class="control-label" for="address1">Address</label> <div class="controls"> sinput type="text" name="address1" value="<?php echo \$address1; ?>" required><br>
sidab class="control-group"><br>
sincestic control-abel" for="address2" ></label><br>
sincestic control-abel" for="address2" value="<?php echo \$add </div> </div> <div class="control-group"> <label class="control-label" for="address2"></label> <div class="controls"> <input type="text" name="address2" value="<?php echo \$address2; ?>" > </div> </div> <div class="control-group"> <label class="control-label" for="city">City</label> <div class="controls"> <input type="text" name="city" value="<?php echo \$city; ?>" required> </div> </div> <div class="control-group"> <label class="control-label" for="phone">Phone</label> <div class="controls"> <input type="text" name="phone" value="<?php echo \$phone; ?>" required> </div> </div> <input type="hidden" name="id\_customer" value="<?php echo \$id; ?>"> <div class="control-group"> <label class="control-label" for="total">TOTAL</label> <div class="controls"> <input type="hidden" name="total" value="<?php echo \$this->cart->total(); ?>"> <a href="#" class="btn btn-large btn-primary disabled"><?php echo "\$ ". \$this->cart **station of the property of the state of the state of the state of the state of the state of the state of the state of the state of the state of the state of the state of the state of the state of the state of the state of**  </div> </div> <div class="control-group"> <label class="control-label" for="city">Payment</label> <div class="controls"> <select name="payment"> <option value="bca">BCA</option> <option value="bca">MANDIRI</option> </select> </div> </div> <div class="control-group"> <div class="controls"> <button type="submit" class="btn">Finalize Order</button> </div> </div> </form> </div><!-- span9offset1 --> </div><!-- ROW FLUID --> <?php \$this->load->view('footer'); ?> </div><!-- container -->219

 $\sim$ 

tanpa izin IBIKKG

Dilarang mengumumkan dan memperbanyak sebagian atau seluruh karya tulis ini dalam bentuk apapun

**KWIK KIAN GIE** SCHOOL OF BUSINESS </div> <script src="<?php echo site\_url(); ?>resource/jquery-1.9.1.min.js" type="text/javascript"></script> <script src="<?php echo site\_url(); ?>resource/js/bootstrap/bootstrap.min.js" type="text/javascript"></script> </body>  $\mathbb{N}$ </html> . Dilarang mengutip sebagian atau seluruh karya tulis ini tanpa mencantumkan dan menyebutkan sumber:  $\circ$  $\overset{\sim}{\mathcal{L}}$ Pengutipan tidak merugikan kepentingan yang wajar IBIKKG Pengutipan hanya untuk kepentingan pendidikan, penelitian, penulisan karya ilmiah, penyusunan laporan, penulisan kritik dan tinjauan suatu masalah **34. Check My Orders** <legend>Check My Orders</legend> <table class="table well well-small"> Hak Cipta  $\equiv$ tbody><tr>  $\frac{1}{\sqrt{2}}$  <td><strong>Not yet settled</strong></td> <td>Order anda sudah kami terima. Silahkan membayar order anda sesuai dengan metode pembayaran yang anda pilih.</td> **Dilindungi**  $Q$ /tr $>$ s<br>
Kinstitut <td><strong>Confirmed</strong></td> i Ondang-Undanc  $\frac{1}{n}$  <td>Anda telah membayar order pesanan dan telah mengkonfirmasikan informasi pembayaran Anda</td>  $\frac{1}{\sqrt{2}}$ /tr>  $\frac{a}{\approx}$ tr>  $\overline{5}$  <td><strong>Processed</strong></td>  $\overline{S}$  <td>Order anda sedang kami proses (pengambilan barang dari gudang, reorder barang apabila stok kosong dan proses packing)</td> <u>™</u>∕tr> Κg  $\ge$ tr> strong>Completed</strong></td> <td>Order anda telah kami kirim (baik seluruhnya ataupun sebagian terlebih dahulu)</td>  $\sum_{n=1}^{\infty}$  dr> <mark>ெ</mark> <td><strong>Finalized</strong></td> <td>Order Anda telah kami kirim seluruhnya dan dana tersisa (jika ada) telah kami refund. Terima kasih telah berbelanja di Razer Authorized Service Center</td>  $\le$ /tr> **A**<br>ex/tbody></table> **35. Drivers** <!DOCTYPE html> <html lang="en">  $\blacktriangleright$  chead>  $\overline{w}$  <meta charset="utf-8">  $\bullet$  <meta name="description" content="finish this faster"> <meta name="viewport" content="width=device-width, initial-scale=1">  $\blacksquare$  <title><?php echo \$title; ?></title><br> $\blacksquare$  <?php \$this->load->view('css'); ?> <?php \$this->load->view('css'); ?> <link rel="author" href="Patria Lumumba Purba"> Mead> <body style="background-image: url(<?php echo base\_url(); ?>/img/bg/slash\_it\_@2X.png); background-position: initial initial; background-repeat: initial initial;" class="boxed"> <div class="section"> <?php \$this->load->view('header\_menu'); ?> <div class="container"> <div class="row-fluid"> <div class="span12 offset1">220

tanpa izin IBIKKG

 $\bf\overline{o}$ 

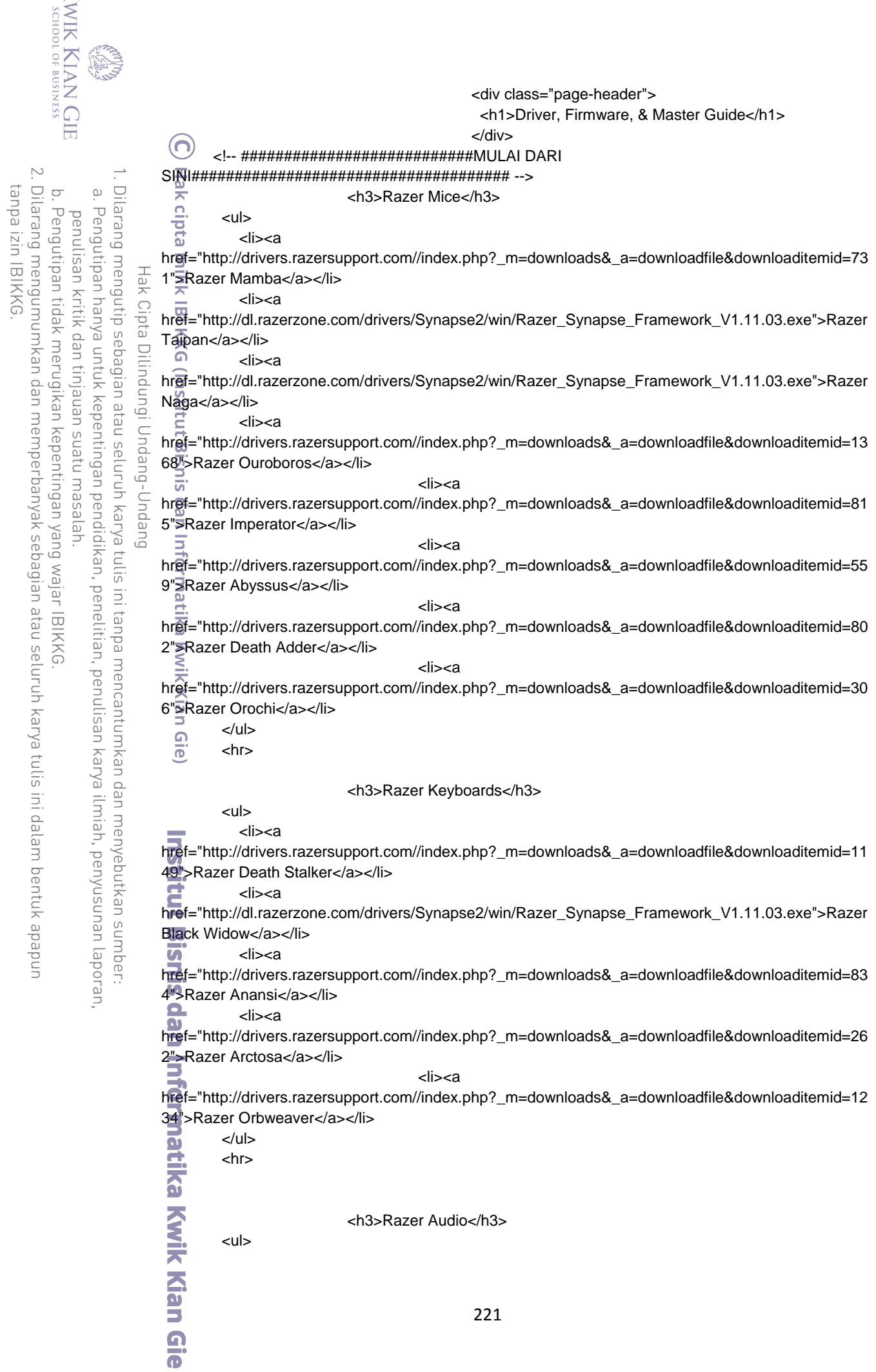

KWIK KIAN GIE

a. Pengutipan hanya untuk kepentingan pendidikan, penelitian, penulisan karya ilmiah, penyusunan laporan,

**KWIK KIAN GIE**  <li><a href="http://drivers.razersupport.com//index.php?\_m=downloads&\_a=downloadfile&downloaditemid=81 4">Razer Tiamat</a></li> <li><a href="http://drivers.razersupport.com//index.php?\_m=downloads&\_a=downloadfile&downloaditemid=53 Dilarang mengutip sebagian  $\hfill\ensuremath{\mathrel{\mathsf{D}}}$ 9">Razer Megalodon</a></li> Pengutipan hanya penulisan kritik <li><a href="http://drivers.razersupport.com//index.php? m=downloads& a=downloadfile&downloaditemid=63 8">Razer Chimaera</a></li> уен <li><a < Cipta href="http://drivers.razersupport.com//index.php?\_m=downloads&\_a=downloadfile&downloaditemid=10 69">Razer Black Shark</a></li> ueneluit uep <li><a Dilindung untuk kepentingan pendidikan, penelitian, penulisan karya ilmiah, penyusunan laporan, href="http://drivers.razersupport.com//index.php?\_m=downloads&\_a=downloadfile&downloaditemid=11 25">Razer Kraken</a></li> <li><a ı atau seluruh karya tulis ini tanpa mencantumkan dan menyebutkan sumber href="http://drivers.razersupport.com//index.php?\_m=downloads&\_a=downloadfile&downloaditemid=20 **Undal** esew nass 1">Razer Charcharias</a></li> <li><a ug-Unda href="http://drivers.razersupport.com//index.php? m=downloads& a=downloadfile&downloaditemid=70 3"<sup>>Razer</sup> Electra</a></li> <li><a gu  $\overline{5}$ href="http://drivers.razersupport.com//index.php?\_m=downloads&\_a=downloadfile&downloaditemid=77 6"SRazer Orca</a></li> <li><a href="http://drivers.razersupport.com//index.php?\_m=downloads&\_a=downloadfile&downloaditemid=20 2"<sup>S</sup>Razer Moray</a></li> <li><a href="http://drivers.razersupport.com//index.php?\_m=downloads&\_a=downloadfile&downloaditemid=78 6">Razer Ferox</a></li> jan  $<$ /ul $>$  $\frac{5}{10}$  <hr> -h3>Razer Controllers</h3><br>
<ul><br>
<li><a  $\langle$ ul $\rangle$  <li><a href="http://drivers.razersupport.com//index.php?\_m=downloads&\_a=downloadfile&downloaditemid=11 81">Razer Sabertooth</a></li>  $\overline{\mathbf{u}}$   $\overline{\mathbf{v}}$   $\overline{\mathbf{v}}$   $\overline{\mathbf{v}}$   $\overline{\mathbf{v}}$ href="http://drivers.razersupport.com//index.php? m=downloads& a=downloadfile&downloaditemid=14 07">Razer Atrox</a></li> <li><a href="http://drivers.razersupport.com//index.php?\_m=downloads&\_a=downloadfile&downloaditemid=67 8">Razer Hydra</a></li> </ul><br>
</ul><br>
</ul><br>
</ul><br>
</ul><br>
</ul><br>
</ul><br>
</ul><br>
</ul><br>
</ul> <hr> <!-- SAMPAI SINI --> </div><!-- span9offset1 --> </div><!-- ROW FLUID --> <?php \$this->load->view('footer'); ?> </div><!-- container -->  $\blacktriangleright$  div $>$ <script src="<?php echo site\_url(); ?>resource/jquery-1.9.1.min.js" type="text/javascript"></script>Kran 222  $\Omega$ 

SCHOOL OF BUSINESS

 $\sim$ 

 $\sigma$ 

Pengutipan tidak merugikan kepentingan yang wajar IBIKKG

Dilarang mengumumkan dan memperbanyak sebagian atau seluruh karya tulis ini dalam bentuk apapun

 $\overline{\bullet}$ 

![](_page_55_Picture_214.jpeg)

 $< p >$ SALES DIVISION : Info@technosolution.biz & Sales@technosolution.biz ဂ  $<$ /p $>$  $<sub>2</sub>$ </sub> Hak MARKETING DIVISION : marketing@technosolution.biz & marketing2@technosolution.biz  $<$ /p $>$ S M><br>SAX <hr><br>SAX <hr>  $< p >$ SERVICE DIVISION : Hak Cipta Dilindungi Undang-Undang Service@technosolution.biz  $<$ /p> <h3>Tanya : Bagaimana cara menghubungi pihak toko apabila ingin melakukan konfirmasi pemesanan dan pengecekan stok barang?</h3> <p>Jawab : Telepon hotline 24jam kami di 0813-1000-6591 atau email ke patpatt91@yahoo.com.  $<$ /p> sus<br>Sign<br>Sign<br>Sign<br>Shr> <h3>Tanya : Mengapa saya harus mendaftar sebagai anggota sebelum dapat melakukan pembelian?</h3> <p>Jawab : Dengan menggunakan akses keanggotaan, anda dapat melihat seluruh daftar transaksi. Karena semua transaksi baik berupa pembayaran maupun pembelian yang pernah anda lakukan akan selalu tersimpan.  $<$ /p $>$  $\frac{1}{2}$   $\frac{1}{2}$  <h3>Tanya : Berapa biaya pendaftaran menjadi Anggota?</h3> $\leq$ <br> $\leq$ <br> $\neq$  <p>Jawab : GRATIS!  $<$ /p>  $\sum_{i=1}^{n}$  <hr> <h3>Tanya : Apakah saya dapat melihat daftar riwayat  $\Omega$ barang yang telah saya beli?</h3> <p>Jawab : Ya. Anda dapat melihat di halaman "Purchase History"  $<$ /p> <hr> <p>Jawab : Pembayaran dapat dilakukan melalui Bank BCA, atau Mandiri dengan cara <h3>Tanya : Bagaimana cara pembayaran?</h3> transfer dari rekening anda ke rekening kami sebagai berikut : E  $<$ /p $>$  $\leq$ **Bismis** BCA : 5000451969 , Atas Nama : Patria Lumumba  $<$ /p> <p> Mandiri : 1170006044010 , Atas Nama : Feni Susanti  $<$ /p> e<sub>p</sub>  $< p >$ Atau anda bisa langsung datang ketoko kami untuk melakukan pembelian secara langsung.<br>
Industries<br>
Industrial secara langsung.<br>
Industries<br>
Industrial secara langsung.<br>
Industries  $<$ /p> <hr> <h3>Tanya : Apa tujuan konfirmasi transfer?</h3> <p>Jawab : Pembayaran yang anda lakukan lewat fasilitas ATM belum dapat kami masukkan ke daftar transfer anda sebelum anda melakukan konfirmasi melakui halaman "Confirm Payment"  $<$ /p> **Example the shr>** <h3>Tanya : Berapa lama waktu yang diperlukan untuk melakukan konfirmasi transfer yang sudah saya lakukan?</h3>224  $\Omega$ 

KWIK KIAN GIE SCHOOL OF BUSINESS

 $\hfill\ensuremath{\mathrel{\mathsf{D}}}$ 

 $\sim$ 

 $\circ$ 

Pengutipan tidak merugikan kepentingan yang wajar IBIKKG

penulisan kritik dan tinjauan suatu masalah

tanpa izin IBIKKG

Dilarang mengumumkan dan memperbanyak sebagian atau seluruh karya tulis ini dalam bentuk apapun

Dilarang mengutip sebagian atau seluruh karya tulis ini tanpa mencantumkan dan menyebutkan sumber:

 $\overline{\bullet}$ 

Pengutipan hanya untuk kepentingan pendidikan, penelitian, penulisan karya ilmiah, penyusunan laporan,

 <p>Jawab : Sesaat setelah anda melakukan transfer, baik melalui ATM, maupun Mobile Banking, anda dapat melakukan konfirmasi transfer di situs kami dengan mengisikan nomor rekening anda (pengirim), nama pemilik rekening, dan jumlah dana yang di transfer.  $\left( \bigcap \right)$  $<$ /p $>$  $\frac{1}{2}$   $\frac{1}{2}$  <h3>Tanya : Bagaimana jika transfer yang saya lakukan kurang?</h3> <p>Jawab : Proses konfirmasi tetap akan berjalan normal, tetapi barang yang ada di keranjang belum dapat di Confirm oleh admin. Anda dapat melakukan transfer lagi minimal sejumlah kekurangannya agar Confirm Status dapat dilakukan oleh admin.  $<$ /p>  $\overline{\overline{\omega}}$  <hr> Š <h3>Tanya : Bagaimana jika transfer yang saya lakukan lebih dari keranjang belanja?</h3> <p>Jawab : Transfer yang lebih akan tercatat sebagai "deposit". Anda dapat menggunakan dana deposit ini untuk melakukan pembelian berikutnya. <hr><br>sign<br><hr><br>sign  $<$ /p $>$ <h3>Tanya : Bagaimana jika transaksi saya tidak dapat dikonfirmasi?</h3> <p>Jawab : Anda dapat menghubungi customer service Razer Authorized Service Center baik melalui email : patpatt91@yahoo.com maupun telepon ke 0813-1000-6591 dan kirim bukti transfer anda ke email tersebut. Staff kami akan memeriksa transaksi anda dan melakukan konfirmasi secara manual.  $<$ /p $>$  $\frac{1}{2}$   $\frac{1}{2}$  <h3>Tanya : Apakah harga produk yang dijual lebih mahal dengan yang ada di pasaran?</h3> <p>Jawab : Harga setiap produk di Razer Authorized Service Center sama dengan atau lebih murah dibandingkan harga pasaran. Tergantung kesepakatan dengan penyedia / produsen Razer.  $\frac{3}{4}$   $\frac{1}{4}$   $\frac{1}{4}$   $\frac{1}{4}$   $\frac{1}{4}$   $\frac{1}{4}$   $\frac{1}{4}$   $\frac{1}{4}$   $\frac{1}{4}$  $<$ /p> **Qie** <h3>Tanya : Bagaimana jika saya tidak memiliki ATM, kemudian melakukan setoran tunai?</h3> <p>Jawab : Anda harus mengirim bukti setoran tunai anda kepada kami melakui email : patpatt91@yahoo.com dan sertakan pula username anda di Razer Authorized Service Center. Transfer anda akan kami proses secara manual. spectral of the state of the state of the state of the state of the state of the state of the state of the state of the state of the state of the state of the state of the state of the state of the state of the state of th  $<$ /p> </div> </div><!-- span9offset1 --> </div><!-- ROW FLUID --> <?php \$this->load->view('footer'); ?> </div><!-- container -->  $\mathbf{C}$ <sup>/div></sup> <script src="<?php echo site\_url(); ?>resource/jquery-1.9.1.min.js"  $\overline{\mathbf{u}}$ type="text/javascript"></script> <script src="<?php echo site\_url(); ?>resource/bootstrap/js/bootstrap.min.js" type="text/javascript"></script> </body> </html> **37. Footer** <div class="footer" >  $\overline{\bullet}$  <hr> <div class="span6 offset1"> <img src="<?php echo base\_url()."img/forgamers\_bygamers.png" ?>" alt="RAZERZONE"> </div> <div class="span4">225

 $\sigma$ Pengutipan tidak merugikan kepentingan yang wajar IBIKKG penulisan kritik dan tinjauan suatu masalah

Dilarang mengutip sebagian atau seluruh karya tulis ini tanpa mencantumkan dan menyebutkan sumber:

Pengutipan hanya untuk kepentingan pendidikan, penelitian, penulisan karya ilmiah, penyusunan laporan,

KWIK KIAN GIE SCHOOL OF BUSINESS

 $\Omega$ 

нак

cipta

Dilindungi Undang-Undang

 $\sim$ 

tanpa izin IBIKKG

KWIK KIAN GIE SCHOOL OF BUSINESS <a href="<?php echo base\_url()."client\_page/aboutrazer" ?>">About Razer</a> | <a href="<?php echo base\_url()."client\_page/terms\_co" ?>">Terms&Con</a>| <a href="<?php echo base\_url()."client\_page/privacy\_po" ?>">Privacy Policy</a>  $\frac{1}{\frac{\text{d}x}{\text{d}x}}$  </div><br> $\frac{1}{\frac{\text{d}x}{\text{d}x}}$ Dilarang mengutip sebagian atau seluruh karya tulis ini tanpa mencantumkan dan menyebutkan sumber:  $\circ$  $\hfill\ensuremath{\mathrel{\mathsf{D}}}$  </div> Pengutipan tidak merugikan kepentingan yang wajar IBIKKG Pengutipan hanya untuk kepentingan pendidikan, penelitian, penulisan karya ilmiah, penyusunan laporan,<br>Pengutipan hanya untuk kepentingan pendidikan, penelitian, penulisan karya ilmiah, penyusunan laporan, penulisan kritik dan tinjauan suatu masalah **38. Full Description** <! DOCTYPE html> нак <html lang="en"> c Cipta  $\overline{B}$ head>  $\sum_{n=1}^{\infty}$  <meta charset="utf-8"><br>
<meta name="descripti<meta name="viewport <meta name="description" content="finish this faster"> Dilindungi Undang-Undang  $\frac{1}{2}$  <meta name="viewport" content="width=device-width, initial-scale=1"><br>  $\frac{1}{2}$  <title><?php echo \$title; ?></title><br>  $\frac{1}{2}$  <?php \$this->load->view('css'); ?> <link rel="author" href="Patria Lum <title><?php echo \$title; ?></title> <?php \$this->load->view('css'); ?> <link rel="author" href="Patria Lumumba Purba">  $\overline{\mathbf{z}}$ /head> <body style="background-image: url(<?php echo base\_url(); ?>/img/bg/slash\_it\_@2X.png); background-position: initial initial; background-repeat: initial initial;" class="boxed">  $\frac{1}{2}$ div class="section"><br> $\frac{1}{2}$  <?php \$this->load- <?php \$this->load->view('header\_menu'); ?>  $<$ ?php بات<br>|-<br>|dan Informatika<br>|dan Informatika foreach (\$pdp->result\_array() as \$value) { \$var['id\_pdp']=\$value['id\_pdp']; \$var['name']=\$value['name']; \$var['overview']=\$value['overview']; \$var['image\_name']=\$value['image\_name']; kwik Kian Gie.<br>Kwik Kian Gie <div class="container"> <div class="row-fluid"> <div class="span9 offset1"> <div class="page-header"> <h1><?php echo \$var['name']; ?></h1> </div> <?php \$img\_config = array( 'src' => 'upload\_image/'.\$var['image\_name']  $)$ ; echo img(\$img\_config);<br>
echo img(\$img\_config);<br> **Example:**<br>
Prophythis->load->view(" ?> <?php echo \$var['overview']; ?> </div><!-- span9offset1 --> </div><!-- ROW FLUID --> <?php \$this->load->view('footer'); ?> </div><!-- container -->  $\frac{1}{2}$ /div> <script src="<?php echo site\_url(); ?>resource/jquery-1.9.1.min.js" type="text/javascript"></script> <script src="<?php echo site\_url(); ?>resource/bootstrap/js/bootstrap.min.js" type="text/javascript"></script> </body>  $\frac{1}{2}$  $\overline{\Omega}$ **39. Header Menu** <div class="container">  $\sum_{n=1}^{\infty}$  class="row-fluid"> <div class="navbar offset1 span3">226

 $\sim$ 

tanpa izin IBIKKG

Dilarang mengumumkan dan memperbanyak sebagian atau seluruh karya tulis ini dalam bentuk apapun

KWIK KIAN GIE <div class="navbar-inner"> <ul class="nav"> <li><a href="<?php echo base\_url()."client\_page";?>"><img style="widt:80px;height:50px" srg="<?php echo base\_url()."img/razer-homepage-logo.png";?>" alt=""></a></li> Dilarang mengutip sebagian atau seluruh karya tulis ini tanpa mencantumkan dan menyebutkan sumber.  $\hfill\ensuremath{\mathrel{\mathsf{D}}}$  <li><a href="<?php echo base\_url()."client\_page/product"; Pengutipan hanya untuk kepentingan pendidikan, penelitian, penulisan karya ilmiah, penyusunan laporan, ?>">Products</a><span>Let's See</span></li> penulisan kritik dan tinjauan suatu masalah <li><a href="<?php echo base\_url()."client\_page/shop"; ?>">Shop</a><span>Let's Choose</span></li> Hak Cipta Dilindungi Undang-Undang <li><a href="<?php echo base\_url()."client\_page/support"; ?>">Support</a><span>Need Help?</span></li> </ul> **KKG**  </div> assertion-<br>
Surface of the content of the content<br>
Calve classertop-heads<br>
coincing sight of the content<br>
calve classertop-heads<br>
calve classertop-heads<br>
calve classerts://twite<br>
coincing src="<?php<br>
c/da><br>
calve classerts </div><!-- navbar --> <div class="top-header text-right"> <div class="social"> <a href="https://twitter.com/Razer" class="ico-twitter"> <img src="<?php echo base\_url();?>img/twitter-icon.png" alt="Twitter" /> </a> <a href="https://www.facebook.com/razer" class="ico-facebook"> <img src="<?php echo base\_url();?>img/facebook-icon.png" alt="Facebook" />  $\epsilon$ /a> </div> </div> <form method="post" action="<?php echo base\_url()."client\_page/search\_product" ?>" class="header-search"><br> $\sum_{n=1}^{\infty}$  <fieldset> <fieldset> <legend>Search</legend> <input type="text" name="name" required /> <sup>2</sup> <button type="submit" class="btn"><i class="icon-search"></i></button><br>
∴ </fieldset> </fieldset> </form> </div> </div> </div> **40. Home Page** <!DOCTYPE html> <html lang="en"> g<sub>rie</sub><br><head> **W** <meta charset="utf-8"><br>M <meta name="descripti  $\sum_{\text{c} \text{meta name}}$  ="description" content="finish this faster"><br> $\sum_{\text{c} \text{title}}$  aname="viewport" content="width=device-width, <meta name="viewport" content="width=device-width, initial-scale=1">  $\bullet$  <title><?php echo \$title; ?></title><br><2php \$this->load->  $\Omega$  <?php \$this->load->view('css'); ?> <link rel="author" href="Patria Lumumba Purba"> </head> <body style="background-image: url(<?php echo base\_url(); ?>/img/bg/slash\_it\_@2X.png); background-position: initial initial; background-repeat: initial initial;" class="boxed"> <div class="section"> x (alv class="section"><br>
x (alv class="container"><br>
x (div class="container"><br>
x (div class="row-fluid"><br>
x (div id="myC)<br>
x (div id="myC)<br>
x (div id="myC)<br>
x (div id="myC) <div class="container"> <div class="row-fluid"> <div id="myCarousel" class="carousel slide span9 offset1"> <div class="carousel-inner"> <?php

SCHOOL OF BUSINESS

 $\sim$ 

 $\circ$ 

Pengutipan tidak merugikan kepentingan yang wajar IBIKKG

tanpa izin IBIKKG

Dilarang mengumumkan dan memperbanyak sebagian atau seluruh karya tulis ini dalam bentuk apapun

![](_page_60_Figure_0.jpeg)

![](_page_61_Picture_187.jpeg)

![](_page_62_Figure_0.jpeg)

![](_page_63_Figure_0.jpeg)

**KWIK KIAN GIE** SCHOOL OF BUSINESS <?php \$this->load->view('header\_menu'); ?> <div class="container"><br><div class="row-fluid" <div class="row-fluid"> <div class="span9 offset1"><br>
</r>
</r>
</rediv spand>>view(<br>
</redivideos>>view(<br>
</redivideos>>>view(<br>
</redivideos>>>>view(<br>
</redivideos>>>>>view(<br>
</redivideos>>>> <?php \$this->load->view('cart\_menu'); ?> Dilarang mengutip sebagian atau seluruh karya tulis ini tanpa mencantumkan dan menyebutkan sumber:  $\circ$  $\hfill\ensuremath{\mathrel{\mathsf{D}}}$  <legend>Payment Confirm</legend> Pengutipan tidak merugikan kepentingan yang wajar IBIKKG Pengutipan hanya untuk kepentingan pendidikan, penelitian, penulisan karya ilmiah, penyusunan laporan, penulisan kritik dan tinjauan suatu masalah <form method="post" class="form-horizontal" action="<?php echo base\_url()."shop\_cart/submit\_confirm/".\$this->uri->segment(3); ?>"> variation distances and the set of the set of the set of the set of the set of the set of the set of the set of the set of the set of the set of the set of the set of the set of the set of the set of the set of the set of <label class="control-label" for="paymentmethod">Payment Method</label> Hak Cipta Dilindungi Undang-Undang <div class="controls"> <select name="payment"> <option value="bca">bca</option> <option value="mandiri">mandiri</option> </select> </div> </div> <div class="control-group"> <label class="control-label"for="name">Account name</label> <div class="controls"> <input type="text" name="name" required> </div> </div> <div class="control-group"> <label class="control-label" for="number">Account number</label> <div class="controls"> <input type="text" name="number" required> </div> </div> <div class="control-group"> <label class="control-label" for="paid">Paid</label> <div class="controls"> <input type="number" name="paid" required>  $\langle$ div $>$  </div> <div class="control-group"> <label class="control-label"></label> <div class="controls"> <button type="submit" name="Confirm Your Order" class="btn btn-small btninfo">Confirm Your Order</button>  $\overline{\mathsf{u}}$  </div>  $\frac{d}{dx}$  </div> </form>  $\le$ /div><!-- span9offset1 --> </div><!-- ROW FLUID --><br><?php \$this->load->vie <?php \$this->load->view('footer'); ?>  $\frac{2}{\sqrt{9}}$ <br> $\frac{1}{\sqrt{9}}$  </div><!-- container --> <script src="<?php echo site\_url(); ?>resource/jquery-1.9.1.min.js" type="text/javascript"></script> <script src="<?php echo site\_url(); ?>resource/bootstrap/js/bootstrap.min.js" type="text/javascript"></script> **Dk/body>** </html> G **44. Order Detail** <!DOCTYPE html> <html lang="en"> the language 232  $\Omega$  $\overline{\bullet}$ 

 $\mathbb{N}$ 

tanpa izin IBIKKG

```
 <meta charset="utf-8">
                     <meta name="description" content="finish this faster">
                     <meta name="viewport" content="width=device-width, initial-scale=1">
                (n)<title><?php echo $title; ?></title>
                \sum_{\omega} <?php $this->load->view('css'); ?><br>\sum_{\omega} <link rel="author" href="Patria Lun
                     <link rel="author" href="Patria Lumumba Purba">
    . Dilarang mengutip sebagian atau seluruh karya tulis ini tanpa mencantumkan dan menyebutkan sumber:
                \sum_{n=1}^{\infty}/head>
Pengutipan hanya untuk kepentingan pendidikan, penelitian, penulisan karya ilmiah, penyusunan laporan,
                \frac{1}{2}body style="background-image: url(<?php echo base_url(); ?>/img/bg/slash_it_@2X.png);
              background-position: initial initial; background-repeat: initial initial;" class="boxed">
                 <div class="section">
        Hak Cipta Dilindungi Undang-Undang
                \frac{\overline{x}}{\overline{w}} <?php $this->load->view('header_menu'); ?>
                     <?php 
                     foreach($purchase->result_array() as $row)
                KKG
                $pur['id_purchase']=$row['id_purchase'];<br>$pur['date_purchase']=$row['date_purchase'];<br>$pur['name']=$row['name'];<br>$pur['payment']=$row['bayment'];<br>$pur['data']=$row['shipping_address1'];<br>$pur['ddd']=$row['shipping_address2'
                        $pur['date_purchase']=$row['date_purchase'];
                         $pur['name']=$row['name'];
                         $pur['payment']=$row['payment'];
                        $pur['status']=$row['status'];
                        $pur['total']=$row['total'];
                         $pur['add1']=$row['shipping_address1'];
                        $pur['add2']=$row['shipping_address2'];
                        $pur['city']=$row['city'];
                        $pur['phone']=$row['phone'];
              \equiv }
              \vec{a} ?>
                     <div class="container">
                        <div class="row-fluid">
                            <div class="span9 offset1">
                                <?php $this->load->view('cart_menu'); ?>
                               <legend>Check My Orders</legend>
                               <div class="row">
                               <div class="span5 offset1">
                                   <h4>Order No: <?php echo $pur['id_purchase']; ?></h4>
                                   <b><?php echo $pur['date_purchase']; ?></b>
                               </div>
                               <div class="span6">
                                   <h4 class="text-center"><?php echo $pur['status']; ?></h4>
                                   <dl class="dl-horizontal">
                                    <dt>Method Payment</dt>
                                   <dd><?php echo strtoupper($pur['payment']); ?></dd>
                                    <?php 
                                   if($payment_detail->num_rows()!=0):
              \sum_{i=1}^{n} . The set of \sum_{i=1}^{n} <?php
                                     foreach($payment_detail->result_array() as $pd){
                                         $paid['i']=$pd['id_pc'];
                                         $paid['ac']=$pd['account_name'];
                                         $paid['an']=$pd['account_number'];
                                         $paid['p']=$pd['paid'];
                                  ?>
              \overline{\mathbf{a}} }
                                    <dt>Account Number</dt>
                                    <dd><?php echo $paid['an']; ?></dd>
                                    <dt>Account Name</dt>
                                   <dd><?php echo $paid['ac']; ?></dd>
                                    <dt>Paid</dt>
                                   <dd><?php echo "$".$paid['p']; ?></dd>
                                   </dl>
                               <?php endif; ?>
                               <?php 
                                    if($pur['status']=="Confirmed"){233
```
KWIK KIAN GIE SCHOOL OF BUSINESS

 $\overline{\omega}$ 

 $\mathbb{N}$ 

 $\circ$ 

Pengutipan tidak merugikan kepentingan yang wajar IBIKKG

penulisan kritik dan tinjauan suatu masalah

ក

tanpa izin IBIKKG

echo anchor('shop\_cart/update\_confirm/'.\$paid['i'], 'Confirm Payment',array('class'=>'btn btn-small offset3 btn-info'));  $\sim$   $\}$  $\overline{(\bigcap)}$   $\overline{?}$  </div> Dilarang mengutip sebagian atau seluruh karya tulis ini tanpa mencantumkan dan menyebutkan sumber:  $\overset{\sim}{\mathcal{L}}$  </div> Pengutipan hanya untuk kepentingan pendidikan, penelitian, penulisan karya ilmiah, penyusunan laporan, <hr> <div class="row"> <div class="span5 offset1"> <h5>Shipping Address</h5> Hak Cipta Dilindungi Undang-Undang <address> <?php echo \$pur['name']; ?><br> <?php echo \$pur['add1']; ?><br> <?php echo \$pur['add2']; ?><br> <?php echo \$pur['city']; ?><br> <abbr title="Phone">P:</abbr><?php echo \$pur['phone']; ?><br> </address> </div> <?php if(\$shipping\_detail->num\_rows()==1): ?> <?php foreach (\$shipping\_detail->result\_array() as \$sd) { \$packing=\$sd['date\_ps'];  $\vec{a}$  }  $\frac{1}{2}$   $\frac{1}{2}$   $\frac{1}{2}$  <div class="span4"> <strong>Packing Process:</strong> <p>>b>Packing <i>#1 :</i>></b><?php echo \$packing; ?></p> </div> <?php endif; ?> <div class="span4"> </div> <div class="span12"> <table class="table table-condensed"> <thead> <th>Qty</th> eth>Item Description</th><br>
eth>Status</th><br>
dth-Status-/th><br>
dth-Subtotal</th><br>
dth-Subtotal</th><br>
dth-Subtotal</th><br>
dth-Subtotal</th><br>
dth-Subtotal</th><br>
dth-Subtotal-/th><br>
dth-Subtotal-/th><br>
dth-Subtotal-/th><br>
dth-Subto <th>Status</th> <th>Price Each</th> <th>Subtotal</th> </thead> <tbody> <?php foreach (\$purchase\_detail->result\_array() as \$val): ?> <tr> <td><?php echo \$val['qty']; ?></td> <td><?php echo \$val['name']; ?></td> <?php if (\$pur['status']=="Not yet settled" || \$pur['status']=="Confirmed"){ \$stat="<span class='label label-info'>Getting Info...</span>"; }else{ \$stat="<span class='label label-success'>Shipped</span>"; } ?> <td><?php echo \$stat; ?></td> <td><?php echo "\$". \$val['price']; ?></td> <td><?php echo "\$". \$val['sub\_total']; ?></td>  $<$ /tr $>$ <? php endforeach ?> <tr> <td colspan="3"></td> <td><strong>Total:</strong></td> <td><?php echo "\$". \$pur['total']; ?></td>  $\langle$ tr>

KWIK KIAN GIE SSINISOR 40 TOOHDS

 $\mathbb{N}$ 

 $\circ$ 

Pengutipan tidak merugikan kepentingan yang wajar IBIKKG

penulisan kritik dan tinjauan suatu masalah

 $\overline{\bullet}$ 

tanpa izin IBIKKG

![](_page_67_Picture_213.jpeg)

![](_page_68_Figure_0.jpeg)

 <p>As used in this Privacy Policy, the terms "using" and "processing" information include using cookies on a computer, subjecting the information to statistical or other analysis and using or handling information in any way, including, but not limited to collecting, storing, evaluating, modifying, deleting, using, combining, disclosing and transferring information within our organization or among our affiliates within the United States or internationally.</p>

 $\Omega$  $\overline{\bullet}$ 

Dilarang mengutip sebagian atau seluruh karya tulis ini tanpa mencantumkan dan menyebutkan sumber

Pengutipan hanya untuk kepentingan pendidikan, penelitian, penulisan karya ilmiah, penyusunan laporan,

KWIK KIAN GIE SCHOOL OF BUSINESS

 $\hfill\ensuremath{\mathrel{\mathsf{D}}}$ 

Hak Cipta

**Dilindungi** 

I Undang-Undang

 <p>Our primary goals in collecting information are to administer, monitor, and improve the Site, its features and content, and to provide and improve the Services and verify that users of the Services meet the criteria required to process their requests. We do this so as to improve user experiences for Site visitors, customers, and users of our Services.</p>

 $\overline{\hat{\xi}}$ h3><a name="question1" id="question1">How We Collect Information; Kinds of Information We Collect</a></h3>

Б  $\frac{2}{3}$  <p>We collect information by using "log data" and "cookies," by obtaining information from your usage of our Services, and by asking for information when visitors buy a product, register for and/or use a Service, or do various other things, as described below.</p>

 $\overline{\mathbf{u}}$  <p><span>Log Data</span>. When you visit the Site, whether as a non-registered visitor just browsing or as an individual who has registered via the Site (any of these, a "<strong>Razer User</strong>"), our servers automatically record information that your browser sends whenever you visit a website ("<strong>Log Data</strong>"). This Log Data may include information such as your computer's Internet Protocol ("<strong>IP</strong>") address; browser type; the webpage you were visiting before you came to our Site; pages of our Site that you visit; information you search for on our Site; and other statistics. $<$ /p>

 $\frac{\overline{w}}{2}$  <p><span>Cookies</span>. Like many websites, we use "cookies" -- small data files transferred to your computer's hard disk – to collect information. We use two kinds of cookies. First, we utilize session ID cookies to enable certain features of the Site, to better understand how visitors interact with the Site, to monitor aggregate usage by Razer Users, and to monitor web traffic routing on the Site. Second, we utilize persistent cookies for persons who have registered with Razer to save their login information for future logins to the Site. While session cookies are deleted from your computer when you log off from the Site and then close your browser, persistent cookies remain. You can set your browser to stop accepting cookies or to prompt you before accepting a cookie from the websites you visit. If you do not accept cookies, however, you may not be able to use all portions of the Site or all functionality of the Services.</p>

 <p><span>We ask for and/or obtain Non-identifying Information</span>. At times, we ask you for non-identifying information (e.g., without limitation, age, gender, product information, zip code (on its own), country (on its own), and individual preferences) ("<strong>Non-Identifying Information</strong>"). We ask for such information while collecting other information from you as part of a purchase by you or in connection with your registration for a Service or your request for an offering or for personalization of the Services you use. In addition, we also obtain Non-Identifying Information by collecting and maintaining data on your use of Services, such as information on frequency, time and duration of use, and similar. We may aggregate your Non-Identifying Information with such information collected from other Razer Users and with log data and/or data from cookies to attempt to provide you with a better experience, to improve the quality and value of the Site, the Services, and/or our products, and to analyze and understand how our Site and/or Services are used. We may also use the combined information without aggregating it to serve you specifically, for instance to deliver a product or Service to you according to your preferences or restrictions. Certain Non-Identifying Information would be considered a part of your Personal Information (a term defined below) if it were combined with other identifiers (for example, combining your zip code with your street address) in a way that enables you to be identified. But the same pieces of information are considered Non-Identifying Information when they are taken alone or combined only with other non-identifying information (for example, your viewing preferences). We may be able to link Non-identifying Information to your Personal Information.</p>

 <p><span>We ask for and/or Receive Personally Identifiable Information</span>. At times, we ask you for personally identifiable information – information about you that can be used to contact or identify you ("<strong>Personal Information</strong>") – which includes, but is not limited to, your name, photo, phone number, email address, website URL, instant message contact information, and postal address. We ask for Personal Information in a number of situations, including when you register a product, register for a Service, sign up for a Promotion, opt in to receive email notifications or contact us via the Services, or other situations. You do not have to provide your Personal Information, but then certain features, offerings or Services may not be available to you, or you may not be able to complete a transaction. We use your Personal Information mainly to provide the Services, complete your transactions, and verify your identity to administer or respond to your inquiries or prevent fraud, or similar.</p>

 <p>Specific examples where we ask for or receive your Personal Information include the following:<br>

 <li><span>Product Purchases</span>. If you choose to make a purchase through the store accessible via the Site, our third party payment processors or service providers may collect Personal Information from you in order to complete your transaction, including credit card information and billing address, and information you provide to them will be governed by that party's privacy policy. In connection with such a purchase, we receive your Personal Information (excluding payment information) for product registration and/or update purposes and, if you have consented, for solicitation purposes, such as providing information on new product or service offerings.</li>

di><span>Product or Service Registrations and Updates</span>. To use some of our Services or offerings, you must register to create an account, and during registration we will collect your email address and possibly other Personal Information. For example, Synapse 2.0 is our proprietary cloud based storage application ("<strong>Synapse 2.0</strong>") that allows you to store your custom settings and Razer add-ons online in the Razer cloud. This Privacy Policy will at all times apply to any information collected from you as a result of your use of Synapse 2.0 or other Services or offerings that you sign up for. For more information regarding Synapse 2.0, please visit <a href="http://www.razerzone.com/synapse2"

target="\_blank">http://www.razerzone.com/synapse2</a>.</li>

 <li><span>Promotions</span>. From time to time, Razer provides the opportunity to participate in surveys, contests, sweepstakes or other promotions (collectively, "<strong>Promotions</strong>") through the Site or other formats. We may request certain information (including Personal Information) from you to allow your participation. Participation in Promotions is completely voluntary and you therefore have a choice whether or not to disclose any of such needed Personal Information or other information. This Privacy Policy will at all times apply to any information that we collect from you for use in Promotions.</li>

 $\overline{\overline{5}}$  <li><span>Newsletters and Promotional Materials</span>. Razer offers newsletters, marketing or promotional materials and other information that may be of interest to you. If you register to freceive any of these, Razer will use your Personal Information to provide such materials in the manner you elected. If you decide at any time that you no longer wish to receive such communications from us, please follow the unsubscribe instructions provided in any of the communications or contact us at <a href="mailto:privacy@razerzone.com">privacy@razerzone.com</a>. (See "<strong>Reviewing, Updating, or Deleting Information</strong>" below.) </li>

 <li><span>Employment Applications</span>. If you choose to apply for a position with Razer via the "Careers" section of the Site, we will also collect Personal Information (including, but not limited togyour resume, cover letter and any other application-related documents you choose to provide to Razer), which we will use in connection with your application for a position with Razer.</li>

 <li><span>Team Sponsorships</span>. Razer provides a variety of sponsorship packages to select gamers, as described on the "Team Razer" portion of the Site. If you choose to apply, we will ask you for Personal Information as well as Non-identifying Information regarding your team portal or website.</li>

 <li><span>Contact That You Have Initiated</span>. If you call, email, or otherwise contact us, we may collect Personal Information from you. We may contact you where you have requested information or requested a communication from us.</li>

 <li><span>Razer Blog</span>. Razer offers a Blog at <a href="http://cult.razerzone.com/" target="\_blank">http://cult.razerzone.com/</a> (the "<strong>Blog</strong>"), which is publicly viewable and accessible. You may, at your option, access enhanced features of the Blog by logging into certain third party social networking sites ("<strong>SNS</strong>") (including, but not limited to, Facebook and Twitter). If you decide to access these enhanced features by logging into an SNS, we will obtain the Personal Information you have provided to the SNS (such as your "real" name, profile picture, email address and other information you make publicly available via the applicable SNS) from the account you have with such SNS and use that information to facilitate your use of the Blog. The information we obtain may depend on the privacy settings you have with the SNS. Please note that any information you provide on the Blog, including, but not limited to, comments, may be read, collected and used by others who access the Blog. Also, if you choose to comment on any Blog post, the content of such comment, along with your username, photo, and a description of your previous activity on the Blog, if applicable, will be publicly viewable via the Blog. If you have placed your Personal Information on the Blog and want it removed, contact us at <a href="mailto:privacy@razerzone.com">privacy@razerzone.com</a>.</li>

 <li><span>Social Networking Sites (SNS)</span>. As a community-driven company, we keep presences on prominent SNSs including, but not limited, to Facebook and Twitter. It is completely<br>238

уен c Cipta Dilindung Duepun-Duepun

Dilarang mengutip sebagian atau seluruh karya tulis ini tanpa mencantumkan dan menyebutkan sumber.  $\overset{\sim}{\mathcal{L}}$ Pengutipan hanya untuk kepentingan pendidikan, penelitian, penulisan karya ilmiah, penyusunan laporan,

 $\overline{\mathbf{u}}$ 

 $\Omega$  $\overline{\bullet}$ 

Dilarang mengumumkan dan memperbanyak sebagian atau seluruh karya tulis ini dalam bentuk apapun  $\circ$ Pengutipan tidak merugikan kepentingan yang wajar IBIKKG

penulisan kritik dan tinjauan suatu masalah

KWIK KIAN GIE SCHOOL OF BUSINESS

 $\sim$ 

KWIK KIAN GIE SCHOOL OF BUSINESS

 $\overset{\sim}{\mathcal{L}}$ 

Hak Cipta

**Dilindungi** 

I Ondang-Undang

 $\mathbb{N}$ 

optional for you to be involved with our SNS activities. However, if you do choose to participate (for example, by "liking" our profile, posting a message, or answering a poll), we will have access to the information you divulge, which may include Personal Information, depending on your SNS privacy settings. </li>

 $\frac{1}{\frac{a}{b}}$  </ul><br><p></p>

 $$ 

 $\frac{1}{6}$ h3><a name="question2" id="question2">Information Sharing and/or Disclosure</a></h3>

 $\overline{\phantom{a}}$  <p><strong>Personal Information:</strong> Except as set forth below in this Privacy Policy, we do not share your Personal Information with third parties. If you have any questions about our information<br>sharing practices, please contact us at <a sharing practices, please contact us at <a href="mailto:privacy@razerzone.com">privacy@razerzone.com</a>.<br>

 $\sum_{\text{clipses}}$  </p><ul>

 <li><span>If You Have Given Your Consent</span>. Your Personal Information is shared or published where you have given consent, such as in connection with a Promotion where you have been awarded a prize, or where you have provided your Personal Information for posting on the Razer Blog, for Team Razer sponsorship, or other similar situations.</li>

 <li><span>Service Providers</span>. We may use third party companies and individuals to facilitate our Services, to provide the Services on our behalf, to perform Site-related services (e.g., without limitation, maintenance services, database management, web analytics, payment processing and improvement of the Services' features) or to assist us in analyzing how our Services are used. These third parties have access to your Personal Information only to perform these tasks on our behalf and are obligated not to disclose or use it for any other purpose. However, for purchases through the store accessible via the Site, information you provide to that store will be subject to the store's privacy policy.</li>

 <li><span>Compliance with Laws and Law Enforcement</span>. Razer cooperates with government and law enforcement officials and private parties to enforce and comply with the law. We will disclose any information about you to government or law enforcement officials or private parties as we, in our sole discretion, believe necessary or appropriate to respond to claims and legal process (including but not limited to subpoenas), to protect the property and rights of Razer or a third party, to protect the safety of the public or any person, or to prevent or stop activity we may consider to be, or to pose a risk of being, illegal, unethical or legally actionable activity.</li>

 $\Omega$  $\overline{0}$  <li><span>Business Transfer Event</span>. If a third party acquires Razer's business or specific assets (including your Personal Information) as the result, for example, of a sale, merger, reorganization, insolvency, liquidation or other change of control, we would strive to keep your Personal Information subject to this Privacy Policy or, if that is not possible, provide notice (by posting on the Site) before Personal Information becomes subject to a substantively different privacy policy. </li>

 $\overline{5}$  </ul><br>sp></p>

 $\frac{1}{2}$  <p></p>

 $\Omega$  $\overline{\bullet}$ 

 <p><strong>Aggregate Information and Non-identifying Information:</strong> We may share aggregated information that does not include Personal Information and we may otherwise disclose Non-Identifying Information and Log Data (which also do not include Personal Information) with third parties for industry analysis, demographic profiling and other purposes. Any such information shared in these contexts will not contain your Personal Information. If aggregated or Non-Identifying Information is tied to your Personal Information, it will not be disclosed except as set forth in this Privacy Policy.</p>

**O** <p><strong>Advertising Networks and SNSs:</strong> We work with third party advertising networks which may collect information about your online activities through cookies and other technologies when you use the Site. The information gathered by these advertising networks is used to make predictions about you, your interests or preferences and to display advertisements across the Internet tailored to your apparent interests. We do not permit these ad networks to collect Personal Information about you on the Site. Please note that we do not have access to or control over cookies and other technologies these ad networks may use to collect information about your interests, and the information practices of these ad networks are not covered by this Privacy Policy. Some of these ad networks are members of the Network Advertising Initiative or the Digital Advertising Alliance, through which you may opt out of ad targeting from their member companies. To learn more, please visit <a href="http://www.networkadvertising.org/choices/" target="\_blank">Network Advertising Initiative</a> or the <a href="http://www.aboutads.info/" target=" blank">Digital Advertising Alliance</a>.</p>

 <p>We may also provide SNSs with your e-mail address so that they can better customize the advertisements that are displayed to you when you use those SNSs. Please note that we do not have<br>239

Dilarang mengumumkan dan memperbanyak sebagian atau seluruh karya tulis ini dalam bentuk apapun tanpa izin IBIKKG  $\circ$ Pengutipan tidak merugikan kepentingan yang wajar IBIKKG penulisan kritik dan tinjauan suatu masalah Dilarang mengutip sebagian atau seluruh karya tulis ini tanpa mencantumkan dan menyebutkan sumber

Pengutipan hanya untuk kepentingan pendidikan, penelitian, penulisan karya ilmiah, penyusunan laporan,
direct control over these SNSs and their activities are not covered by this Privacy Policy. However, if we provide your e-mail address to SNSs for this purpose, we shall have a reasonable basis to believe that the SNS shall (a) protect the security and integrity of the data while it is within the SNS's systems; (b) guard against the accidental or unauthorized access, use, alteration or disclosure of the data within the SNS's systems; and (c) shall not use the data if you are not a member of the SNS.</p>

 $\overline{\hat{\xi}}$ h3><a name="question3" id="question3">Reviewing, Updating or Deleting Your Information</a></h3>

Б <p>Each user may review, update, correct or have us delete the Personal Information he or she provided for or during use of the Services by contacting us at <a href="mailto:privacy@razerzone.com">privacy@razerzone.com</a>. If you have us completely delete all such information, then your account for your use of the Services may become deactivated, as applicable, and you may no longer be able to use or access the Service. We will use commercially reasonable efforts to honor your request. We may retain an archived copy of your Personal Information as required by law or for legitimate business purposes.</p>

<h3><a name="question4" id="question4">Our Policy Toward Children</a></h3>

 <p>The Services are not directed to persons under 13. We do not knowingly collect personally identifiable information from children under 13. If you as a parent or guardian become aware that your child has provided us with Personal Information without your consent, contact us at <a href="mailto:privacy@razerzone.com">privacy@razerzone.com</a>. If we become aware that a child under 13 has provided us with Personal Information without the consent of a parent or guardian, we will delete such information from our files, but may retain an archived copy as required or permitted by law for record keeping purposes.</p>

 $\frac{1}{2}$ h3><a name="question5" id="question5">Phishing</a></h3><br>all exp>ldentity theft and the practice ourcontly there we all the ā

 <p>Identity theft and the practice currently known as "phishing" are of great concern to Razer. Safequarding information to help protect you from identity theft is a top priority. We do not and will not, at any time, ask for your credit card information, login information, or national identification numbers through use of a non-secure or unsolicited e-mail or through a telephone communication that we initiate without either a prior inquiry from you or a prior arrangement with you. For more information about phishing, visit the Federal Trade Commission's website, accessible at <a href="http://www.ftc.gov" target="\_blank">www.ftc.gov</a>.</p>

 $\overline{\mathbb{R}}$ h3><a name="question6" id="question6">Security</a></h3>

 <p>Razer is very concerned with safeguarding your information. We employ reasonable physical, technological, and administrative security measures. It is important to understand, however, that no website, server, Internet transmission, or method of electronic or other storage is 100% secure or "hacker proof." Therefore, while we strive to use commercially acceptable means to protect your Therefore, while we strive to use commercially acceptable means to protect your personal information, we cannot guarantee its absolute security.</p>

 <p>We will make any legally required disclosures of any breach of the security, confidentiality, or integrity of your electronically stored "personal data" (as defined in applicable state statutes on security breach notification) to you via email or conspicuous posting on the Site in the most expedient time possible and without unreasonable delay, insofar as consistent with (i) the legitimate needs of law enforcement or (ii) any measures necessary to determine the scope of the breach and restore the reasonable integrity of the data system.</p>

<h3><a name="question7" id="question7">International Transfer</a></h3>

 <p>Your information may be transferred to — and maintained on — computers located outside of your state, province, country or other governmental jurisdiction where the privacy laws may not be as protective as those in your jurisdiction. Razer maintains, processes and uses Personal Information and Non-identifying Information in the United States and/or Singapore. If you submit or choose to provide information to us, you consent to such transfer, maintenance, processing and use.</p>  $\overline{\mathbf{G}}$ 

 $\blacktriangle$ h3><a name="question8" id="question8">Links to Other Sites</a>></h3>

 $\overline{\bullet}$  <p>Our Site contains links to other websites. The fact that we link to a website is not an endorsement, authorization or representation of our affiliation with that third party, nor is it an endorsement of their privacy or information security policies or practices. We do not exercise control over third party websites. These other websites may place their own cookies or other files on your computer, collect data or solicit personal information from you. Other websites follow different rules

Dilarang mengutip sebagian atau seluruh karya tulis ini tanpa mencantumkan dan menyebutkan sumber.

Pengutipan hanya untuk kepentingan pendidikan, penelitian, penulisan karya ilmiah, penyusunan laporan,

KWIK KIAN GIE SCHOOL OF BUSINESS

 $\hfill\ensuremath{\mathrel{\mathsf{D}}}$ 

άı

уен

c Cipta

Dilindung

Duepun-buepun

 $\Omega$  $\overline{\bullet}$ 

regarding the use or disclosure of the personal information you submit to them. We encourage you to read the privacy policies or statements of the other websites you visit.</p> <h3><a name="question9" id="question9">Contacting Us</a></h3>  $\frac{1}{\omega}$  <p>If you have any questions about this Privacy Policy, please contact us at <a Dilarang mengutip sebagian atau seluruh karya tulis ini tanpa mencantumkan dan menyebutkan sumber:  $\hfill\ensuremath{\mathrel{\mathsf{D}}}$ href="mailto:privacy@razerzone.com">privacy@razerzone.com</a>.</p> Pengutipan hanya untuk kepentingan pendidikan, penelitian, penulisan karya ilmiah, penyusunan laporan, lpta  $\frac{31}{21}$ <br> $\frac{1}{21}$   $\frac{1}{21}$   $\frac{1}{21}$   $\frac{1}{21}$ Hak Cipta Dilindungi </div><!-- span9offset1 --> </div><!-- ROW FLUID --> —<br>
</php \$this->load->view('footer'); ?><br>
</php \$this->load->view('footer'); ?> </div><!-- container -->  $\widehat{B}/\text{div}$ <script src="<?php echo site\_url(); ?>resource/jquery-1.9.1.min.js" type="text/javascript"></script><br>Script://scriptime.uk **Undang**  <script src="<?php echo site\_url(); ?>resource/bootstrap/js/bootstrap.min.js" type="text/javascript"></script> <del>⊰</del>/body> </html>  $\stackrel{\scriptscriptstyle\mathsf{I}}{C}$ **47. Product Listing** <!DOCTYPE html> 등. <html lang="en">  $\bar{\text{A}}$ head>  $\frac{3}{\pi}$  <meta charset="utf-8"><br>  $\frac{1}{\pi}$  <meta name="descripti <meta name="description" content="finish this faster"> <meta name="viewport" content="width=device-width, initial-scale=1"> <del><title></del><?php echo \$title; ?></title><br>
≤ <?php \$this->load->view('css'); ?>  $\leq$  <?php \$this->load->view('css'); ?> <link rel="author" href="Patria Lumumba Purba">  $\sum_{\omega}$ /head> <body style="background-image: url(<?php echo base\_url(); ?>/img/bg/slash\_it\_@2X.png); background-position: initial initial; background-repeat: initial initial;" class="boxed"> <div class="section"> <?php \$this->load->view('header\_menu'); ?> <div class="container"> <div class="row-fluid"> <div class="span9 offset1"> <?php \$i=1;\$divider=4; foreach(\$category\_product\_data->result\_array() as \$row)  $\overline{a}$  { if(\$i==1 || \$i%\$divider==1)  $\qquad \qquad \{$ echo "<ul class='thumbnails'>";  $\bullet$  } echo "<div class='span3'>"; echo "<a class='thumbnail' <a href=".base\_url()."client\_page/full\_description/".\$row['id\_pdp'].">"; \$img\_config = array( 'src' => 'upload\_image/thumbnail/'.\$row['image\_name'], 'style' => 'width:200px; height: 150px;', 'class' => 'img-rounded',  $\qquad \qquad$  ); 241

KWIK KIAN GIE SCHOOL OF BUSINESS

 $\sim$ 

 $\circ$ 

Pengutipan tidak merugikan kepentingan yang wajar IBIKKG

penulisan kritik dan tinjauan suatu masalah

 $\overline{\bullet}$ 

tanpa izin IBIKKG

```
KWIK KIAN GIE
          SCHOOL OF BUSINESS
                                      echo "<h6>".$row['name']."</h6>";
                                                                          echo img($img_config);
     \mathbb{N}Dilarang mengumumkan dan memperbanyak sebagian atau seluruh karya tulis ini dalam bentuk apapun
                        Dilarang mengutip sebagian atau seluruh karya tulis ini tanpa mencantumkan dan menyebutkan sumber
tanpa izin IBIKKG
          \circ\hfill\ensuremath{\mathrel{\mathsf{D}}}\hat{z} ?>
                   Pengutipan hanya untuk kepentingan pendidikan, penelitian, penulisan karya ilmiah, penyusunan laporan,
         Pengutipan tidak merugikan kepentingan yang wajar IBIKKG
               penulisan kritik dan tinjauan suatu masalah
                                     \frac{1}{61} <?php
                                                                      echo "</a>";/*thumbnail*/
                             Hak Cipta Dilindungi Undang-Undang
                                                                  echo "</div>";/*span3*/
                                                              if($i==$category_product_data->num_rows() || $i%$divider==0)
                                     \overrightarrow{X} {
                                                                 echo "</ul>";
                                     \overline{5} }
                                     \frac{\omega}{\omega} $i++;
                                                       }<br>?><br></div><!-- span9offset1 -->
                                     −ਭੋਂ }
                                     \frac{1}{2} . \frac{1}{2} </div><!-- ROW FLUID -->
                                                  <div class="row-fluid ">
                                                  <div class="offset8">
                                                  <?php echo $this->pagination->create_links(); ?>
                                                      </div></div>
                                                       <?php $this->load->view('footer'); ?> 
                                             </div><!-- container -->
                                     a<mark>≼</mark>/div>
                                     Escript src="<?php echo site_url(); ?>resource/jquery-1.9.1.min.js" type="text/javascript"></script>
                                      <script src="<?php echo site_url(); ?>resource/js/bootstrap/bootstrap.min.js" 
                                    type="text/javascript"></script>
                                        \overline{\mathbf{z}}/body>
                                    </\frac{m}{2}tml>Gie
                             48. Purchase History
                                    <!DOCTYPE html>
                                    <html lang="en">
                                     Finance<br>
Shead><br>
Shead><br>
Shead><br>
Shead<br>
Shead<br>
Shead<br>
Shead<br>
Shead<br>
Shead<br>
Shead<br>
Shead<br>
Shead<br>
Shead<br>
Shead<br>
Shead<br>
Shead<br>
Shead<br>
Shead<br>
Shead<br>
Shead<br>
Shead<br>
Shead<br>
Shead<br>
Shead<br>
Shead<br>
Shead<br>
Shead
                                             <meta charset="utf-8">
                                              <meta name="description" content="finish this faster">
                                      <meta name="viewport" content="width=device-width, initial-scale=1">
                                     \epsilon <title><?php echo $title; ?></title>
                                      <?php $this->load->view('css'); ?><br>U <link rel="author" href="Patria Lum
                                             <link rel="author" href="Patria Lumumba Purba">
                                      \overline{K}/head>
                                       <body style="background-image: url(<?php echo base_url(); ?>/img/bg/slash_it_@2X.png); 
                                    background-position: initial initial; background-repeat: initial initial;" class="boxed">
                                      staiv class="section"><br>State <?php $this->load-
                                             <?php $this->load->view('header_menu'); ?>
                                     New York Class = "container"><br>
Soliv class="row-fluid<br>
soliv class="spang<br>
soliv class="spang<br>
soliv stable class="ta<br>
solived by this->loi<br>
solived by the solid<br>
solid solid the class ="ta<br>
solid solid solid solid states<br>
                                                  <div class="row-fluid">
                                                      <div class="span9 offset1">
                                                          <?php $this->load->view('cart_menu'); ?>
                                                          <?php $this->load->view('checkmyorders'); ?>
                                                          <table class="table">
                                                              <thead>
                                                                  <th>Order #</th>
                                                                  <th>Date / Time</th>
                                                                  <th>Payment</th>
                                                                  <th>Status</th>
                                                              </thead>242
                                      \overline{\mathbf{o}}
```

```
KWIK KIAN GIE
          SCHOOL OF BUSINESS
                                                             <tbody>
                                                                 <?php 
                                       foreach($purchase->result_array() as $row){
                                                                     echo "<tr>";
                                      echo "<td class='muted'><strong>".$row['id_purchase']."</strong></td>";<br>echo "<td>".$row['date_purchase']."</td>";<br>echo "<td>".strtoupper($row['payment'])."<br>";<br>\frac{1}{10}<br>if($row['status']=="Not yet settled"){
     \simecho "<td>".$row['date_purchase']."</td>";
   Dilarang mengumumkan dan memperbanyak sebagian atau seluruh karya tulis ini dalam bentuk apapun
                       Dilarang mengutip sebagian atau seluruh karya tulis ini tanpa mencantumkan dan menyebutkan sumber.
tanpa izin IBIKKG
          \circ\hfill\ensuremath{\mathrel{\mathsf{D}}}echo "<td>".strtoupper($row['payment'])."<br>";
         Pengutipan tidak merugikan kepentingan yang wajar IBIKKG
                  Pengutipan hanya untuk kepentingan pendidikan, penelitian, penulisan karya ilmiah, penyusunan laporan,
              penulisan kritik dan tinjauan suatu masalah
                                                                     if($row['status']=="Not yet settled"){
                                                                                                      anchor('shop_cart/order_confirm/'.$row['id_purchase'],"Confirm
                             Hak Cipta Dilindungi Undang-Undang
                                    Payment",array('class'=>'btn btn-small btn-info'));
                                    \overline{\mathbf{x}} }
                                       \overrightarrow{CD} if($row['status']=="Confirmed"){
                                       ≕<br>echo "<small class='text-error<sup>'</sup>>Payment still verified</small>";<br>
}
                                    \geq \geq \geq \geq \geq \geq \geq \geq \geq \geq \geq \geq \geq \geq \geq \geq \geq \geq \geq \geq \geq \geq \geq \geq \geq \geq \geq \geq \geq \geq \geq \geq \geq \geq \geq \geq \geqecho "</td>";
                                                                    echo "<td><strong>".$row['status']."</strong>";
                                                                    echo "<br>'
                                                 echo anchor('shop_cart/order_detail/'.$row['id_purchase'],"Order Detail",array('class'=>'btn btn-
                                    small'));
                                                                    echo "</td>";
                                                                    echo "</tr>";
                                    \overline{5} }
                                    \overline{5} and \overline{2} and \overline{2}\vec{a} </tbody>
                                    \mathbf{E} </table>
                                       \overline{\text{av}} <br>
\leq <br>
\leq <br>
\leq <br>
\leq <br>
\leq <br>
\leq <br>
\leq <br>
\leq \leq <br>
\leq \leq \leq \leq \leq \leq \leq \leq \leq \leq \leq \leq \leq \leq \leq \leq \leq \leq \leq \leq \leq \leq \leq 
                                                </div><!-- ROW FLUID -->
                                                      <?php $this->load->view('footer'); ?> 
                                            </div><!-- container -->
                                       \frac{1}{2}/div>
                                       \frac{m}{n} <script src="<?php echo site_url(); ?>resource/jquery-1.9.1.min.js" type="text/javascript"></script> src="<?php echo site_url(); ?>resource/bootstrap/js/bootstrap.min.js
                                                                 src="<?php echo site_url(); ?>resource/bootstrap/js/bootstrap.min.js"
                                   type="text/javascript"></script>
                                         </body>
                                   </html>
                            49. Register Customer
                                    <!DOCTYPE html>
                                    <html lang="en">
                                     \frac{d}{dt} \frac{d}{dt}\sum_{\text{meta}} charset="utf-8">
                                     \sum <meta name="description" content="finish this faster"><br><meta name="viewport" content="width=device-width,
                                             <meta name="viewport" content="width=device-width, initial-scale=1">
                                     <title><?php echo $title; ?></title>
                                     \bullet <?php $this->load->view('css'); ?>
                                      <link rel="author" href="Patria Lumumba Purba">
                                      </head>
                                      <body style="background-image: url(<?php echo base_url(); ?>/img/bg/slash_it_@2X.png); 
                                   background-position: initial initial; background-repeat: initial initial;" class="boxed">
                                     <div class="section">
                                     <?php $this->load->view('header_menu'); ?>
                                     Kwik Kian G
                                             <div class="container">
                                                 <div class="row-fluid">
                                                     <div class="span9 offset1">243
                                     \overline{\bullet}
```
**KWIK KIAN GIE** SCHOOL OF BUSINESS <?php \$this->load->view('cart\_menu'); ?> <legend>User Setting</legend> <form class="form-horizontal" method="post" action="<?php echo base\_url()."client\_page/save\_customer" ?>"> xdiv class="control-group"><br>xiabel class="control-dabel<br>xiabel class="control-dabel<br>xiabel class="controls"><br>xinput type="text" name=<br>xidiv class="control-group"><br>xiabel class="control-group"><br>xiabel class="control-dabel<br>x Dilarang mengutip sebagian atau seluruh karya tulis ini tanpa mencantumkan dan menyebutkan sumber.  $\circ$  $\overset{\sim}{\mathcal{L}}$  <label class="control-label" for="name">Name</label> Pengutipan hanya untuk kepentingan pendidikan, penelitian, penulisan karya ilmiah, penyusunan laporan, Pengutipan tidak merugikan kepentingan yang wajar IBIKKG penulisan kritik dan tinjauan suatu masalah <div class="controls"> <input type="text" name="name" required> </div> Hak Cipta Dilindungi Undang-Undang </div> <div class="control-group"> <label class="control-label" for="address">Address1</label> <div class="controls"> <input type="text" name="address1" required> <input type="text" name="address2" > </div> </div> <div class="control-group"> <label class="control-label" for="city">City</label> <div class="controls"> <input type="text" name="city" required> </div> </div> <div class="control-group"> <label class="control-label" for="phone">Phone</label> <div class="controls"> <input type="text" name="phone" required> </div> </div> <legend>Login Data</legend> <div class="control-group"> <label class="control-label" for="email">Email</label> <div class="controls"> Institut Bisnis dan Informatika Kwik Kian G <input type="email" name="email" required> </div> </div> <div class="control-group"> <label class="control-label" for="phone">Password</label> <div class="controls"> <input type="text" name="password" required> </div> </div> <div class="control-group"> <div class="controls"> <button type="submit" class="btn btn-warning">Create ID</button> </div> </div> </form> </div><!-- span9offset1 --> </div><!-- ROW FLUID --> <?php \$this->load->view('footer'); ?> </div><!-- container -->

 $\mathbb{N}$ 

tanpa izin IBIKKG

Dilarang mengumumkan dan memperbanyak sebagian atau seluruh karya tulis ini dalam bentuk apapun

ក

 </div> <script src="<?php echo site\_url(); ?>resource/jquery-1.9.1.min.js" type="text/javascript"></script> <script src="<?php echo site\_url(); ?>resource/bootstrap/js/bootstrap.min.js" type="text/javascript"></script>  $\frac{1}{\omega}$ /body>  $\subseteq$  $\Omega$ </html> ilarang mengutip sebagian atau seluruh karya tulis ini tanpa mencantumkan dan menyebutkan sumber. Pengutipan hanya untuk kepentingan pendidikan, penelitian, penulisan karya ilmiah, penyusunan laporan, **50. Reseller** <!**DOCTYPE** html> <html lang="en"> shead> уен  $\overrightarrow{R}$  <meta charset="utf-8"> c Cipta  $\overline{\omega}$  <meta name="description" content="finish this faster"> <meta name="viewport" content="width=device-width, initial-scale=1"> <del>€</del> <title><?php echo \$title; ?></title> Dilindungi Undang-Undang <?php \$this->load->view('css'); ?> <link rel="author" href="Patria Lumumba Purba"> s/head>  $\bar{z}$ body style="background-image: url(<?php echo base\_url(); ?>/img/bg/slash\_it\_@2X.png); background-position: initial initial; background-repeat: initial initial;" class="boxed">  $\leq$ div class="section"> gi <?php \$this->load->view('header\_menu'); ?><br>
div class="container"><br>
<div class="row-fluid"><br>
<div class="row-fluid"><br>
<div class="s<br>
<div class="s<br>
<div class="span9 well well-small"><br>
</div<br>
<div class="span9 well well <div class="container"> <div class="row-fluid"> <div class="span12 offset1"> <div class="page-header"> <h1>RESELLER</h1> </div> <div class="span9 well well-small"> <!-- BAGIAN FAQ --> <table cellspacing="5" cellpadding="0" border="0" align="center" width="850px"><tbody><tr>>td valign="center" height="30px" style="padding-left:5px" colspan="3"><table cellspacing="3" cellpadding="0" height="30px"><tbody><tr><td align="center" style="padding-left:3px; padding-right:3px;"><div align="center"><img src="<?php echo<br>base\_url()."img/" ?>id.gif"></div></td><td><div align="left"><span style="font-size:16px; fontbase\_url()."img/" ?>id.gif"></div></td><td><div align="left"><span style="font-size:16px; fontweight:bold;"><a name="Indonesia">Indonesia</a></span></div></td></tr></tbody></table></td></tr> and  $\sim$  <tr><td><table><tbody><tr><td >  $\frac{1}{6}$  <div class="fetchcontact" id="fetchcontact" style="border-color: rgb(50, 50, 50);"> <div align="left" class="style3">TZone M2M<br>Mangga Dua Mall Lt. 4 No. A1 Jl. Arteri Mangga Dua Raya<br>Indonesia<br><br><span class="style5"><a target="\_blank" class="preview" href="http://www.razerzone.com/resellers/showDetails/147">More Info &gt;</a></span><br></div></div></td><td > <div class="fetchcontact" id="fetchcontact" style="border-color: rgb(50, 50, 50);"> <div align="left" class="style3">TZone POINS<br>POINS Square Lt. 2 No. 48 Lebak Bulus, Lingkar Luar Selatan<br>>
Indonesia<br/>  $\epsilon$  =  $\epsilon$  =  $\epsilon$  =  $\epsilon$  =  $\epsilon$  = style5"><a target=" blank" class="preview" href="http://www.razerzone.com/resellers/showDetails/148">More Info &gt;</a></span><br></div></div></td><td > <div class="fetchcontact" id="fetchcontact" style="border-color: rgb(50, 50, 50);"> <div align="left" class="style3">XMart<br>Mangga Dua Mall Lt. 5 No. 25-26 Jl. Arteri Mangga Dua Raya<br>Indonesia<br><br><span class="style5"><a target="\_blank" class="preview" href="http://www.razerzone.com/resellers/showDetails/149">More Info &gt;</a></span><br></div></div></td></tr><tr><td > <div class="fetchcontact" id="fetchcontact" style="border-color: rgb(50, 50, 50);"> <div align="left" class="style3">Compuland<br>Dusit Orion Mangga Dua Lt. 2 No. 22<br>Indonesia<br><br><span class="style5"><a target="\_blank" class="preview" href="http://www.razerzone.com/resellers/showDetails/150">More into a metal info &gt;</a></span><br></div></div></td><td > <div class="fetchcontact" id="fetchcontact" style="border-color: rgb(50, 50, 50);"> <div align="left" class="style3">Juvee com<br>Dusit Orion Mangga Dua Lt. Dasar No. 23A<br>Indonesia<br><br><span class="style5"><a target="\_blank" class="preview" href="http://www.razerzone.com/resellers/showDetails/151">More info &gt;</a></span><br></div></div></td><td > <div class="fetchcontact" id="fetchcontact" style="border-color: rgb(50, 50, 50);"> <div align="left" class="style3">Challenger<br>Ratu Plaza Lt. 3 No. 25<br>Indonesia<br><br><span class="style5"><a target="\_blank" class="preview" href="http://www.razerzone.com/resellers/showDetails/152">More Info &gt;</a></span><br></div></div></td></tr><tr><td >245  $\Omega$  $\overline{\bullet}$ 

KWIK KIAN GIE SCHOOL OF BUSINESS

 $\sim$ 

 $\circ$ 

Pengutipan tidak merugikan kepentingan yang wajar IBIKKG

penulisan kritik dan tinjauan suatu masalah

tanpa izin IBIKKG

 <div class="fetchcontact" id="fetchcontact" style="border-color: rgb(50, 50, 50);"> <div align="left" class="style3">GPL COM<br>Mangga Dua Mall Lt.5 no.B73<br>/>br>>lndonesia<br/>>br><span class="style5"><a target=" blank" href="http://www.razerzone.com/resellers/showDetails/153">More info &gt;</a></span><br></div></div></td><td >

KWIK KIAN GIE SCHOOL OF BUSINESS

 $\hfill\ensuremath{\mathrel{\mathsf{D}}}$ 

Pengutipan hanya

Dilarang mengutip sebagian atau seluruh karya tulis ini tanpa mencantumkan dan menyebutkan sumber

**Kian** 

 $\Omega$  $\overline{\bullet}$ 

lung

untuk kepentingan pendidikan, penelitian, penulisan karya ilmiah, penyusunan laporan,

 $\sim$ 

 $\sigma$ 

Pengutipan tidak merugikan kepentingan yang wajar IBIKKG

penulisan kritik dan tinjauan suatu masalah

tanpa izin IBIKKG

<div class="fetchcontact" id="fetchcontact" style="border-color: rgb(50, 50, 50);">

 <div align="left" class="style3">Intech computer<br>Harco Mangga Dua<br>>  $\overline{Di}$ a bank" class="preview" class="preview" class="preview" class="preview" href="http://www.razerzone.com/resellers/showDetails/154">More into a metal info ></a></span><br></div></div></td><td >

ء المحاطة adiv class="fetchcontact" id="fetchcontact" style="border-color: rgb(50, 50, 50);"><br>المحاطة adiv align="left" class="style3">Wahana computer<br>Harco Mangga Dua LT2 n

үен , div align="left" class="style3">Wahana computer<br>Harco Mangga Dua LT2 no:105 <a></a>Cor>Hotextyle3"><a</a></a>Cor>Hotextyle5"><a</a></a>Cor>Hotextyle5"><a</a></a>Cor>Hotextyle5"><a Cipta BLK A<br>Indonesia<br><br><span class="style5"><a target="\_blank" class="preview" href="http://www.razerzone.com/resellers/showDetails/155">More Info ></a></span><br></div></div></td></tr><tr><td > **Drillind** 

<div class="fetchcontact" id="fetchcontact" style="border-color: rgb(50, 50, 50);">

 <div align="left" class="style3">ULTIMA<br>Jl. Cihampelas 186 Kav. 18<br>Indonesia<br><br><span class="style5"><a target="\_blank" class="preview" href="http://www.razerzone.com/resellers/showDetails/156">More Info &gt;</a></span><br></div></div></td><td >

 $\frac{10}{10}$  <div class="fetchcontact" id="fetchcontact" style="border-color: rgb(50, 50, 50);">

**Undal**  <div align="left" class="style3">Bengkel Com<br>Jl. Cikutra Barat No. buepun-bu 37<br>Indonesia<br><br><span class="style5"><a target="\_blank" class="preview" href="http://www.razerzone.com/resellers/showDetails/157">More info &gt;</a></span><br></div></div></td><td >

<div class="fetchcontact" id="fetchcontact" style="border-color: rgb(50, 50, 50);">

 <div align="left" class="style3">System One<br>Jl. holis no:302<br>Indonesia<br><br><span class="style5"><a target="\_blank" class="preview" href="http://www.razerzone.com/resellers/showDetails/158">More Info &gti</a></span><br></div></div></td></tr><tr><td >

 $\widehat{\Omega}$  <div class="fetchcontact" id="fetchcontact" style="border-color: rgb(50, 50, 50);">

<div align="left" class="style3">PERMATA COM<br/>kbr>Jl. Wonodri Krajan III No. 677<br>Indonesia<br><br><span class="style5"><a target="\_blank" class="preview" href="http://www.razerzone.com/resellers/showDetails/159">More Info ></a></span><br></div></div></td><td >

 <div class="fetchcontact" id="fetchcontact" style="border-color: rgb(50, 50, 50);"> <div align="left" class="style3">Channel Com<br>Jl. Taman Seteran Selatan 7<br />
7<br />  $7 \times 10$  randonesia<br />  $\sim$  />  $\sim$  class="style5"><a target=" blank" href="http://www.razerzone.com/resellers/showDetails/160">More Info &gt;</a></span><br></div></div></td><td >

<div class="fetchcontact" id="fetchcontact" style="border-color: rgb(50, 50, 50);">

<div align="left" class="style3">Cipta Mandiri<br>THR Surabaya Mall Lt 1C/12

Jl. Kusuma Bangsa no. 116-118<br>Indonesia<br><br><span class="style5"><a target="\_blank" class="preview" href="http://www.razerzone.com/resellers/showDetails/161">More Info  $8gt;$ </a></span><br/>>th></div></div></td></tr><tr>><td >

<div class="fetchcontact" id="fetchcontact" style="border-color: rgb(50, 50, 50);">

<div align="left" class="style3">Berlian Com<br>THR Surabaya Mall Lt 2/D9

Jl. Kusuma Bangsa no. 116-118<br>Indonesia<br><br><span class="style5"><a target="\_blank" class="preview" href="http://www.razerzone.com/resellers/showDetails/162">More Info  $\frac{8}{9}$ t;</a></span><br/></div></div></td><td >

\*div class="fetchcontact" id="fetchcontact" style="border-color: rgb(50, 50, 50);"> <div align="left" class="style3">Reactor<br>THR Surabaya Mall Lt. 1A/74

Jl. Kusuma Bangsa no. 116-118<br>Indonesia<br><br><span class="style5"><a target="\_blank" class="preview" href="http://www.razerzone.com/resellers/showDetails/163">More Info &gt;</a></span><br></div></div></td><td >

<div class="fetchcontact" id="fetchcontact" style="border-color: rgb(50, 50, 50);"><br><div align="left" class="style3">Maju Jaya<br>THR Surabaya Mall Lt. 2E/16

<div align="left" class="style3">Maju Jaya<br>THR Surabaya Mall Lt. 2E/16

Jl. Kusuma Bangsa no. 116-118<br>>clouresia<br/>clouring-span class="style5"><a target="\_blank"</a>clouring-class="preview" headstanding class="preview" headstanding the function of the state of the class of the class of t href="http://www.razerzone.com/resellers/showDetails/164">More Info  $&at;<*a*<<<*s*pan>*>***>*****>*****>****<******************<********************$ 

 <div class="fetchcontact" id="fetchcontact" style="border-color: rgb(50, 50, 50);"> <div align="left" class="style3">Indo Multimedia<br>THR Surabaya Mall Lt dasar blokE no5<br>Indonesia<br><br><span class="style5"><a target="\_blank" class="preview" href="http://www.razerzone.com/resellers/showDetails/165">More Info &gt;</a></span><br></div></div></td><td >

<div class="fetchcontact" id="fetchcontact" style="border-color: rgb(50, 50, 50);">

 <div align="left" class="style3">Juracom<br>THR Surabaya Mall Lt IIA no:31<br/>class="style5"><a target="\_blank" class="style5"><a target="\_blank" href="http://www.razerzone.com/resellers/showDetails/166">More Info &gt;</a></span><br></div></div></td><td > <div class="fetchcontact" id="fetchcontact" style="border-color: rgb(50, 50, 50);"> <div align="left" class="style3">Quadra Centra<br>Jl. Kali Urang Km. 55 Dilarang mengutip sebagian atau seluruh karya tulis ini tanpa mencantumkan dan menyebutkan sumber Gg. Srikaloka CT. III/8<br>>br>Indonesia<br/>br>>>>span class="style5"><a target=" blank" class="preview" href="http://www.razerzone.com/resellers/showDetails/167">More Info &gt:</a></span><br/><br/>closs></div></td></td></tr><tr><td ></ <div class="fetchcontact" id="fetchcontact" style="border-color: rgb(50, 50, 50);"> уен <div align="left" class="style3">Talenta Komputama<br>Jl. Cempaka no. 6 Deresan Yogyakarta<br>/>>>
Indonesia<br/>
Indonesia <br/>
Indonesia class="preview" class="preview" c Cipta href="http://www.razerzone.com/resellers/showDetails/168">More into an analyzing info ></a></span><br></div></div></td><td >  $\approx$  <div class="fetchcontact" id="fetchcontact" style="border-color: rgb(50, 50, 50);"> Dilindung <div align="left" class="style3">Hyper End Media<br>Jl. Perumnas Condon Sari no. D6 Catur Tungga Sleman<br>>>>>Indonesia<br/>>br><span class="style5"><a target="\_blank" class="preview" href="http://www.razerzone.com/resellers/showDetails/169">More info &gt;</a></span><br></div></div></td><td > Duepun-buepun <div class="fetchcontact" id="fetchcontact" style="border-color: rgb(50, 50, 50);"> End the State of valign="left" class="style3">NING Computer<br><Rumah Bali Computer Center<br>
JIA Diponegoro no. 136 Lt. 3/13<br>/>hdonesia<br><br><span class="style5"><a target="\_ Jl. Diponegoro no. 136 Lt. 3/13<br>Indonesia<br><br><span class="style5"><a target="\_blank" class="preview" href="http://www.razerzone.com/resellers/showDetails/170">More Info ></a></span><br></div></div></td></tr><tr><td > <div class="fetchcontact" id="fetchcontact" style="border-color: rgb(50, 50, 50);"> <div align="left" class="style3">Indienet Computer<br>Jln.Veteran ruko no:8 Kediri, Jawa Timur<br>Indonesia<br><br><span class="style5"><a target="\_blank" class="preview" href="http://www.razerzone.com/resellers/showDetails/171">More Info &gt;</a></span><br></div></div></td><td >  $\frac{1}{\sqrt{2}}$ <br>
<div class="fetchcontact" id="fetchcontact" style="border-color: rgb(50, 50, 50);"><br>
<div alian="left" class="style3">UNICOM<br>Jl. Kapten Mulyadi No. 32 <div align="left" class="style3">UNICOM<br>Jl. Kapten Mulyadi No. 32 (Nomor Baru), Balong<br>Indonesia<br><br><span class="style5"><a target="\_blank" class="preview" href="http://www.razerzone.com/resellers/showDetails/172">More Info  $&\overline{gt},$  </a></span><br></div></div></td><td > <div class="fetchcontact" id="fetchcontact" style="border-color: rgb(50, 50, 50);"> <div align="left" class="style3">archietech<br>Rimo Trade Center jl.diponegoro no.136 lt.2/A-2 denpasar-bali<br>Indonesia<br><br><span class="style5"><a target="\_blank" class="preview" href="http://www.razerzone.com/resellers/showDetails/448">More Info &gt;</a></span><br></div></div></td></tr><tr><td > <div class="fetchcontact" id="fetchcontact" style="border-color: rgb(50, 50, 50);"> <div align="left" class="style3">EAZY LINK<br>Ruko Alexandrite 2 Jl. Kelapa Gading Selatan No. 28 Gading<br>Serpong Tangerang - Indonesia<br>>hdonesia<br>>stylenderstyle5"><a href="http://eazylink.multiply.com" target=" blank">Visit us</a></span><br/>shan class="style5"><a target=" blank" class="preview" href="http://www.razerzone.com/resellers/showDetails/502">More Info &gt;</a></span><br></div></div></td><td > <div class="fetchcontact" id="fetchcontact" style="border-color: rgb(50, 50, 50);"> <div align="left" class="style3">Gomer Computer<br>Ramai Centra Computer 2nd **Floor** Ahmad Yani Street Yogyakarta<br>>br>lodensia<br>>br>>>>span class="style5"><a target="\_blank"<br/>class="preview" http://www.razerzone.com/resellers/showDetails/2063">More Info href="http://www.razerzone.com/resellers/showDetails/2063">More Info &gt;</a></span><br></div></div></td><td > <div class="fetchcontact" id="fetchcontact" style="border-color: rgb(50, 50, 50);"> <div align="left" class="style3">Ultima Computer<br>Jl. KH Syahdan NO.18 Kemanggisan Jakarta Barat<br>>>hdonesia<br>>stylendencesial class="style5"><a href="http://www.razerzone.com" target="\_blank">Visit us</a></span><br><br>><br/>style5"><a target="\_blank" class="preview" href="http://www.razerzone.com/resellers/showDetails/2750">More into info ></a></span><br/><br/>clos</div></div></td></tr><tr><td > <div class="fetchcontact" id="fetchcontact" style="border-color: rgb(50, 50, 50);"> <div align="left" class="style3">Asiaone Computer<br>Supermall Lippo karawaci ff D5 No.2-5 Jl. Bulevar diponegoro 六 Kian

KWIK KIAN GIE SCHOOL OF BUSINESS

 $\hfill\ensuremath{\mathrel{\mathsf{D}}}$ 

Pengutipan hanya

 $\sim$ 

 $\sigma$ 

Pengutipan tidak merugikan kepentingan yang wajar IBIKKG

penulisan kritik dan tinjauan suatu masalah

untuk kepentingan pendidikan, penelitian, penulisan karya ilmiah, penyusunan laporan,

 $\Omega$  $\overline{\bullet}$ 

tanpa izin IBIKKG

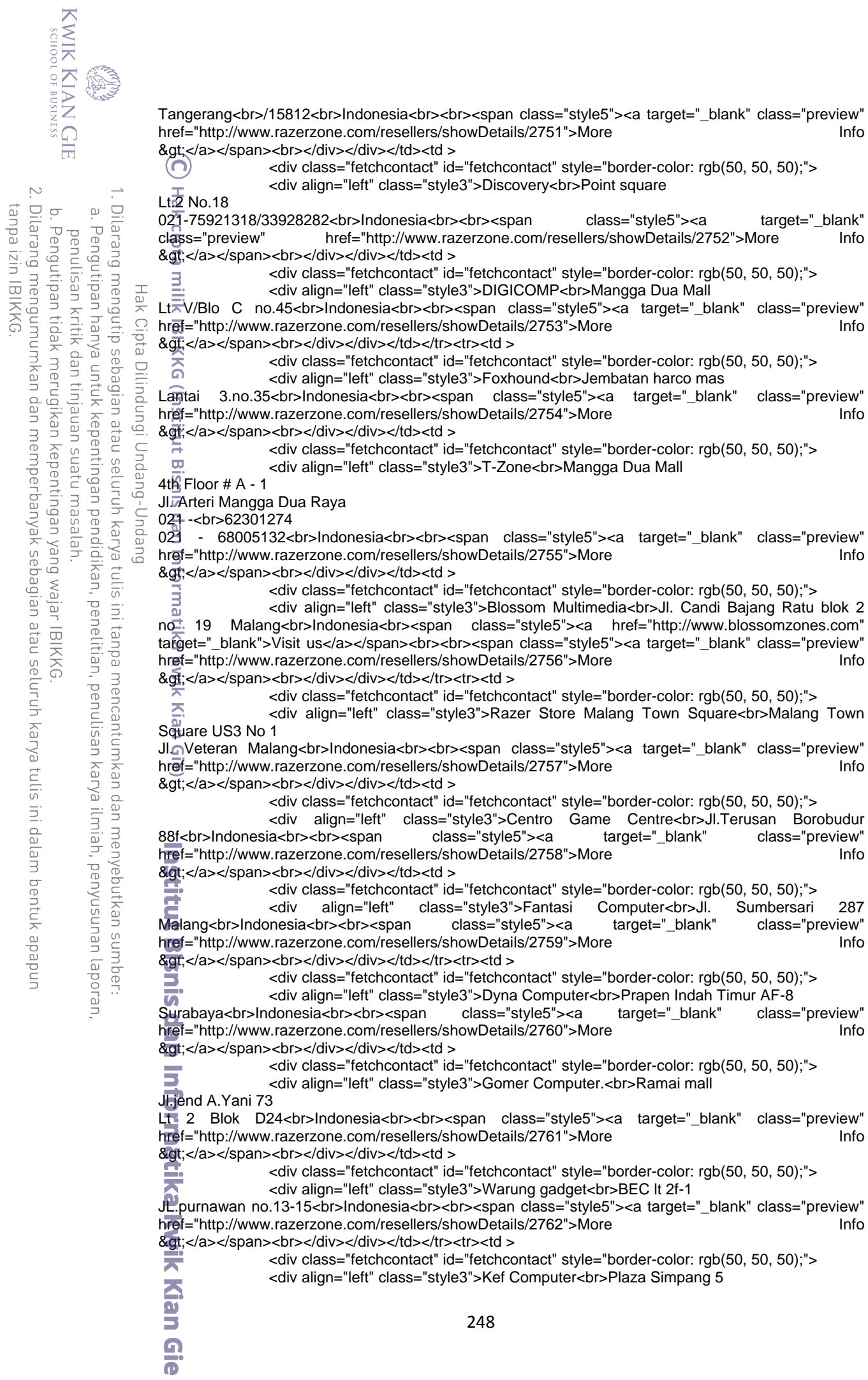

```
KWIK KIAN GIE
       SCHOOL OF BUSINESS
                          Lt 5 No.53
                          JL.A.Yani.No.1<br>Indonesia<br><br><span class="style5"><a target="_blank" class="preview" 
                          href="http://www.razerzone.com/resellers/showDetails/2763">More into a metal info
                          &gt;</a></span><br></div></div></td><td >
                              <div class="fetchcontact" id="fetchcontact" style="border-color: rgb(50, 50, 50);">
    \sim <div align="left" class="style3">Smartech<br>JL.Imam BonjoL 
  tanpa izin IBIKKG
                 Dilarang mengutip sebagian atau seluruh karya tulis ini tanpa
       \circ\hfill\ensuremath{\mathrel{\mathsf{D}}}No.02<br>Indonesia<br><br><span class="style5"><a target="_blank" class="preview" 
      Pengutipan tidak merugikan kepentingan yang wajar IBIKKG
             Pengutipan hanya untuk kepentingan pendidikan, penelitian, penulisan karya ilmiah, penyusunan laporan,
          penulisan kritik dan tinjauan suatu masalah
                          href="http://www.razerzone.com/resellers/showDetails/2764">More Info
                          &gt;</a></span><br></div></div></td><td >
                                              <div class="fetchcontact" id="fetchcontact" style="border-color: rgb(50, 50, 50);">
                      уен
                                               <div align="left" class="style3">Venus computer<br>JL.Merpati No.2AA
                          MCN Computer
                     c Cipta
                          Sulawesi selatan<br>>>>>>lndonesia<br/>>br>>>span class="style5"><a target="_blank" class="preview"
                          href="http://www.razerzone.com/resellers/showDetails/2765">More Info
                          &gt;</a></span><br></div></div></td></tr></tbody></table></td></tr></tbody></table>
                     Dilindungi Undang-Undang
                            </div><br>
</div><br>
</div><br>
</div><br>
</div><br>
</div>-!-- ROW |<br>
</div>-!-- ROW |<br>
</div>-?php $this->load->view('footer');<br>
</div>-?php $this->load->view('footer');
                                          </div>
                                                                      </div><!-- span9offset1 -->
                                                          \lt/div>\lt!-- ROW FLUID -->
                                        <?php $this->load->view('footer'); ?> 
                                                </div><!-- container -->
                            a/div>
                                                <script src="<?php echo site_url(); ?>resource/jquery-1.9.1.min.js" 
                          type="text/javascript"></script><br>
\Rightarrow <script src="<?php
                            \frac{1}{\sqrt{6}} <script src="<?php echo site_url(); ?>resource/bootstrap/js/bootstrap.min.js"
                          type="text/javascript"></script>
                             </body>
                          </html>
                            ß
                    51. Search Product
                 mencantumkan dan menyebutkan sumber.
                          <!DOCTYPE html>
                          <html lang="en">
                            \widehat{\mathbf{R}}head>
                            \frac{3}{2} <meta charset="utf-8">
                            \frac{\omega}{\omega} <meta name="description" content="finish this faster">
                                 <meta name="viewport" content="width=device-width, initial-scale=1">
                                <title><?php echo $title; ?></title>
                                 <?php $this->load->view('css'); ?> 
                                  <link rel="author" href="Patria Lumumba Purba">
                           A<br>
A<br>
A<br>
A<br>
A<br>
A
                             <body style="background-image: url(<?php echo base_url(); ?>/img/bg/slash_it_@2X.png); 
                          background-position: initial initial; background-repeat: initial initial;" class="boxed">
                           div class="section">
                            <?php $this->load->view('header_menu'); ?>
                                 <div class="container">
                                    <div class="row-fluid">
                                       <div class="span9 offset1">
                                          <?php $this->load->view('cart_menu'); ?>
                                       <?php 
                                       if($result_search->num_rows()==0):
                          \overline{\phantom{a}} ?>
                                          <div class="alert">
                                           <button type="button" class="close" data-dismiss="alert">&times:</button>
                                          <strong>Sorry</strong> Could not find any product you are looking for.
                                          </div>249
```

```
KWIK KIAN GIE<br>KWIK KIAN GIE
                                                 <?php else: ?> 
                                 \bigcap \bigcap \bigcap \bigcap $i=1;$divider=3;
                Dilarang mengutip sebagian atau seluruh karya tulis ini tanpa mencantumkan dan menyebutkan sumber:
            \Omega foreach($result_search->result_array() as $row)
          Pengutipan hanya untuk kepentingan pendidikan, penelitian, penulisan karya ilmiah, penyusunan laporan,
Pengutipan tidak merugikan kepentingan yang wajar IBIKKG
      penulisan kritik dan tinjauan suatu masalah
                              \frac{11}{27} (
                                                          if($i==1 || $i%$divider==1)
                              \overline{3} {
                      Hak Cipta Dilindungi Undang-Undang
                                                              echo "<ul id='portfolio' class='thumbnails'>";
                              \left\{\begin{array}{ccc} \begin{array}{ccc} \begin{array}{ccc} \begin{array}{ccc} \end{array} & \begin{array}{ccc} \end{array} & \end{array}\end{array}\right\} \end{array}echo "<li class='span4 cms integration'>";
                                                                    echo "<div class='thumbnail'>";
                                                                        $hidden=array(
                                                                             'id'=> $row['id_product'],
                                                                            'aty' => 1,
                                                                            'price' => $row['price'],
                                                                            'name' => $row['name'],
                                                                            'backto' => $this->uri->segment(3)
                              \overline{5}; and \overline{5}; and \overline{5}; and \overline{5}; and \overline{5}; and \overline{5}; and \overline{5}; and \overline{5}; and \overline{5}; and \overline{5}; and \overline{5}; and \overline{5}; and \overline{5}; and \overline{5}; and \overline{5}; and \overline{5}; a
                                                                        $img_config = array(
                                                                             'src' => 'upload_image/thumbnail/'.$row['image_name'],
                                                                            'style' => 'height: 150px;width:100%;',
                                                                             'class' => 'thumb-fancybox',
                                                                             'rel'=>'thumbnails'
                                                                        );?>
                              <a href="<?php echo base_url()."upload_image/".$row['image_name'];?>" title="Box Boutique" 
                              rel="thumbnails" class="thumb fancybox">
                              <?php echo img($img_config);
                              \overline{\omega} and \overline{\omega} and 
                                 \frac{1}{3}<br>
\frac{1}{3}<br>
\frac{1}{3}<br>
\frac{1}{3}<br>
\frac{1}{3}<br>
\frac{1}{3}<br>
\frac{1}{3}<br>
\frac{1}{3}<br>
\frac{1}{3}<br>
\frac{1}{3}<br>
\frac{1}{3}<br>
\frac{1}{3}<br>
\frac{1}{3}<br>
\frac{1}{3}<br>
\frac{1}{3}<br>
\frac{1}{3}<br>
\frac{1}{3}<br>
\frac{1}{3}<br>
\frac{1}{3}<br>
\frac{1}{3}<br>
                                               <i class="icon-search icon-white"></i></span>
                                                            <?php 
                                                                        echo form_open('client_page/add','',$hidden);
                               ?>
                               <div class="caption">
                                                                             <h3><a href="#"><?php echo $row['name']; ?></a></h3>
                                                                            <h5 style="margin-bottom:10px;margin-top:10px;"><?php echo "$ 
                              ".$row['price'];?></h5>
                                                                             <button type="submit sub" class="btn btn-big btn-primary">Add</button>
                              \Rightarrow \lt/div>
                                                                       <?php echo form_close(); ?>
                              \le \le/div><!-- thumbnail*/ -->
                              \bullet </li><!-- span -->
                              \Rightarrow <?php
                                                         if($i==$result_search->num_rows() || $i%$divider==0)
                              \bullet \bullet \bullet \bullet\sum echo "</ul>";
                              \frac{1}{2} }
                              $i++;\leq, \geq\lambda250
```
 $\sim$ 

 $\circ$ 

tanpa izin IBIKKG

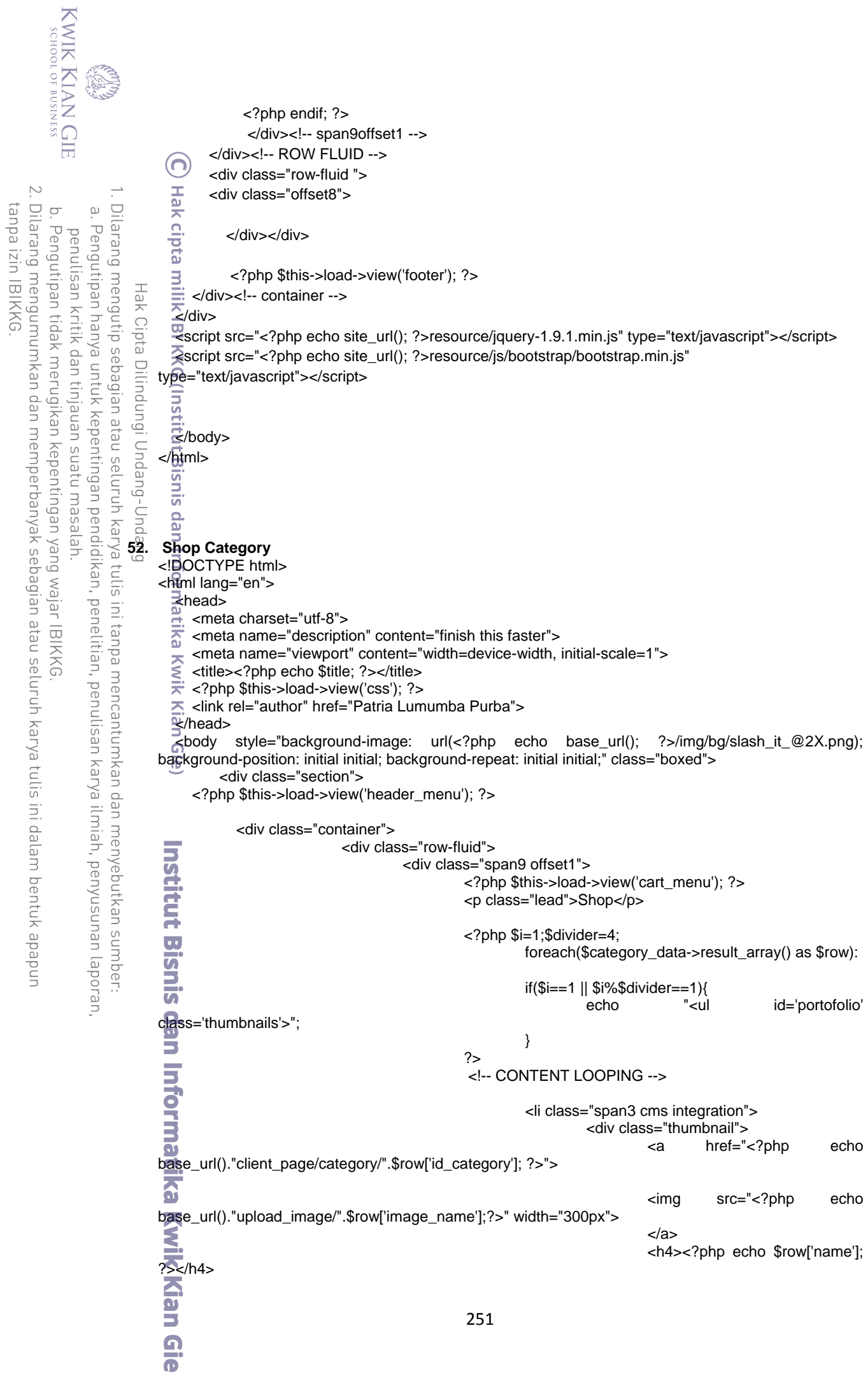

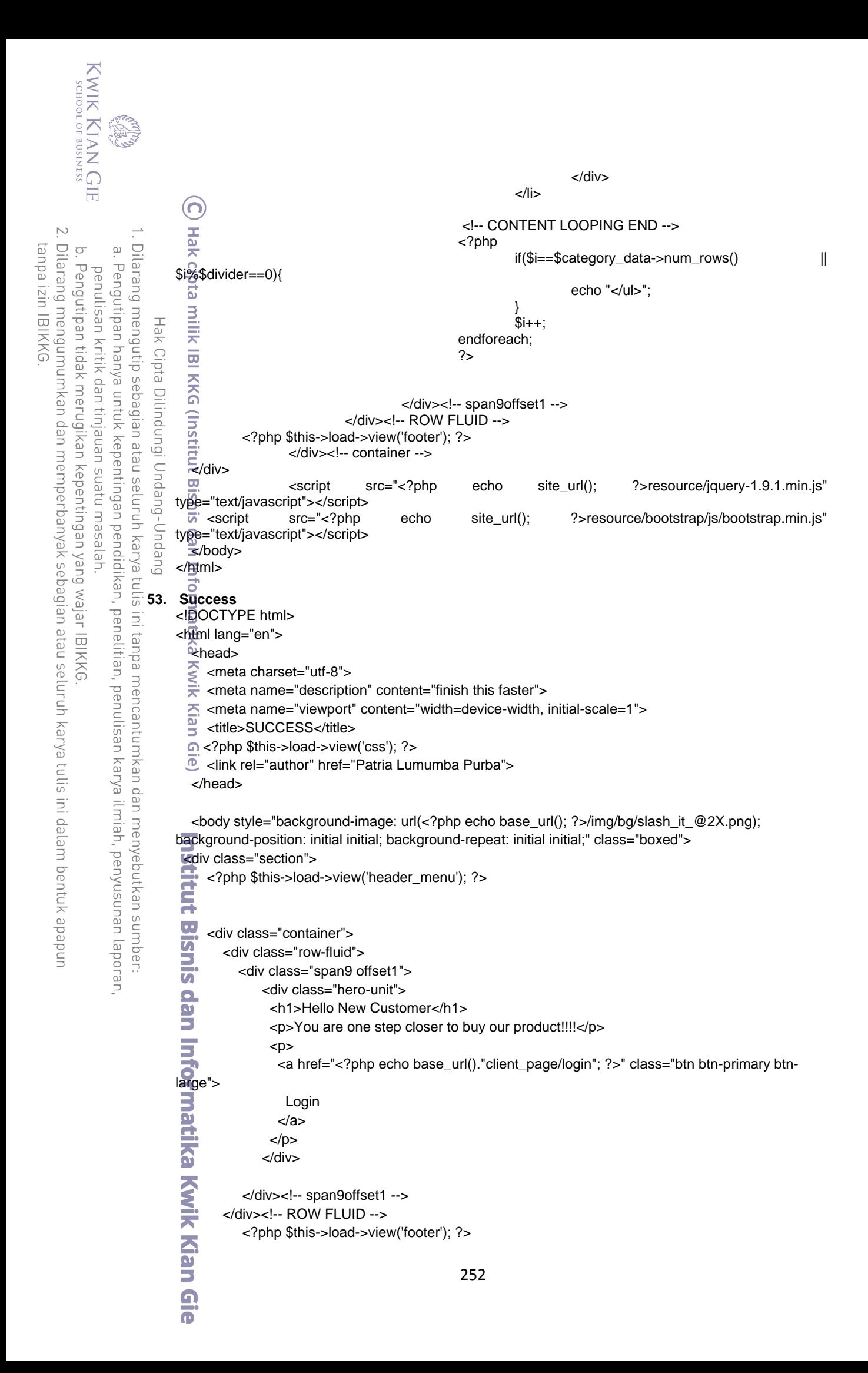

```
 </div><!-- container -->
                   </div>
                       <script src="<?php echo site_url(); ?>resource/jquery-1.9.1.min.js" type="text/javascript"></script>
                       <script src="<?php echo site_url(); ?>resource/bootstrap/js/bootstrap.min.js" 
              type="text/javascript"></script>
    Dilarang mengutip sebagian atau seluruh karya tulis ini tanpa mencantumkan dan menyebutkan sumber
 \overset{\sim}{\mathcal{L}}<sub><sup>₹</sup>/body></sub>
Pengutipan hanya untuk kepentingan pendidikan, penelitian, penulisan karya ilmiah, penyusunan laporan,<br>Pengutipan hanya untuk kepentingan pendidikan, penelitian, penulisan karya ilmiah, penyusunan laporan,
               </html>
                 Б
        54. Success Order
               <!DOCTYPE html>
         Hak Cipta
               <html lang="en">
                 \overline{\mathbf{s}}head>
                 \frac{1}{\times} <meta charset="utf-8"><br>
<meta name="descripti
                      <meta name="description" content="finish this faster">
         Dilindungi Undang-Undang
                      <meta name="viewport" content="width=device-width, initial-scale=1">
                 \frac{1}{\sqrt{5}} < title><br>
stitle><br>
stitle><br>
stitle><br>
stitle><br>
stitle><br>
stitle><br>
stitle><br>
stitle><br>
stitle>
                     <title><?php echo $title; ?></title>
                      <?php $this->load->view('css'); ?> 
                      <link rel="author" href="Patria Lumumba Purba">
                           <body style="background-image: url(<?php echo base_url(); ?>/img/bg/slash_it_@2X.png); 
              background-position: initial initial; background-repeat: initial initial;" class="boxed">
                 \frac{d^2y}{dx^2} <div class="section"><br>
<div class="co<br>
\frac{dy}{dx} <div class="row-<br>
\frac{dy}{dx} <div class="span="span="span="span="span="span="span="span="span="span="span="span="span="span="span="span="span="span="span="spa
                            <div class="container">
                          <div class="row-fluid">
                             <div class="span9 offset1">
                                        <p>Thank you, your order has been accepted</p>
                              </div><!-- span9offset1 -->
                          </div><!-- ROW FLUID -->
                  </div><!-- container -->
                              <?php $this->load->view('footer'); ?> 
                 Z/div>
                   <script src="<?php echo site_url(); ?>resource/jquery-1.9.1.min.js" type="text/javascript"></script>
                 \bar{z}script src="<?php echo site_url(); ?>resource/js/bootstrap/bootstrap.min.js"
              type="text/javascript"></script>
                  k/body>
               </html>
        55. Support
               <!DOCTYPE html>
               <html lang="en">
                Achead>
               <meta charset="utf-8"><br><meta name="descripti
                      <meta name="description" content="finish this faster">
                 <meta name="viewport" content="width=device-width, initial-scale=1">
                <title><?php echo $title; ?></title>
                     <?php $this->load->view('css'); ?> <link rel="author" href="Patria Lumumba Purba">
                \overline{W}chead>
                \blacktrianglerightbody style="background-image: url(<?php echo base_url(); ?>/img/bg/slash_it_@2X.png);
              background-position: initial initial; background-repeat: initial initial;" class="boxed">
                   <div class="section">
               Informatika Kwik Kian G
                      <?php $this->load->view('header_menu'); ?>
                               <div class="container">
                                                     <div class="row-fluid">
                                                                 <div class="span12 offset1" style="height:600px;">
                                                                              <div class="page-header">
                                                                               <h1>SUPPORT</h1>
                                                                            </div>
                                 <div class="span3 offset1">
                                   <img src="<?php echo base_url()."img/download-over.png" ?>" alt=""> 
                                   <h2><a href="<?php echo base_url()."client_page/drivers" ?>">Driver,</a></h2>253
```
KWIK KIAN GIE SCHOOL OF BUSINESS

 $\mathbb{N}$ 

 $\circ$ 

Pengutipan tidak merugikan kepentingan yang wajar IBIKKG

penulisan kritik dan tinjauan suatu masalah

tanpa izin IBIKKG

KWIK KIAN GIE SCHOOL OF BUSINESS <h2><a href="<?php echo base\_url()."client\_page/drivers" ?>">Firmware, &</a></h2> <h2><a href="<?php echo base\_url()."client\_page/drivers" ?>">Master Guide</a></h2>  $\sim$ with the set of the set of the set of the set of the set of the set of the set of the set of the set of the set of the set of the set of the set of the set of the set of the set of the set of the set of the set of the set Dilarang mengumumkan dan memperbanyak sebagian atau seluruh karya tulis ini dalam bentuk apapun Dilarang mengutip sebagian atau seluruh karya tulis ini tanpa  $\sigma$  $\hfill\ensuremath{\mathrel{\mathsf{D}}}$ <div class="span3"> Pengutipan tidak merugikan kepentingan yang wajar IBIKKG Pengutipan hanya untuk kepentingan pendidikan, penelitian, penulisan karya ilmiah, penyusunan laporan, penulisan kritik dan tinjauan suatu masalah <img src="<?php echo base\_url()."img/cult-over.png" ?>" alt=""> <h2 ><a href="<?php echo base\_url()."client\_page/faq"; ?>">&nbsp;&nbsp; &nbsp;F A Q</a></h2> Hak Cipta  $\frac{1}{\sqrt{2}}$ <br> $\frac{1}{\sqrt{2}}$ <br> $\frac{1}{\sqrt{2}}$  $\frac{\text{w}}{\text{w}}$  <div class="span3"><br>
<img src="<?php  $\epsilon$ <br>
<h2 <img src="<?php echo base\_url()."img/team-over.png" ?>" alt=""> Dilindungi Undang-Undang <h2><a href="<?php echo base\_url()."client\_page/reseller";  $2 \cdot \frac{\sqrt{3}}{2} \cdot \frac{3}{2} \cdot \frac{3}{2}$  </div> <hr> </div><!-- span9offset1 --> </div><!-- ROW FLUID --> <?php \$this->load->view('footer'); ?> </div><!-- container --> \_<br>∡/div> Ξ <script src="<?php echo site\_url(); ?>resource/jquery-1.9.1.min.js" type="text/javascript"></script> <script src="<?php echo site\_url(); ?>resource/bootstrap/js/bootstrap.min.js" type="text/javascript"></script> </body> mencantumkan dan menyebutkan sumber: </html> **56. Terms Co** <! DOCTYPE html> <html lang="en">  $R$ head $\overline{S}$  <meta charset="utf-8"> <meta name="description" content="finish this faster"> <meta name="viewport" content="width=device-width, initial-scale=1"> <title><?php echo \$title; ?></title> <?php \$this->load->view('css'); ?> <link rel="author" href="Patria Lumumba Purba"> Acceptive  $\Rightarrow$ body style="background-image: url(<?php echo base\_url(); ?>/img/bg/slash\_it\_@2X.png); background-position: initial initial; background-repeat: initial initial;" class="boxed"> **Exdiv class="section">**<br>U <2php \$this->load- $\overline{w}$  <?php \$this->load->view('header\_menu'); ?> <div class="span9 well well-small"> <div class="container"> <div class="row-fluid"> <div class="span12 offset1"> <div class="page-header"> <h1>Terms & Conditions</h1> </div> <p class="header" style="float:right !important">Effective February 1, 2013</p>  $$  <p class="header">1. TERMS; ACCEPTANCE</p> <p>Welcome to Razer. These terms &amp; conditions ("<span style="font-weight:bold !important; color:#fff">T&Cs</span>") are offered to you by Razer Inc. and its affiliates ("<span style="fontweight:bold !important; color:#fff">Razer</span>"), and govern your use as a visitor to www.razerzone.com and/ or other websites managed by Razer that reference the T&Cs (the "<span style="font-weight:bold !important; color:#fff">Razer Sites</span>"). Please read these T& Cs carefully. By using, accessing and/or visiting the Razer Sites, you accept and agree to these Kian 254

tanpa izin IBIKKG

 $\Omega$  $\overline{\bullet}$ 

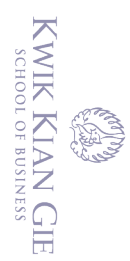

 $\overset{\sim}{\mathcal{L}}$ 

уен

< Cipta

**Dilindungi** 

I Undang-Undang

 $\mathbb{N}$ 

 $\circ$ 

penulisan kritik dan tinjauan suatu masalah

tanpa izin IBIKKG

T&Cs. If you do not accept and agree to the T&C, you should immediately stop using, accessing, and/or visiting the Razer Sites.</p>

 <p>Please also carefully read Razer's Privacy Policy, located <a href="/privacy-policy" target="\_blank">here</a>. By agreeing to these T&amp;Cs, you also agree to and accept our Privacy Policy.</p>

 $\frac{1}{20}$  <p>In addition to the T&amp: Cs and Privacy Policy, other and/or additional terms may apply in certain limited instances, such as when you register a Product or a service, sign up for a promotion, optin to receive email, or download software. Razer will present such terms to you before you register, sign up, opt-in, or download.</p>

 $\frac{dP}{dr}$  <p class="header">2. MODIFICATIONS</p> $\frac{dP}{dr}$  <p>We reserve the right to make changes

<p>We reserve the right to make changes at any time to the Razer Sites, these T&amp;Cs, our policies, and/or terms applicable to a service, registration, sign up, opt-in, or download. We will notify you of any material changes to the T&Cs by posting the new T&Cs on the Razer Sites. Please consult these T&amp: Cs regularly for any changes. The date of the last revision appears at the top of the T& Cs. Your use of the Razer Sites following any changes to the T& Cs will signify your acceptance of the revised terms.</p>

## $\frac{M}{10}$ <br>
<p class="header">3. ACCESS TO AND USE OF THE RAZER SITES</p>

<p>Subject to these T&amp; C, Razer grants you a limited license to access and use the Razer Sites for your personal, non-commercial use. However, except as otherwise provided in these T&amp: C, the contents of the Razer Sites is owned by or licensed to Razer, and protected by various intellectual property and other laws. Consequently, without our express written consent, you may not download (other than through page caching) or modify a Razer Site or any portion thereof, or reproduce, distribute, duplicate, copy, display, sell, mirror, or otherwise exploit the Razer Sites or any portion thereof. You are granted a limited, revocable, and non-exclusive right to create a hyperlink to the home page of Razerzone.com so long as the link does not portray Razer or Razerzone.com in a false, misleading, derogatory, or otherwise offensive matter. You may not use any meta-tags or any other "hidden text" utilizing Razer or Razerzone's name or trademarks to reference the Razer Sites without out express written consent. You may not use disguised referrals to link to any Razer Site. Without our pror written consent, you may not exploit the Razer Sites or any content appearing therein for commercial purposes. If you are under age 13, you may use the Razer Sites only with involvement of a parent or guardian. Any unauthorized use of the Razer Sites or use in violation of these T&Cs terminates this limited license.</p>

 $\frac{{\overline {\bf a}}}{{\bf b}}$  <p class="header">4. REVIEWS AND COMMENTS; PROHIBITED CONDUCT; NO OBLIGATION FOR RAZER TO MONITOR; ELECTRONIC COMMUNICATIONS</p>

 $\overline{p}$  <p>Razer gives visitors to the Razer Sites the option of posting Razer product reviews or various other opinions and comments ("Your Comments") on specified sections of the Razer Sites. To do so, you may have to provide personal information (a term defined in the Privacy Policy). You retain ownership of Your Comments, but by posting you grant Razer a non-exclusive, royalty-free, perpetual, irrevocable, and fully sub-licensable right and license to use, reproduce, modify, adapt, publish, translate, create derivative works from, distribute, and display such content throughout the world in any media Razer in its sole discretion selects. You grant Razer and sub-licensees the right in our sole discretion to use the name that you submit in connection with such content, but Razer shall at all times use the name and content in accordance with our Privacy Policy. You may not use a false e-mail address, impersonate any person or entity, or otherwise mislead as to the origin of any content. You represent and warrant that you own or otherwise control all of the rights to, and/or have a right to post, the content that you submit and/or post; that the content is accurate; that use of the content you supply does not violate these T&Cs and will not cause injury or damage to any person or entity; and that you will indemnify Razer for all claims resulting from content you supply.</p>

 <p>The content you post may not be illegal, obscene, offensive, racist, sexist, hateful, threatening, defamatory, libelous, invasive of privacy, infringing of intellectual property rights, or otherwise injurious to third parties or objectionable to Razer in its sole discretion, and shall not consist of or contain software viruses, political campaigning, commercial solicitation, advertisements, chain letters, mass mailings, or any form of "spam."</p>

sp>Razer takes no responsibility and assumes no liability for any content posted by you or any third party. Razer may monitor, review or edit such content you or others post or submit, but is not obligated to do so.</p>

 <p>When you visit a Razer Site or send e-mails to us, you are communicating with us electronically and therefore consent to receive communications from us electronically. We may communicate with you by e-mail or by posting notices on the Razer Sites. You agree that all agreements, notices, disclosures and other communications that we provide to you electronically satisfy any legal requirement that such communications be in writing.</p>

<p class="header">5. PRODUCTS</p><br>
<p class="header">A. RAZER STORE</a><br>
O<br>
O<br>
O<br>
O

<p class="header">A. RAZER STORE</p>

Dilarang mengutip sebagian atau seluruh karya tulis ini tanpa mencantumkan dan menyebutkan sumber

Pengutipan hanya untuk kepentingan pendidikan, penelitian, penulisan karya ilmiah, penyusunan laporan,

KWIK KIAN GIE <p>Razer's online store is located <a href="http://store.razerzone.com/" target=" blank">here</a>. In certain regions, a third-party service provider administers and/or operates our webstore. In such case, the third-party service provider terms of sale and privacy policy govern the webstore and online purchases.</p> Dilarang mengutip sebagian atau seluruh karya tulis ini tanpa mencantumkan dan menyebutkan sumber  $\overset{\sim}{\mathcal{L}}$ 

 $\Gamma$  <p class="header">B. PRODUCT AND SUPPORT DESCRIPTIONS</p> $\Gamma$  <p>We attempt to be as accurate as possible in the descriptions of <p>We attempt to be as accurate as possible in the descriptions of our products and support services. However, we do not warrant that any product and/or support descriptions or other content on the Razer Sites is accurate, complete, reliable, current, or error-free. If you purchase a Razer product either through the webstore on razerzone.com or through an authorized retailer, and you believe it is not as described on the Razer Sites, or you believe you have not received support for your product as provided in the Limited Warranty, your sole remedy is to return the product in accordance with our Return Policy.</p>

 $\overline{m}$  <p class="header">C. LIMITED WARRANTY</p>

 <p>For information about the Limited Warranty for Razer products, please visit this <a href="/warranty" target="\_blank">link</a>.</p>

<p class="header">D. RETURN POLICY</p>

 <p>For information about the Return Policy for Razer products, please visit this <a href="/shippingand-returns/en\_US#returns" target="\_blank">link</a>.</p>

<p class="header">E. USER ACCOUNTS</p>

 <p>To obtain access to enhanced features for certain products, and/or access to certain features or promotions on the Razer Sites, at your option you can register for an account. If you register, you are responsible for maintaining the confidentiality of your account and password, and you agree to accept responsibility for all activities that occur under your account or password, and to notify Razer immediately of any unauthorized use. Razer reserves the right to refuse service or terminate accounts if you fail to adhere to these T& Cs or any additional terms that may apply to these services, at Razer's reasonable discretion.</p>

 $\frac{1}{6}$  <p class="header">F. DOWNLOADS</p>

 <p>We take reasonable precautions to ensure the safety and integrity of any content we make available for you to download. However, the use of downloaded software or other materials from the Razer Sites is entirely at your own discretion and risk. You are solely responsible for any damage to your computer system or loss of data that results from use of any such download. We assume no liability whatsoever for any viruses, Trojan horses, malicious adware, spyware, or other potentially harmful components arising out of or in connection with a download from the Razer Sites. Additionally, we cannot be made responsible, under any circumstances or to any extent, for any software or material pertaining to Razer or its products, which is downloaded from sites or sources outside the Razer Sites.</p>

 $\frac{a}{\sqrt{b}}$  <p class="header">6. SUPPORT</p>

 <p>Razer provides customer support services ("Support Services") in accordance with these T&Cs, the terms and conditions indicated in your warranty, and as may be supplemented on the Support Services site here. Razer will use commercially reasonable efforts to provide the Support Services in a professional manner, but cannot guarantee that every question or problem raised by you can or will be resolved. $<$ /p><br> $\overline{Q}$ <br> $\leq$ p class="header">7. I

<p class="header">7. INTELLECTUAL PROPERTY MATTERS</p>

<p class="header">A. COPYRIGHT</p>

 <p>All content included on the Razer Sites, such as text, graphics, logos, button icons, images, and software, and the compilation thereof are, unless otherwise stated, the property of Razer and/or its licensors and protected by United States and international copyright laws and other laws and regulations. All software and other materials available for download from the Razer Sites are, unless otherwise stated, the property of Razer and protected by United States and international copyright laws.</p>

 $\bullet$  <p class="header">B. TRADEMARKS</p>

 <p>"Razer", the Triple Headed Snake Logo, the names of Razer products, and other graphics, logos, page headers, button icons, scripts, and service names may be trademarks, registered trademarks, or trade dress of Razer. You may not use the foregoing in any manner that disparages or discredits Razer or is likely to cause confusion among customers. You may not use Razer's trademarks and/or trade dress in connection with any product or service without our express written consent.</p>  $\Rightarrow$  <p class="header">C. USER FEEDBACK AND UNSOLICITED IDEAS</p> <p>If you have feedback on how we can better improve our services, you a

 <p>If you have feedback on how we can better improve our services, you are welcome to email our official feedback channel at cult@razerzone.com. Any feedback you provide is deemed to be nonconfidential and non-proprietary. Razer shall be free to use such information on an unrestricted basis.</p>

 <p>Outside of the above-mentioned feedback avenue, Razer does not accept or consider unsolicited ideas, including (without limitation) ideas for new or improved products or technologies, product enhancements, collaterals, processes, materials, new advertising campaigns, promotions, marketing plans or new product names (each an "<span style="font-weight:bold !important;

Pengutipan hanya untuk kepentingan pendidikan, penelitian, penulisan karya ilmiah, penyusunan laporan,

penulisan kritik dan tinjauan suatu masalah

үен

< Cipta

Dilindungi Undang-Undang

 $\Omega$  $\overline{\bullet}$ 

SCHOOL OF BUSINESS

color:#fff">Unsolicited Idea</span>"). Kindly refrain from sending any Unsolicited Ideas in any form to Razer or its employees. This policy is necessary to avoid potential misunderstandings or legal disputes in event of any similarity of Razer's products, services or activities to an Unsolicited Idea.</p>

 $\bigcap$ <p>If you decide to relay an Unsolicited Idea despite the above notice, you shall be deemed to agree as follows: (1) the Unsolicited Idea is not confidential or proprietary to yourself or any third party; (2) Razer owes neither you nor any third party any obligation (including compensation) in relation to the Unsolicited Idea; (3) Razer has full discretion and liberty as to the use, retention or dissemination of the Unsolicited Idea for any purpose and in any manner; and (4) you shall indemnify and hold harmless Razer from all liabilities, damages, losses, costs and expenses arising from Razer's use of the Unsolicited Idea.</p>

 $\frac{21}{100}$  <p class="header">D. DIGITAL MILLENIUM COPYRIGHT ACT</p> $>$   $\sim$  cp>Razer respects the intellectual property rights of others. If you

 <p>Razer respects the intellectual property rights of others. If you believe that your copyrighted work is posted or made available on the Razer Sites without your authorization and you claim infringement, then as outlined in 17 USC 512(c) you should provide the following information to us:</p>  $\frac{2}{5}$  <p>

 <span style="font-weight:bold !important; color:#fff">(i)</span> a physical or electronic signature of a person authorized to act on behalf of the owner of the exclusive right that is allegedly infringed.<br>

 <span style="font-weight:bold !important; color:#fff">(ii)</span> identification of the copyrighted work claimed to have been infringed.<br>

 <span style="font-weight:bold !important; color:#fff">(iii)</span> identification of the material that is claimed to be infringing or the subject of infringing activity and that is to be removed or access to which is to be disabled, and information reasonably sufficient to permit Razer to locate the material.<br>

 $\overline{a}$  <span style="font-weight:bold !important; color:#fff">(iv)</span> information reasonably sufficient to permit Razer to contact you, such as an address, telephone number, and, if available, an electronic mail address at which you may be contacted.<br>

 <span style="font-weight:bold !important; color:#fff">(v)</span> a statement that you have a good faith belief that use of the material in the manner complained of is not authorized by the copyright owner, its agent, or the law.<br>

 $\frac{3}{8}$  <span style="font-weight:bold !important; color:#fff">(vi)</span> a statement that the information in the notification is accurate, and under penalty of perjury, that you are authorized to act on behalf of the owner of an exclusive right that is allegedly infringed.<br>  $\leq$  </p><br>  $\leq$  <p>Razer's Agent for notice of claims of copyrig

 $<$ / $p$ 

Dilarang mengutip sebagian atau seluruh karya tulis ini tanpa mencantumkan dan menyebutkan sumber

untuk kepentingan pendidikan, penelitian, penulisan karya ilmiah, penyusunan laporan,

- <p>Razer's Agent for notice of claims of copyright infringement is</p>
- 
- Razer USA Ltd.<br>
- $\sum_{n=1}^{\infty}$  <p>Copyright Agent<br/>stand Razer USA Ltd.<br/><br/>and Solo Sutter Street, 4th Flo 560 Sutter Street, 4th Floor<br>
- San Francisco, CA 94102

 $\overline{p}$  </p>

 $\Omega$  $\overline{\bullet}$ 

 <p>By email: <a href="mailto:copyright@razerzone.com">copyright@razerzone.com</a></p> <p>The copyright agent will not respond to inquiries not relevant to copyright.</p>

## <p class="header">8. DISCLAIMER OF WARRANTIES</p>

 <p>YOUR USE OF THE RAZER SITES AND ALL CONTENTS THEREON IS AND SHALL BE AT YOUR SOLE RISK. THE RAZER SITES AND ALL CONTENTS THEREON ARE PROVIDED "AS IS" AND WITHOUT EXPRESS OR IMPLIED WARRANTY OF ANY KIND. TO THE MAXIMUM EXTENT PERMITTED BY LAW, RAZER AND THEIR RESPECTIVE OFFICERS, DIRECTORS, EMPLOYEES AND AGENTS DISCLAIM ALL WARRANTIES, EXPRESS OR IMPLIED, WITH RESPECT TO THE RAZER SITES, ALL CONTENTS THEREON, AND SUPPORT SERVICES, INCLUDING BUT NOT LIMITED TO ALL IMPLIED WARRANTIES OF MERCHANTABILITY, FITNESS FOR A PARTICULAR PURPOSE, NON-INFRINGEMENT AND TITLE. RAZER MAKES NO WARRANTY AS TO THE ACCURACY OR COMPLETENESS OF THE CONTENTS OF THE RAZER SITES OR OF SITES LINKED TO THE RAZER SITES, AND DOES NOT ENDORSE OR ASSUME RESPONSIBILITY FOR ANY PRODUCT OR SERVICE ADVERTISED BY A THIRD PARTY THROUGH THE RAZER SITES OR ANY HYPERLINKED WEBSITES. RAZER ASSUMES NO LIABILITY OR RESPONSIBILITY FOR ANY BUGS, VIRUSES, OR OTHER MALWARE THAT MAY BE TRANSMITTED TO OR THROUGH THE RAZER SITES, FOR ANY ERRORS, MISTAKES OR INACCURACIES IN CONTENT, OR FOR ANY LOSS OR DAMAGE INCURRED THAT RESULTS FROM THE USE OF ANY CONTENT MADE AVAILABLE IN ANY WAY THROUGH THE RAZER SITES. SOME JURISDICTIONS DO NOT ALLOW THESE LIMITATIONS, SO THE ABOVE LIMITATIONS MAY NOT APPLY TO YOU.</p>

<p class="header">9. LIMITATION OF LIABILITY</p>

 <p>IN NO EVENT SHALL RAZER, THEIR OFFICERS, DIRECTORS, EMPLOYEES, OR AGENTS BE LIABLE FOR ANY SPECIAL, INCIDENTAL, INDIRECT, CONSEQUENTIAL OR PUNITIVE DAMAGES WHATSOEVER, INCLUDING THOSE RESULTING FROM LOSS OF USE, DATA OR PROFITS, HOWEVER CAUSED AND REGARDLESS OF THE THEORY OF LIABILITY, ARISING OUT OF OR IN CONNECTION WITH YOUR USE OF OR ACCESS TO OR INABILITY TO ACCESS OR USE THE RAZER SITES (INCLUDING THE SERVICES AND SUPPORT SERVICES OFFERED ON

Dilarang mengumumkan dan memperbanyak sebagian atau seluruh karya tulis ini dalam bentuk apapun

KWIK KIAN GIE SCHOOL OF BUSINESS

 $\overset{\sim}{\mathcal{L}}$ 

Pengutipan hanya

Hak I

< Cipta

**Dilindungi** 

i Undang.

epun-

penulisan kritik dan tinjauan suatu masalah

 $\sim$ 

 $\circ$ 

tanpa izin IBIKKG

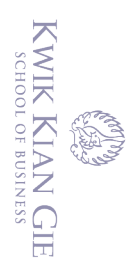

 $\overset{\sim}{\mathcal{L}}$ 

Hak Cipta

Dilindungi Undang-Undang

penulisan kritik dan tinjauan suatu masalah

 $\mathbb{N}$ 

THE RAZER SITES OR DOWNLOADABLE MATERIALS), EVEN IF RAZER HAS BEEN ADVISED OF THE POSSIBILITY OF SUCH DAMAGES. IN NO EVENT WILL RAZER'S LIABILITY EXCEED THE AMOUNT PAID BY YOU FOR A PRODUCT OR SERVICE. The foregoing limitations will apply even if any warranty or remedy provided under this Agreement fails of its essential purpose. Some jurisdictions do not allow the exclusion or limitation of incidental or consequential damages or other limitations set forth above, so the above limitations or exclusions may not apply to you.</p>

- $\frac{1}{10}$  <p class="header">10. MISCELLANEOUS</p> $\frac{1}{10}$  <p class="header">A. GOVERNING LAW</p>
	- <p class="header">A. GOVERNING LAW</p>

 $\frac{1}{2}$  <p>By using a Razer Site, you agree that the laws of the State of California, without regard to principles of conflict of laws, will govern these T&Cs and any dispute of any sort that might arise between you and Razer from your use of the Razer Sites.</p>

 $\overline{m}$  <p class="header">B. DISPUTES</p>

 <p>Any dispute relating in any way to your visit to the Razer Sites shall be submitted to confidential arbitration in San Diego, California, except that, to the extent you have in any manner violated or threatened to violate Razer's intellectual property rights, Razer may seek injunctive or other appropriate relief in any state or federal court, and you consent to exclusive jurisdiction and venue in such courts. Arbitration under this agreement shall be conducted under the rules then prevailing of the American Arbitration Association. The arbitrator's award shall be binding and may be entered as a judgment in any court of competent jurisdiction. To the fullest extent permitted by applicable law, no arbitration under this Agreement shall be joined to an arbitration involving any other party subject to this Agreement, whether through class arbitration proceedings or otherwise. $<$ /p>

 $\overline{\overline{a}}$  <p class="header">C. ENTIRE AGREEMENT; SEVERABILITY; WAIVER; ASSIGNMENT</p>

P <p>These T&amp;Cs and other legal notices published by Razer on the Razer Sites applicable to an activity you engage in shall constitute the entire agreement between you and Razer concerning the Razer Sites. If any of the provisions of these T&Cs shall be deemed invalid, void, or for any reason unenforceable, that provision shall be deemed severable and shall not affect the validity and enforceability of any of the remaining provisions of these T&Cs, which shall continue in full force and effect. No waiver shall be deemed a further or continuing waiver, and Razer's failure to assert any right under these T&Cs shall not constitute a waiver of such right. You agree that any cause of action arising out of or relating to the Razer Sites must commence within one (1) year after the cause of action arises, and otherwise is permanently barred. You may not assign or transfer these T&C, but Razer may assign the T&C without restriction.</p>

 $\overline{p}$  <p class="header">D. INDEMNIFICATION</p> $\overline{p}$  < n>You agree to indemnify defend and hold R

 <p>You agree to indemnify, defend and hold Razer, its affiliates, officers, directors, employees and agents harmless from and against any loss, cost, damages, liability and expense arising out of or relating to your use of the Razer Sites and/or any action by you which violates any law, regulation or rights of a third party.</p>

## <p class="header">E. LINKS TO THIRD PARTY WEBSITES</p>

 <p>The Razer sites may contain links to third-party websites. You acknowledge and agree that Razer does not control such websites and is not responsible for their contents or policies, and that the links are provided for convenience and do not represent an endorsement by Razer of the third-party websites. If you access such websites via the links, you do so at your own risk. $\langle p \rangle$ <br>  $\langle p \rangle$  <p class="header">F. TERMINATION</p><br>  $\langle p \rangle$  <p>Without prior notice. Razer may terminate your license to access the Razer

<p class="header">F. TERMINATION</p>

 <p>Without prior notice, Razer may terminate your license to access the Razer Sites and/or your user account if you violate or breach the T&C or for any other reason, including Razer's discontinuance of the Razer Sites. In the event of termination, provisions on prohibited conduct, electronic communications, user accounts, downloads, user feedback and unsolicited ideas, disclaimer of warranty, limitation of liability, and miscellaneous provisions shall survive.</p>

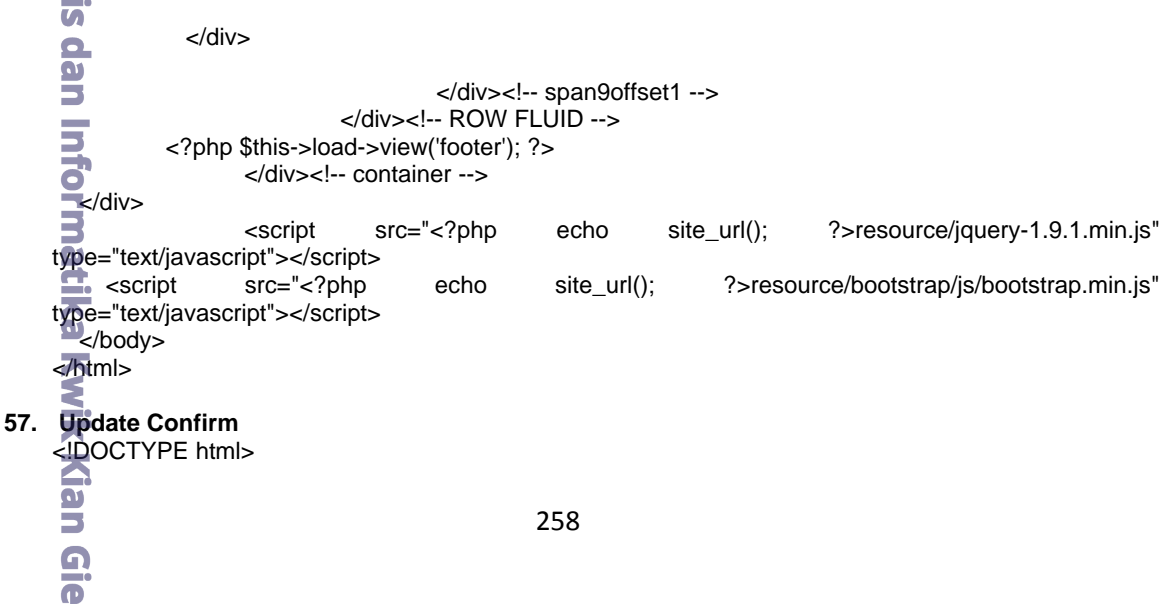

Dilarang mengumumkan dan memperbanyak sebagian atau seluruh karya tulis ini dalam bentuk apapun tanpa izin IBIKKG  $\circ$ Pengutipan tidak merugikan kepentingan yang wajar IBIKKG Dilarang mengutip sebagian atau seluruh karya tulis ini tanpa mencantumkan dan menyebutkan sumber.

B

Pengutipan hanya untuk kepentingan pendidikan, penelitian, penulisan karya ilmiah, penyusunan laporan,

KWIK KIAN GIE <html lang="en"> <head> <meta charset="utf-8"> <meta name="description" content="finish this faster">  $\frac{1}{22}$  <meta name="viewport" content="width=device-width, initial-scale=1"><br>
<title><?php echo \$title; ?></title><br>  $\frac{1}{22}$  <?php \$this->load->view('css'); ?><br>
<link rel="author" href="Patria Lumumba Purba"> Dilarang mengutip sebagian atau seluruh karya tulis ini tanpa mencantumkan dan menyebutkan sumber.  $\overset{\sim}{\mathcal{L}}$ <title><?php echo \$title; ?></title> Pengutipan hanya untuk kepentingan pendidikan, penelitian, penulisan karya ilmiah, penyusunan laporan,<br>Pengutipan hanya untuk kepentingan pendidikan, penelitian, penulisan karya ilmiah, penyusunan laporan, penulisan kritik dan tinjauan suatu masalah <?php \$this->load->view('css'); ?> <link rel="author" href="Patria Lumumba Purba"> </head> Hak Cipta Dilindungi Undang-Undang  $\overline{z}$ body style="background-image: url(<?php echo base\_url(); ?>/img/bg/slash\_it\_@2X.png); background-position: initial initial; background-repeat: initial initial;" class="boxed">  $\frac{1}{2}$ div class="section"> Solomour School ->view('header\_menu'); ?><br>
Solomour School ->view('header\_menu'); ?><br>
Solomour School ->view('header\_menu'); ?><br>
Solomour School ->view('cart\_menu')<br>
Solomour School ->view('cart\_menu')<br>
Solomour School ->v <div class="container"> <div class="row-fluid"> <div class="span9 offset1">  $\vec{r}$  <?php \$this->load->view('cart\_menu'); ?><br>
<legend>Payment Confirm</legend><br>
<form method="post" class="form-horizon <legend>Payment Confirm</legend> <form method="post" class="form-horizontal" action="<?php echo base\_url()."shop\_cart/save\_update\_confirm/".\$this->uri->segment(3); ?>"><br>
<div class="control-group"><br>
<label class="control-label" for="paymentmethod">Payme<br>
excelect name="payment"><br>
<select name="payment"><br>
<option valu <div class="control-group"> <label class="control-label" for="paymentmethod">Payment Method</label> <div class="controls"> <select name="payment"> <option value="bca">bca</option> <option value="mandiri">mandiri</option> </select> </div> </div> <div class="control-group"> <label class="control-label"for="name">Account name</label> Institut Bisnis dan Informatika Kwik Kian G <div class="controls"> <input type="text" name="name" required> </div> </div> <div class="control-group"> <label class="control-label" for="number">Account number</label> <div class="controls"> <input type="text" name="number" required> </div> </div> <div class="control-group"> <label class="control-label" for="paid">Paid</label> <div class="controls"> <input type="number" name="paid" required> </div> </div> <div class="control-group"> <label class="control-label"></label>259

SCHOOL OF BUSINESS

 $\sim$ 

 $\circ$ 

Pengutipan tidak merugikan kepentingan yang wajar IBIKKG

tanpa izin IBIKKG

Dilarang mengumumkan dan memperbanyak sebagian atau seluruh karya tulis ini dalam bentuk apapun

ក

```
KWIK KIAN GIE
 SCHOOL OF BUSINESS
                                                    <div class="controls">
                                                        <button type="submit" name="Confirm Your Order" class="btn btn-small btn-
                          info">Confirm Your Order</button>
                              </div>
                                                    </div>
              Dilarang mengutip sebagian atau seluruh karya tulis ini tanpa mencantumkan dan menyebutkan sumber:
\circ\OmegaPengutipan tidak merugikan kepentingan yang wajar IBIKKG
         Pengutipan hanya untuk kepentingan pendidikan, penelitian, penulisan karya ilmiah, penyusunan laporan,
     penulisan kritik dan tinjauan suatu masalah
                                                </form>
                                            </div><!-- span9offset1 -->
                             \frac{3}{2} </div><!-- ROW FLUID --><br>\frac{3}{2} <?php $this->load->vie
                     Hak Cipta
                                             <?php $this->load->view('footer'); ?> 
                                    </div><!-- container -->
                             \frac{1}{18} \frac{1}{18} \frac{1}{18} \frac{1}{18} \frac{1}{18} \frac{1}{18} \frac{1}{18} \frac{1}{18} \frac{1}{18} \frac{1}{18} \frac{1}{18} \frac{1}{18} \frac{1}{18} <script src="<?php echo site_url(); ?>resource/jquery-1.9.1.min.js" type="text/javascript"></script>
                    l Dilindungi
                                    <script src="<?php echo site_url(); ?>resource/bootstrap/js/bootstrap.min.js" 
                           type="text/javascript"></script>
                              <u>k</u>/body>
                           </html>
                     \subseteq\overline{a}\frac{58}{10} User Setting<br>
\frac{1}{5} < \frac{10}{10} CTYPE is<br>
\frac{1}{5} < \frac{1}{10} lang="elead><br>
\frac{1}{5} < \frac{1}{5} < meta ch
                           <!DOCTYPE html>
                           <html lang="en">
                             \frac{1}{2}head>
                             metal<br>
metal<br>
metal<br>
metal<br>
metal<br>
metal<br>
metal<br>
metal<br>
metal<br>
metal<br>
metal<br>
metal<br>
metal<br>
metal<br>
metal<br>
metal<br>
metal<br>
metal<br>
metal<br>
metal<br>
metal<br>
metal<br>
metal<br>
metal<br>
metal<br>
metal<br>
metal<br>
metal<br>
metal<br>
metal<br>
metal<br>
metal
                                    <meta charset="utf-8">
                                    <meta name="description" content="finish this faster">
                                    <meta name="viewport" content="width=device-width, initial-scale=1">
                                  <title><?php echo $title; ?></title>
                                   <?php $this->load->view('css'); ?> 
                                  <link rel="author" href="Patria Lumumba Purba">
                              \neqbody style="background-image: url(<?php echo base_url(); ?>/img/bg/slash_it_@2X.png);
                          background-position: initial initial; background-repeat: initial initial;" class="boxed">
                              <div class="section">
                             \frac{3}{2} <?php $this->load->view('header_menu'); ?>
                             \overline{\overset{\circ}{\bullet}} <?php foreach ($customer_data->result_array() as $row) {
                                        $var['name']=$row['name'];
                                        $var['email']=$row['email'];
                                        $var['address1']=$row['address1'];
                            $var['address2']=$row['address2'];<br>$var['city']=$row['city'];<br>$var['phone']=$row['phone'];<br>$var['password']=$row['password']<br>?><br><div class="container"><br><div class="row-fluid"><br><rdiv class="span9 offset1"><br>?php $this->load-
                                        $var['city']=$row['city'];
                                        $var['phone']=$row['phone'];
                                        $var['password']=$row['password'];
                                   } ?>
                                    <div class="container">
                                        <div class="row-fluid">
                                            <div class="span9 offset1">
                                                <?php $this->load->view('cart_menu'); ?>
                                                <legend>User Setting</legend>
                            <form class="form-horizontal" method="post" action="<?php echo 
                           base_url()."client_page/update_user_data" ?>">
                            <div class="control-group">
                            Name Schwab and Schwab signing to the label class="control-label" for="name">Name </label><br>
sinput type="text" name="name" value="<?php echo<br>
sinput type="text" name="name" value="<?php echo<br>
sinput class="control-group"><br>
                                                    <div class="controls">
                                                      <input type="text" name="name" value="<?php echo $var['name']; ?>" required>
                                                    </div>
                                                  </div>
                                                  <div class="control-group">
                                                    <label class="control-label" for="address">Address1</label>
                                                    <div class="controls">
                                                      <input type="text" name="address1" value="<?php echo $var['address1']; ?>" required>
                                                      <input type="text" name="address2" value="<?php echo $var['address2']; ?>">
                                                    </div>260
```
 $\mathbb{N}$ 

tanpa izin IBIKKG

Dilarang mengumumkan dan memperbanyak sebagian atau seluruh karya tulis ini dalam bentuk apapun

 $\overline{\bullet}$ 

**KWIK KIAN GIE** SCHOOL OF BUSINESS </div> <div class="control-group"><br><label class="control-label> <label class="control-label" for="city">City</label> <div class="controls">  $\mathbb{N}$  <input type="text" name="city" value="<?php echo \$var['city']; ?>" required> Dilarang mengutip sebagian atau seluruh karya tulis ini tanpa mencantumkan dan menyebutkan sumber: Dilarang mengumumkan dan memperbanyak sebagian atau seluruh karya tulis ini dalam bentuk apapun  $\overline{C}$  $\overset{\sim}{\mathcal{L}}$  $\leq$   $\lt$ /div> Pengutipan hanya untuk kepentingan pendidikan, penelitian, penulisan karya ilmiah, penyusunan laporan, Pengutipan tidak merugikan kepentingan yang wajar IBIKKG penulisan kritik dan tinjauan suatu masalah  $\frac{1}{\sqrt{2}}$  </div> <div class="control-group"> Hak Cipta Dilindungi Undang-Undang <label class="control-label" for="phone">Phone</label> <div class="controls"> <input type="text" name="phone" value="<?php echo \$var['phone']; ?>" required>  $\equiv$  </div>  $\overline{\star}$  </div> <legend>Login Data</legend> <div class="control-group"> <label class="control-label" for="email">Email</label> <div class="controls"> <input type="email" name="email" value="<?php echo \$var['email']; ?>" required>  $\frac{1}{2}$  </div>  $\overline{w}$  </div> <div class="control-group"> <label class="control-label" for="phone">Password</label> <div class="controls"> <input type="text" name="password" value="<?php echo \$var['password']; ?>" required>  $\vec{a}$  </div>  $\mathbf{\Xi}$  </div> <div class="control-group"> <div class="controls"> <button type="submit" class="btn btn-warning">UPDATE</button>  $\Leftrightarrow$  </div>  $\overline{\phantom{a}}$   $\overline{\phantom{a}}$   $\overline{\$  </form> </div><!-- span9offset1 --> </div><!-- ROW FLUID --> <?php \$this->load->view('footer'); ?> </div><!-- container -->  $\frac{1}{2}$  /div><br> $\frac{1}{2}$  <sc <script src="<?php echo site\_url(); ?>resource/jquery-1.9.1.min.js" type="text/javascript"></script> <script src="<?php echo site\_url(); ?>resource/bootstrap/js/bootstrap.min.js" type="text/javascript"></script>  $\rightarrow$ </html>isnis dan Informatika Kwik Kian G 261  $\overline{\bullet}$ 

tanpa izin IBIKKG